Государственное автономное нетиповое образовательное учреждение Свердловской области «Дворец молодёжи» Детский технопарк «Кванториум г. Верхняя Пышма»

Принята на заседании научно-методического совета ГАНОУ СО «Дворец молодёжи» Протокол № 6 от 29.06.2023 г.

УТВЕРЖДАЮ: Директор ГАНОУ СО «Дворец молодёжи» А. Н. Слизько Приказ № 712-д от 29.06.2023 г.

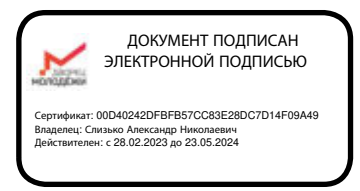

Дополнительная общеобразовательная общеразвивающая программа технической направленности

# **«Кванториум 1.0»**

*Стартовый уровень* Возраст обучающихся: 8 –17 лет Срок реализации: 1 год (144 часа)

СОГЛАСОВАНО: Начальник детского технопарка «Кванториум г. Верхняя Пышма» С. В. Михайлова «12» июня 2023 г.

Авторы-составители: педагоги дополнительного образования: Монзин Н.А., Ботников Е.В., Клюкин М.А., Исакова Д. Р., Барановская Е.В., Яналина Е.В., Матюшина В. А.

Никифорова К.В., методист

г. Верхняя Пышма, 2023

# СОДЕРЖАНИЕ

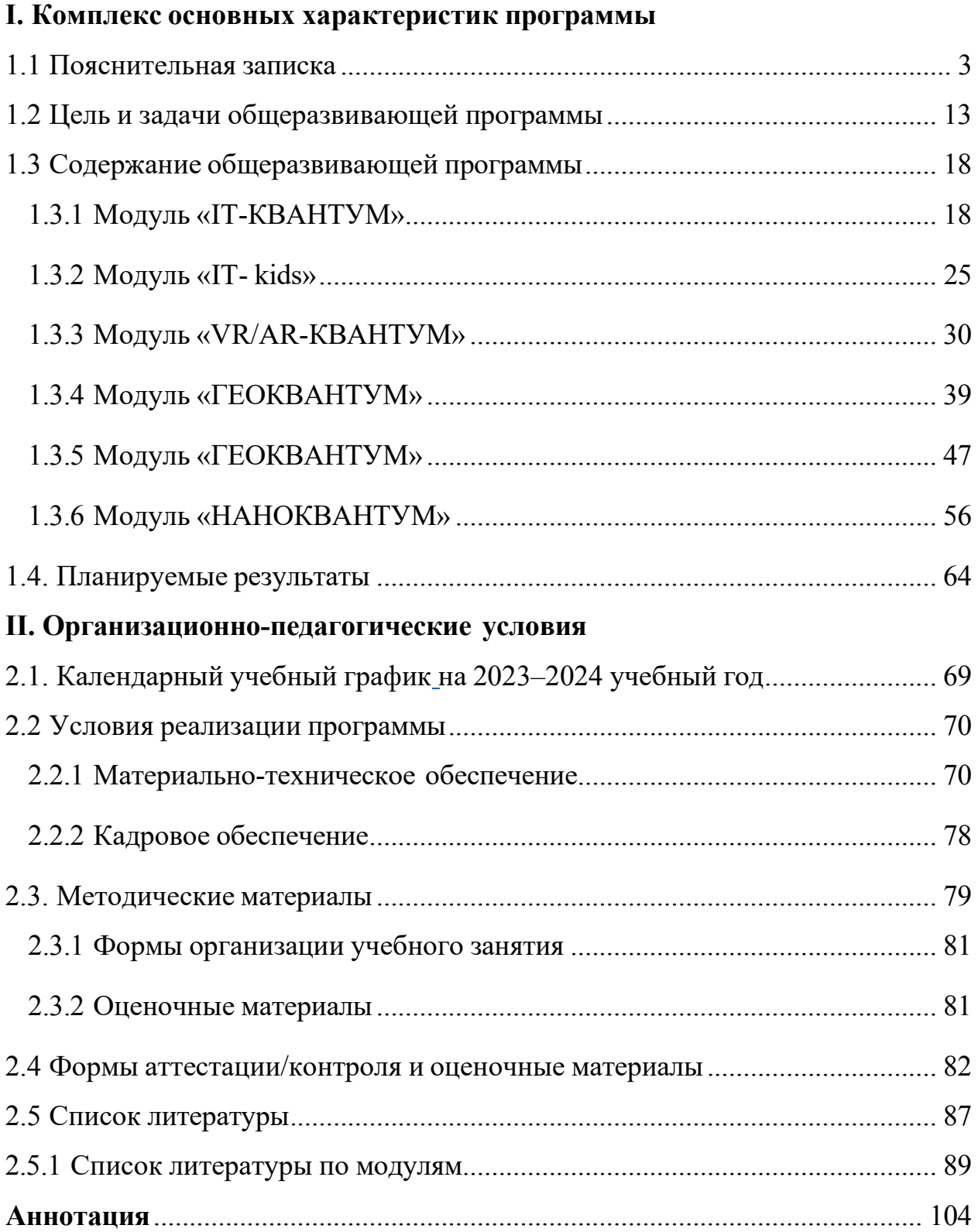

#### **I. Комплекс основных характеристик программы**

#### **1.1 Пояснительная записка**

<span id="page-2-1"></span><span id="page-2-0"></span>Дополнительная общеобразовательная общеразвивающая программа «Кванториум 1.0» даёт возможность на практике познакомиться с ведущими инженерными направлениями, приобрести опыт разработки реальных проектов на высокотехнологичном и современном оборудовании, соответствующих ключевому направлению инновационного развития Российской Федерации. Рост научно-технического прогресса подталкивает делать упор на приобретение навыков проектной деятельности, изучение и практическое применение знаний наукоёмких технологий, развитие всех сфер научно-технического творчества и инженерных наук. Внедрение информационных технологий побуждает не только взрослых, но и обучающихся приобретать активное умение грамотного обращения с компьютером, причём зачастую не на пользовательском уровне, а на уровне начинающего программиста и инженера.

В настоящее время, востребованные на рынке труда, специалисты прибегают к помощи компьютерных технологий, автоматизированных систем, что способствует не только ускоренным темпам развития отдельных отраслей производства, но и стремительному техническому развитию общества в целом.

Дополнительная общеобразовательная общеразвивающая программа «Кванториум 1.0» имеет *техническую направленность* и ориентирована на изучение основ механики, конструирования, программирования, применение автоматизации устройств в различных областях рынка промышленности, а также на развитие универсальных компетенций обучающихся. Способствует развитию интереса у детей к инженерно-техническим и информационным технологиям, научно-исследовательской и конструкторской деятельности.

*Актуальность программы* основывается на потребности общества в технически грамотных специалистах в области инженерии и необходимости повышения мотивации к выбору инженерных профессий и создание системы

непрерывной подготовки будущих квалифицированных инженерных кадров.

Программа полностью отвечает социальному заказу по подготовке квалифицированных кадров в области инженерии и соответствует современным направлениям научно-технологического развития Российской Федерации.

Данная программа основывается на активном обучении и способствует формированию у обучающихся целостного представления о мире техники, устройстве сложных конструкций и механизмов, знакомит с актуальными тенденциями развития в промышленных отраслях, с перспективными сферами российской науки и инженерии.

Кроме того, реализация данной образовательной стратегии дает обучающимся возможность развивать креативное мышление, находить самостоятельные индивидуальные решения, а полученные знания и умения применять в жизни, реализуя их в проектной работе и отражая в междисциплинарном взаимодействии. В структуру программы включены теоретические материалы и практические задания, направленные на формирование информационной культуры, компьютерной грамотности, навыков использования цифровых технологий для решения учебных и практических задач.

При рассмотрении долгосрочных перспектив, то знания и умения, приобретенные в результате освоения модуля, могут быть использованы обучающимися при сдаче ВПР, ОГЭ, ЕГЭ, в участии в олимпиадах инженернотехнической направленности, а также при обучении на первых курсах в ВУЗах.

Основанием для проектирования и реализации данной общеобразовательная общеразвивающей программы служит *перечень следующих нормативных правовых актов и государственных программных документов:*

Федеральный закон от 24.07.1998 № 124-ФЗ «Об основных гарантиях прав ребёнка в РФ»;

− Федеральный закон от 29.12.2012 N 273-ФЗ «Об образовании в Российской Федерации»;

− Приказ Министерства образования и науки Российской Федерации от 23.08.2017 г. № 816 «Об утверждении Порядка применения организациями, осуществляющими образовательную деятельность, электронного обучения, дистанционных образовательных технологий при реализации образовательных программ»;

Распоряжение Правительства РФ от 31.03.2022 №678-р «Об утверждении Концепции развития дополнительного образования детей до 2030 года»;

Распоряжение Правительства РФ от 29.05.2015 N 996-р «Об утверждении Стратегии развития воспитания в Российской Федерации на период до 2025 года»;

− Приказ Министерства Просвещения России от 27 июля 2022 года  $N_2$  629 «Об утверждении Порядка организации и осуществления образовательной деятельности по дополнительным общеобразовательным программам»;

− Приказ Министерства Просвещения Российской Федерации от 03.09.2019 г. №467 «Об утверждении Целевой модели развития региональных систем дополнительного образования детей»;

− Постановление Главного государственного санитарного врача РФ от 28.09.2020 г. № 28 «Об утверждении СанПиН 2.4.3648–<sup>20</sup> «Санитарноэпидемиологические требования к организациям воспитания и обучения, отдыха и оздоровления детей и молодежи»;

− Письмо Министерства образования и науки РФ от 18.11.2015г. № 09–3242. «О направлении Методических рекомендаций по проектированию дополнительных общеразвивающих программ (включая разноуровневые)»;

Распоряжение Правительства Свердловской области № 646-РП от 26.10.2018 «О создании в Свердловской области целевой модели развития региональной системы дополнительного образования детей;

Положение о дополнительных общеобразовательных общеразвивающих программах ГАНОУ СО «Дворец молодежи», утвержденное приказом от 14.05.2020 №269-д.

*Отличительной особенностью* дополнительной общеобразовательной общеразвивающей программы «Кванториум 1.0» является использование проектной деятельности в качестве основной образовательной технологии, возможность реализации, детскими командами, реальных инженернотехнических проектов, а также организация образовательного процесса, исходя из интересов и способностей обучающихся, что возможно благодаря разновозрастному, модульному принципу представления содержания и построения учебных планов. По содержанию модули делятся на предметные, непосредственно связанные с областью знаний, включающие следующие направления *основных модулей*:

#### *«IT-квантум»*

В процессе освоения модуля обучающиеся получат знания в сфере информационных технологий, принципах работы компьютера, приобретут навыки алгоритмизации и программирования, освоят такие современные перспективные направления, как, фронтенд разработка сайтов, программирования на языке Python, получат опыт создания реальных проектов на основе полученных в течение курса знаний.

#### *«IT-kids» (8 – 10 лет)*

В процессе освоения модуля обучающиеся получат знания в сфере информационных технологий, с принципами работы операционных систем, компьютерных сетей и микропроцессорных систем, приобретут навыки работы в соответствии с профессиональными требованиями IT-отрасли, освоят такие современные перспективные направления, как, визуальное программирование, трехмерное моделирование, и создание сайтов.

#### *«VR/AR-квантум»*

В процессе освоения модуля обучающиеся получат навыки работы с технологиями виртуальной и дополненной реальности, моделирования трехмерных объектов, создания приложений, приобретут опыт работы с высокотехнологичным оборудованием, таким как шлем виртуальной реальности и очки дополненной реальности. Освоив модуль, у обучающихся сформируются компетенции, позволяющие самостоятельно создавать проектные команды по разработке приложений различного уровня сложности и направленности.

#### *«Геоквантум»*

В процессе освоения модуля обучающиеся получат знания в сфере геоинформационных технологий, получат уникальные компетенции по работе с пространственными данными. Научатся работать в геосервисах, смогут лучше ориентироваться на местности и создавать собственные маршруты, а также освоят основы пилотирования беспилотных летательных аппаратов.

#### *«Геоквантум» (8–10 лет)*

В процессе освоения модуля обучающиеся познакомятся с технологиями и инструментами для изучения и понимания окружающего мира. Усвоят основные географические понятия и закономерности, научаться пользоваться базовыми геоинформационными сервисами.

#### *«Наноквантум»*

В процессе освоения модуля обучающиеся получат знания о наноматериалах и наносистемах, физических основах, об основных отличительных особенностях материалов, находящихся в наносостоянии, методах получения нанопорошков, нанослоёв и наноразмерных систем и их практической реализации на предприятиях, инструментальных принципах и диагностических возможностях методов сканирующей зондовой микроскопии, спектроскопии и литографии (СЗМ СЛ), являющихся одними из базовых методов современной нанодиагностики. Приобщатся к исследовательской, изобретательской, научной и инженерной деятельности.

Научатся самостоятельно проводить лабораторные эксперименты, исследовать и модифицировать поверхность материалов, используя высокоточное оборудование, анализировать и использовать полученные с его помощью данные, генерировать собственные идеи и пути решения.

#### *Адресат программы*

Дополнительная общеобразовательная общеразвивающая программа «Кванториум 1.0» предназначена обучающихся в возрасте 8–17 лет, проявляющих интерес к проектной деятельности и областям знаний технической направленности.

Группы формируются по возрасту: 8–10, 11–13 и 14–17 лет.

Количество обучающихся в группе – 10–15 человек.

Состав групп – постоянный.

Условия набора – свободный.

Место проведения занятий: г. Верхняя Пышма, Успенский проспект, 2Г.

Стоит отметить, что все образовательные модули рассчитаны для обучающихся в возрасте 8–17 лет и делятся на группы таким образом (8–10, 11–13 и 14–17), только исходя из психологических и возрастных особенностей детей. Содержание модуля при этом остаётся одинаковым. Варьироваться могут: используемое для занятий оборудование, уровни сложности заданий, применяемые методы и приемы обучения в образовательном процессе.

*Возрастные особенности группы*

Выделенные возрастные периоды при формировании групп 8–10 лет, 11–13 лет основываются на психологических особенностях младшего подросткового возраста и 14–17 лет соответственно базируются на психологических особенностях развития старшего подросткового возраста.

Младший подростковый возраст (8–10 и 11–13 лет) – это период повешенной активности, стремления к деятельности, значительного роста энергии.

Особенностью данных возрастных групп является начало бурного психофизиологического развития – изменение пропорций тела и силы мышц, гормональная перестройка организма. Общение со сверстниками пронизывает все сферы жизнедеятельности подростка, активно развиваются дружественные связи. Возникает чувство «взрослости» – переориентация с детских - юношеских норм на взрослые: желание получить умения и качества взрослого человека, стремление делать нечто полезное. Главной характеристикой «Мы-образа» подростка является его включённость в группы сверстников. Так же, именно этот период является благоприятным для формирования новых, зрелых форм учебной мотивации – учение приобретает личностный смысл («учусь для себя»).

В старшем подростковом возрасте (14–17 лет) наступает ключевой момент в личностном развитии, связанный со становлением дифференцированной и осознанной «Я-концепции», как системы внутренне согласованных представлений о себе, сопряженной с идентификацией со сверстниками и с ровесниками. Формирование «Я-концепции» – это результат рефлексии, самопознания, сформированного идеализированного образа значимого «другого», в качестве которого для подростка чаще всего выступает более старший сверстник.

Благодаря рефлексии подросток начинает осознавать себя в разных ролях, требующих разнообразных способностей и качеств личности, поэтому представление о себе из смутного и генерализованного становится всё более чётким и структурированным.

#### *Режим занятий*

Продолжительность одного академического часа – 45 минут; для детей 8–10 лет – 30 минут.

Перерыв между учебными занятиями – 10 минут. Общее количество часов в неделю – 4 часа. Занятия проводятся 2 раза в неделю по 2 часа.

*Объем общеобразовательной общеразвивающей программы* составляет 144 часа.

*Срок освоения общеобразовательной общеразвивающей программы* определяется содержанием программы и составляет 1 год.

#### *Особенности организации образовательного процесса*

По уровню освоения программа является общеразвивающей, одноуровневой (стартовый), модульной.

*«Стартовый уровень»* предполагает использование и реализацию общедоступных и универсальных форм организации материала, минимальную сложность предлагаемого для освоения содержания общеразвивающей программы.

Модульные программы – программы, построенные на модульном принципе представления содержания и построения учебных планов, включающие в себя относительно самостоятельные дидактические единицы – модули, позволяющие увеличить ее гибкость, вариативность, формирующие определенную компетенцию или группу компетенций в ходе освоения.

Модули и кейсы реализуются по принципу «от простого к сложному». Для возрастной категории 14–17 лет при решении кейсов ставятся задания повышенного уровня сложности и применяется оборудование соответствующей возрастной категории.

Каждый модуль является независимым курсом и может быть реализован отдельно от других. Обучающийся может быть принят на любой модуль обучения, соответствующий его возрасту, а также при наличии вакантных мест в учебной группе.

При реализации программы с применением дистанционных технологий или электронного обучения используются имеющиеся технические возможности, а также создаются условия, при которых организуется дистанционное обучение. Для взаимодействия педагогов и обучающихся занятия проводятся в формате онлайн конференций или видеоуроков. Учебные материалы для групп размещаются в сети Интернет на различных

цифровых платформах. Выбор платформы определяется педагогом исходя из поставленных задач.

В дистанционном формате может реализовываться как вся программа, так и ее часть (курсы, модули).

*Формы обучения:* очная; очно с применением электронного обучения и дистанционных образовательных технологий (Закон № 273-Ф3, гл.2, ст.17, п.2.).

*Формы подведения итогов* реализации общеразвивающей программы: беседа, семинар, мастер-класс, презентация, практическое занятие, открытое занятие, тест, цифровой тест, опрос, анкетирование, контрольные задания, аудио- и видеофайлы, фотографии, сканированные файлы, защита кейсов и итоговых проектов. Итоговый контроль при обучении с помощью ДОТ (дистанционных образовательных технологий) можно проводить как очно, так и дистанционно согласно приказу Министерства образования и науки РФ от 06.05.2005 № 137 «Об использовании дистанционных образовательных технологий».

*Виды занятий* общеразвивающей программы (в зависимости от целей занятия и его темы): беседа, лекция, семинар, мастер-класс, практическое занятия, открытое занятие, тест, цифровой тест, аудио- и видеофайлы, фотографии, лабораторная работа.

По типу организации взаимодействия педагога с обучающимися используются личностно ориентированные технологии, технологии сотрудничества.

Реализация программы предполагает использование здоровье сберегающих технологий. Специальных медицинских противопоказаний к занятиям техническим творчеством не существует, но родителям и педагогу необходимо с особым вниманием отнестись к детям, относящимся к группе риска по зрению, так как на занятиях значительное время они пользуются компьютером и другой современной техникой, требующей зрительной концентрации и напряжения органов зрения. Педагогами проводится

предварительная беседа с родителями, в которой акцентируется внимание на обозначенную проблему.

Здоровьесберегающая деятельность реализуется через создание безопасных материально-технических условий; включением в занятие динамических пауз, периодической смены деятельности обучающихся; контролем педагога за соблюдением обучающимися правил работы за персональным компьютером и высокотехнологичным оборудованием; создание благоприятного психологического климата в учебной группе.

*Педагогическая целесообразность программы «Кванториум 1.0»*  заключается в том, что в современных условиях техническое образование становится необходимостью, поскольку настоящий этап развития общества характеризуется интенсивным внедрением во все сферы человеческой деятельности новых наукоёмких технологий. Поэтому раннее привлечение детей к техническому творчеству является актуальным и полностью отвечает интересам детей этой возрастной группы.

Если же говорить о более долгосрочных перспективах, то знания и умения, приобретенные в результате освоения курса, могут быть использованы обучающимися при участии в олимпиадах и соревнованиях технической и инженерной направленности, а также при обучении на начальных курсах в учреждениях среднего профессионального и высшего образования.

Обучающимся, успешно освоившим основной модуль программы «Кванториум 1.0» стартового уровня, рекомендуется продолжить обучение по программе «Кванториум 2.0» базового уровня.

#### **1.2 Цель и задачи общеразвивающей программы**

<span id="page-12-0"></span>*Целью программы* является формирование инженерно-технических компетенций обучающихся, посредством практико-ориетированной исследовательской, изобретательской и конструкторской деятельности.

#### *Задачи:*

*Обучающие (по модулям):*

#### *Модуль «IT-квантум»*

- − познакомить со специальными понятиями и терминами;
- − обучить основам работы с компьютером;
- − сформировать знания о базовых принципах алгоритмизации;
- − обучить навыкам программирования на языке Python;

− обучить навыкам верстки сайтов с использованием языка разметки гипертекста HTML и формальным языком CSS;

− познакомить с интерактивным конструктором сайтов Tilda;

− сформировать навыки работы в специализированном программном обеспечении для создания презентаций;

− сформировать знания о создании дизайна пользовательского интерфейса страниц сайтов;

− сформировать знания о нейронных сетях и навыки их использования.

#### *Модуль «IT-kids» (8–10 лет)*

− познакомить со специальными понятиями и терминами;

− сформировать знания о базовых принципах объектноориентированного программирования, основах алгоритмизации и формализации алгоритмов;

− познакомить с основами веб-разработки и логики сайта;

сформировать навыки работы в специализированном ПО для создания презентаций, 3D-моделей и сайтов;

− сформировать знания об основах моделирования;

− познакомить с основами программирования;

− сформировать навыки работы в специализированном ПО для создания программ.

#### *Модуль «VR/AR-квантум»*

˗ познакомить с основными терминами и понятиями;

˗ познакомить с основными отличиями и спецификой дополненной, виртуальной и смешанной реальности;

˗ сформировать навыки владения базовым инструментарием профильного программного обеспечения;

˗ познакомить с маркерной и безмаркерной технологией;

- обучить навыкам работы на VR/AR-оборудовании;

– обучить навыкам работы с камерой 360°;

˗ обучить навыкам работы с 3D-моделирования, 3D-сканером и 3Dпринтером;

˗ обучить навыкам установки приложений на VR/AR-оборудовании, устранения возникающих ошибок;

˗ обучить навыкам сборки, калибровки VR/AR-устройства;

- сформировать навыки разработки AR-приложений;

– сформировать навыки съемки и монтажа, фото и видео 360°.

#### *Модуль «Геоквантум»*

− сформировать первоначальные знания в области геопространственных технологий, космической съемки, аэросъемки, систем позиционирования и картографировании;

− обучить навыкам сборки, анализа и представления больших объемов различных пространственных данных;

− обучить навыкам создания 3D-модели объектов местности различными способами (автоматизировано и вручную);

− обучить навыкам создания высококачественной сферической панорамы и виртуальной туры, тематической карты;

− обучить навыкам ориентирония на местности и в пространстве;

− обучить навыкам работы в симуляторе БПЛА и выполнения качественного полёта на дронах;

сформировать общенаучные и прикладные навыки работы с пространственными данными

− обучить навыкам сборки использовать мобильные устройства для сбора данных.

#### *Модуль «Геоквантум» (8–10 лет)*

− обеспечить усвоение первоначальных знания по географии, картографии, ориентированию и ГИС, разработке туристических маршрутов;

сформировать навыки применения простейших программных продуктов из сферы геоинформатики в повседневной жизни;

познакомить с базовыми навыками работы с картой и условными обозначениями;

− сформировать представление об этапах развития Земли, ее строении, включая внешние оболочки: литосферу, атмосферу, гидросферу;

сформировать навыки использования геоинформационных технологий для анализа, мониторинга и решения экологических проблем, связанных с созданием зеленых городов, загрязнением океанов и сохранением лесов.

#### *Модуль «Наноквантум»*

− сформировать навыки безопасного использования инструментов и оборудования в лаборатории;

− сформировать представление об отличительных особенностях наносостояниях материалов;

−познакомить с основными параметрами, определяющих свойства нанообъектов, методами и приборами их характеризаций;

−познакомить с классификацией возможностей и назначений основных методов получения наноматериалов;

− сформировать навыки работы для получения нанопорошков, нанослоев и компактных наноматериалов, с использованием технологического оборудования;

− сформировать первоначальные навыки практической реализации методов современной нанодиагностики и технологий получения наноразмерных систем, наноматериалов и наноструктур для решения практических задач.

#### *Развивающие:*

развить трудовые умения и навыки: планирование рабочей деятельности по реализации замысла, предвидение результата и его достижения, внесение корректировок в первоначальный замысел;

− развить навыки работы с различными источниками информации, умение самостоятельно искать, извлекать и отбирать необходимую информацию;

− познакомить с правилами индивидуального и коллективного безопасного поведения при работе с компьютерной техникой, санитарногигиеническими нормами;

− сформировать навык изложения мысли в четкой логической последовательности, отстаивания точки зрения, анализа ситуации и самостоятельного поиска ответов, путем логических рассуждений;

− развить умение планирования создания продукта от идеи до действующего прототипа / макета, с учетом выстраивания межпредметных связей в области математики, физики, мехатроники и межквантумных взаимодействий.

#### *Воспитательные:*

способствовать развитию умения отстаивать свою точку зрения при учёте мнений других обучающихся;

− сформировать целостное мировоззрение, соответствующее современному уровню развития науки и общественной практики;

− способствовать воспитанию уважительного и доброжелательного отношения к другому человеку, с альтернативным мнением и деятельностью;

− сформировать ценности здорового и безопасного образа жизни;

− сформировать основы экологической культуры, соответствующей современному уровню экологического мышления.

# **1.3 Содержание общеразвивающей программы**

# **1.3.1 МОДУЛЬ «IT-КВАНТУМ»**

# **Учебный план (11-17 лет)**

Таблица 1

<span id="page-17-1"></span><span id="page-17-0"></span>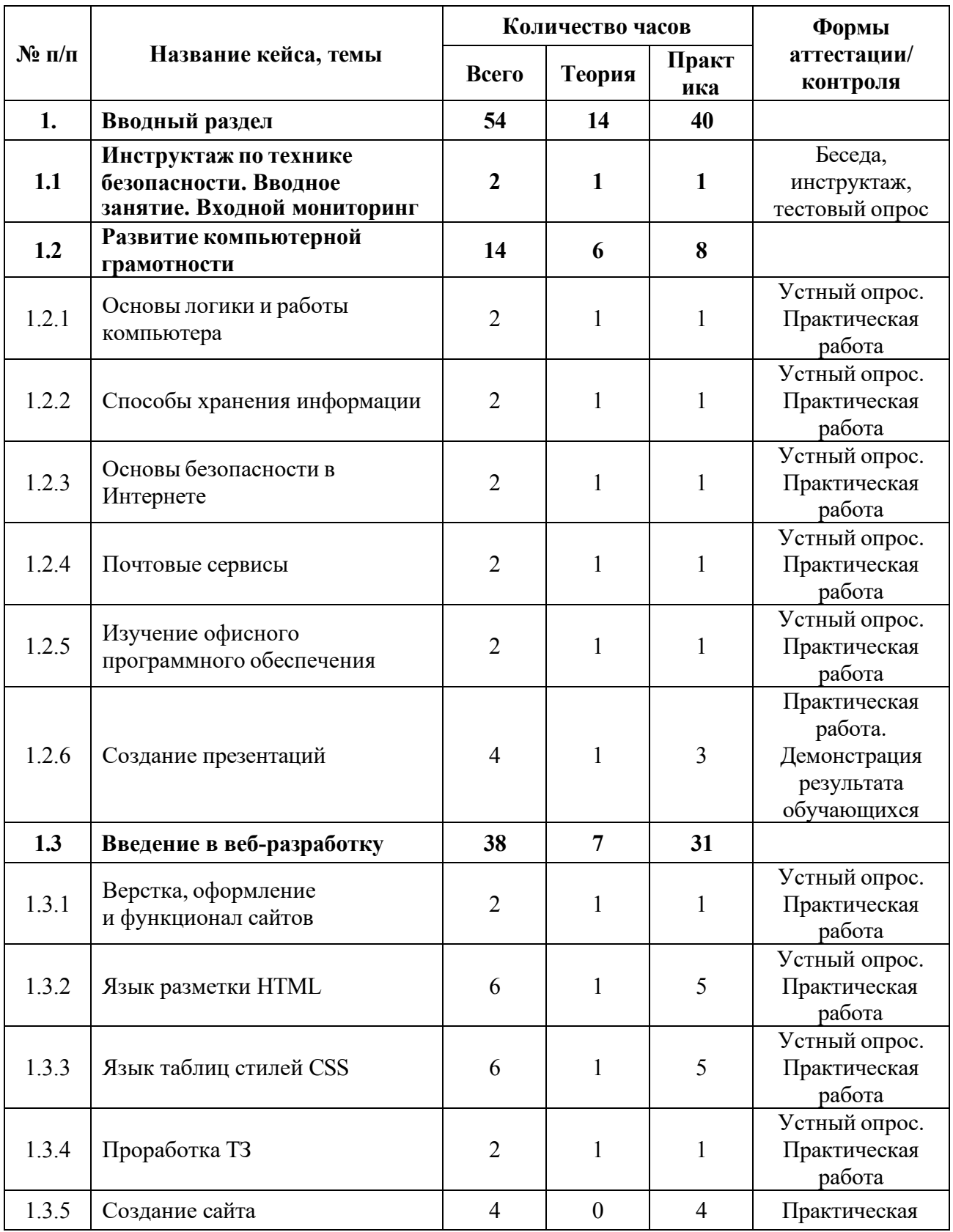

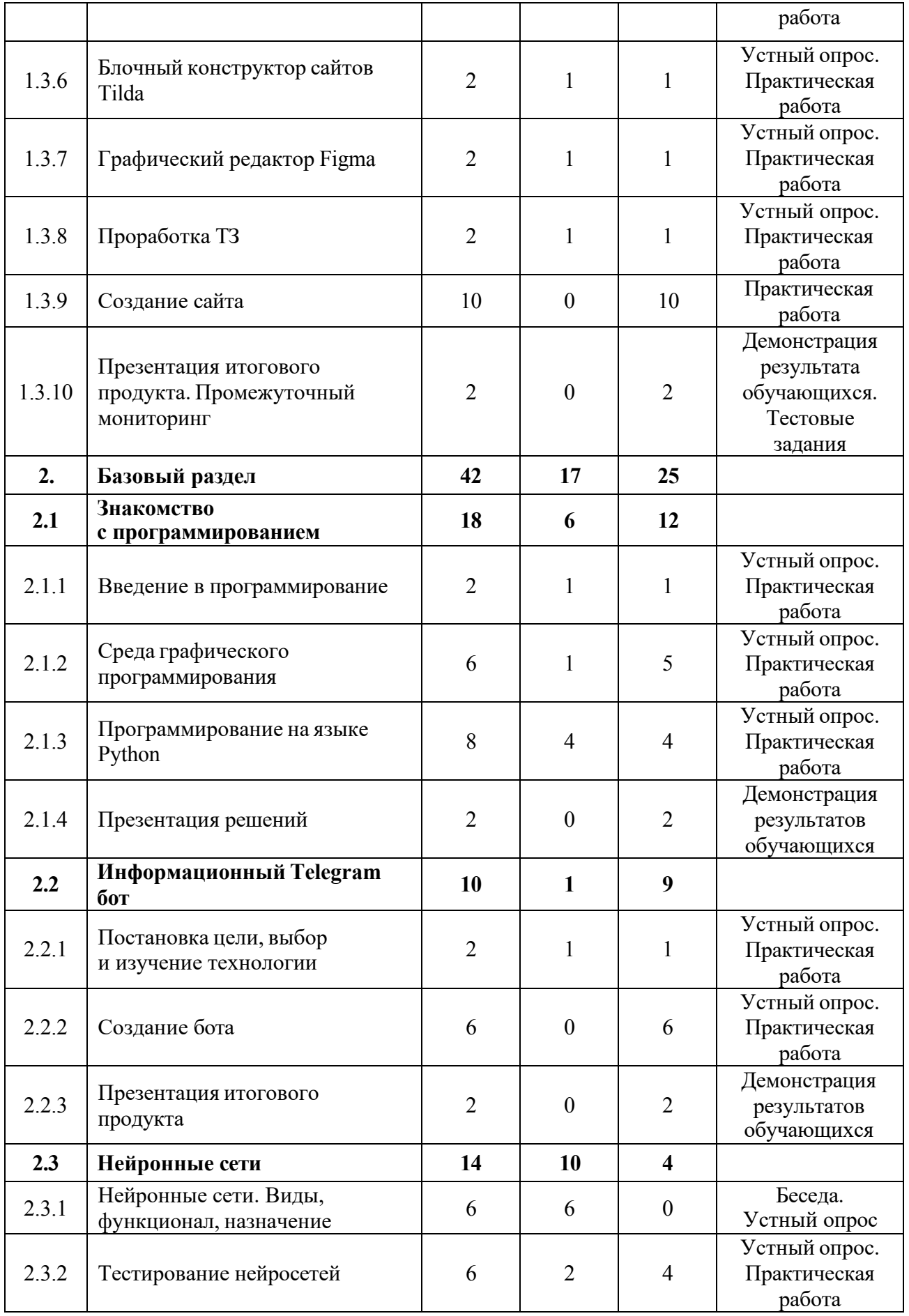

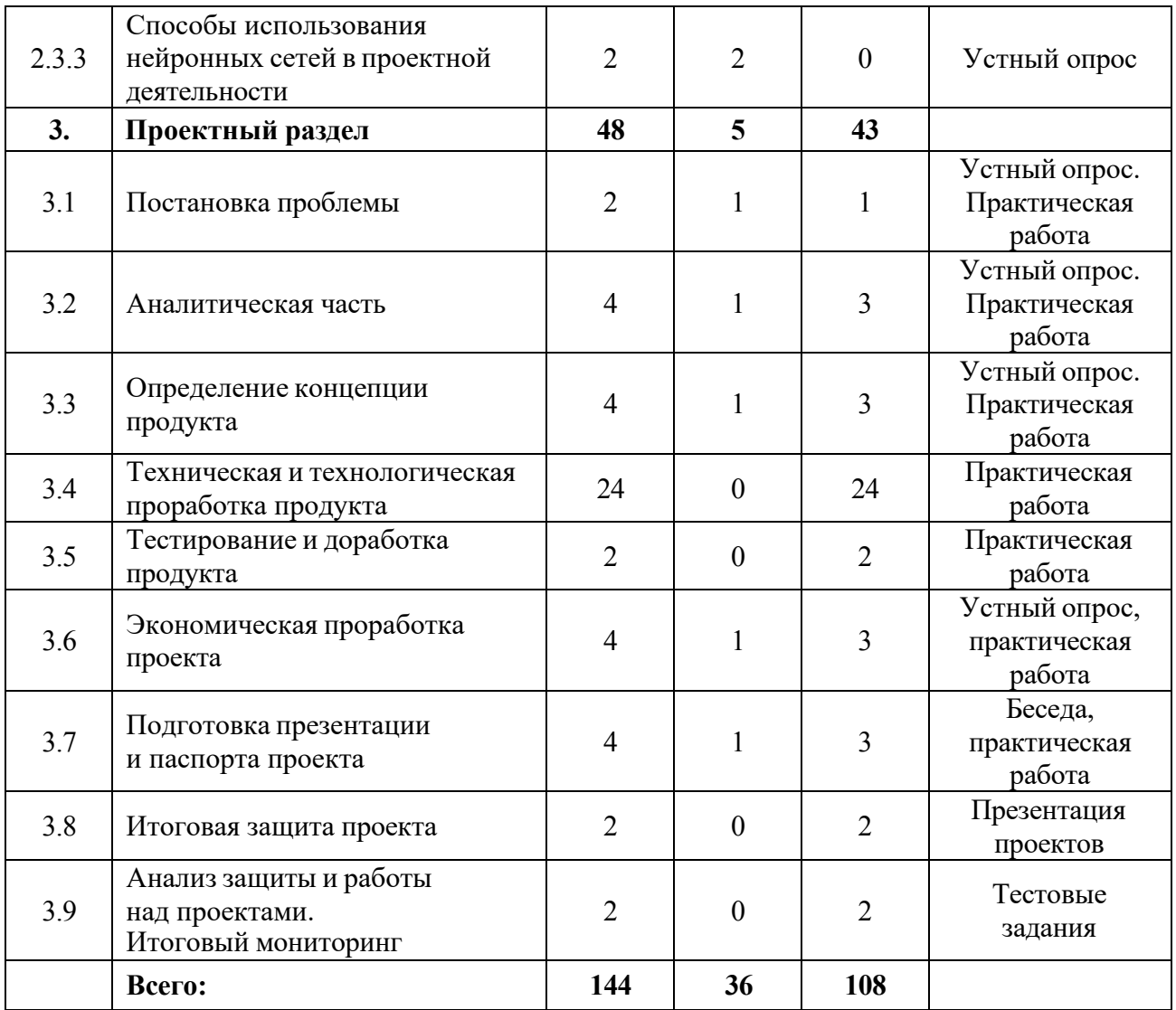

### **Содержание учебного плана (11–17 лет)**

#### **1. Вводный раздел**

# **1.1 Инструктаж по технике безопасности. Вводное занятие. Входной мониторинг**

*Теория:* Инструктаж по технике безопасности. Содержание курса, корректировка ожиданий.

*Практика:* Настройка оборудования. Выполнение заданий входного мониторинга.

#### **1.2 Развитие компьютерной грамотности**

#### **1.2.1 Основы логики и работы компьютера**

*Теория:* Периферийные устройства ПК, их взаимодействие.

*Практика:* Подключение и настройка периферийных устройств, внешних накопителей.

## **1.2.2 Способы хранения информации**

*Теория:* Способы хранения на собственных носителях и облачных сервисах.

*Практика:* Создание папок и файлов.

# **1.2.3 Основы безопасности в Интернете**

*Теория:* Правила конструирования запросов для сети Интернет, сведения о безопасности интернет-ресурсов.

*Практика:* Поиск нужных информационных ресурсов.

# **1.2.4 Почтовые сервисы**

*Теория:* Почтовые сервисы, их виды и функционал.

**Практика:** Создание почтового аккаунта.

# **1.2.5Изучение офисного программного обеспечения**

*Теория:* Пакет Microsoft Office / LibreOffice

*Практика:* Отработка базового функционала.

# **1.2.6 Создание презентаций**

*Теория:* Правила создания презентаций.

*Практика:* Создание тематической презентации.

# **1.3 Введение в веб-разработку**

# **1.3.1 Верстка, оформление и функционал сайтов**

*Теория:* Знакомство с основами верстки сайтов.

*Практика:* Изучение структуризации и строения сайтов.

# **1.3.2 Язык разметки HTML**

*Теория:* Семантическая разметка.

*Практика:* Подготовка базовой разметки для создания будущего сайта.

# **1.3.3 Язык таблиц стилей CSS**

*Теория:* Изучение каскадных таблиц стилей.

*Практика:* Внедрение каскадных таблиц в разметку сайта.

# **1.3.4 Проработка ТЗ**

*Теория:* Обсуждение пунктов, необходимых при написании технического задания.

*Практика:* Поэтапное прописывание ТЗ, мозговой штурм.

### **1.3.5 Создание сайта**

*Практика:* Разработка сайта по ТЗ заказчика с использованием HTML и CSS.

### **1.3.6 Блочный конструктор сайтов Tilda**

*Теория:* Конструктор Tilda, возможности, базовый инструментарий.

*Практика*: Создание пробного сайта.

### **1.3.7 Графический редактор Figma**

*Теория:* Редактор Figma, возможности, базовый инструментарий.

*Практика:* Создание пробного сайта.

### **1.3.8 Проработка ТЗ**

*Теория:* Обсуждение пунктов, необходимых при написании технического задания.

*Практика:* Поэтапное прописывание ТЗ, мозговой штурм.

### **1.3.9 Создание сайта**

*Практика:* Разработка сайта по ТЗ заказчика с использованием сервисов Tilda и Figma.

# **1.3.10 Презентация итогового продукта. Промежуточный мониторинг**

*Практика:* Презентация готового продукта, анализ выполненной работы. Выполнение заданий промежуточного мониторинга.

### **2. Базовый раздел**

### **2.1 Знакомство с программированием**

### **2.1.1 Введение в программирование**

*Теория:* Языки программирования.

*Практика:* Решение практических задач.

### **2.1.2 Среда графического программирования**

*Теория:* Основные принципы работы в среде графической разработки.

*Практика:* Решение базовых задач.

# **2.1.3 Программирование на языке Python**

*Теория:* Разбор основных тематических блоков.

*Практика:* Решение кейсовых задач по каждому тематическому блоку.

# **2.1.4 Презентация решений**

*Практика:* Демонстрация результатов обучающихся.

# **2.2 Информационный Telegram бот**

# **2.2.1 Постановка цели, выбор и изучение технологии**

*Теория:* Обзор библиотек для разработки.

*Практика:* Постановка цели, отработка функционала выбранной библиотеки.

# **2.2.2 Создание бота**

*Практика:* Проектирование функционала. Написание кода.

# **2.2.3 Презентация итогового продукта**

*Практика:* Презентация и анализ проделанной работы.

# **2.3 Нейронные сети**

# **2.3.1 Нейронные сети. Виды, функционал, назначение**

*Теория:* История создания нейронных сетей, их видах и использование в современных реалиях.

### **2.3.2 Тестирование нейросетей**

*Теория:* Список бесплатных нейросетей, способы их использования.

*Практика:* Управление нейронными сетями, создание контента.

# **2.3.3 Способы использования нейронных сетей в проектной деятельности**

*Теория:* Сведения об использовании нейронных сетей в личных целях.

# **3. Проектный раздел**

# **3.1 Постановка проблемы**

*Теория:* Определение и анализ проблемной области. Цель и задачи проекта.

*Практика:* Основы проектной деятельности, мотивация на командную работу. Погружение в проблемную область и формализация конкретной проблемы или актуальной задачи.

#### **3.2 Аналитическая часть**

*Теория:* Аналоги. Сравнительный анализ.

*Практика:* Анализ существующих решений в рассматриваемой проблемной области, формирование ограничений проекта.

#### **3.3 Определение концепции продукта**

*Теория:* Концепция. Актуальность. Целесообразность.

*Практика:* Основы технологии SMART и SCRUM. Целеполагание, формирование концепции решения. Создание системы контроля (внутреннего и внешнего) над проектом.

#### **3.4 Техническая и технологическая проработка**

*Практика:* Эскизный проект, технический проект, технологическая проработка: изготовление, сборка, отладка, экспертиза, оценка эффективности, оптимизация объектов и процессов.

#### **3.5 Тестирование и доработка продукта**

*Практика:* Тестирование в реальных условиях, юстировка, внешняя независимая оценка.

#### **3.6 Экономическая проработка проекта**

*Теория:* Расчет затрат. Целесообразность. Бюджет.

*Практика:* Определение затрат на проектирование, обоснование экономической целесообразности, объема и сроков реализации проекта.

#### **3.7 Подготовка презентации и паспорта проекта**

*Теория:* Требования технической документации и презентации.

*Практика:* Составление технической документации проекта. Подготовка презентации и защитного слова.

#### **3.8 Итоговая защита проекта**

*Практика:* Презентация и защита проекта.

#### **3.9 Анализ защиты и работы над проектами. Итоговый мониторинг**

<span id="page-24-0"></span>*Практика:* Рефлексия, определение перспектив проекта. Выполнение заданий итогового мониторинга. Подведение итогов.

# **1.3.2 МОДУЛЬ «IT- kids»**

# **Учебный план (8–10 лет)**

Таблица 2

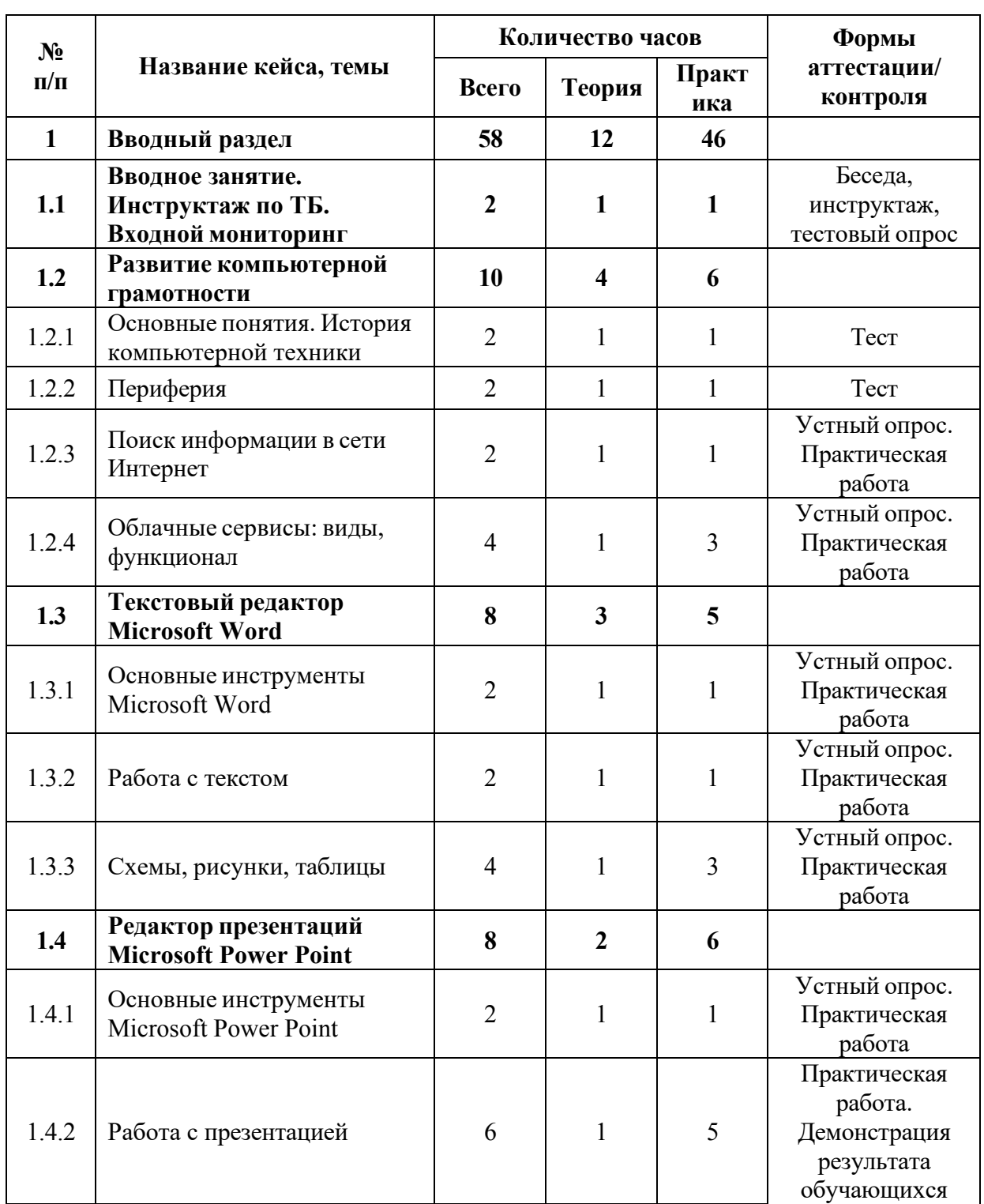

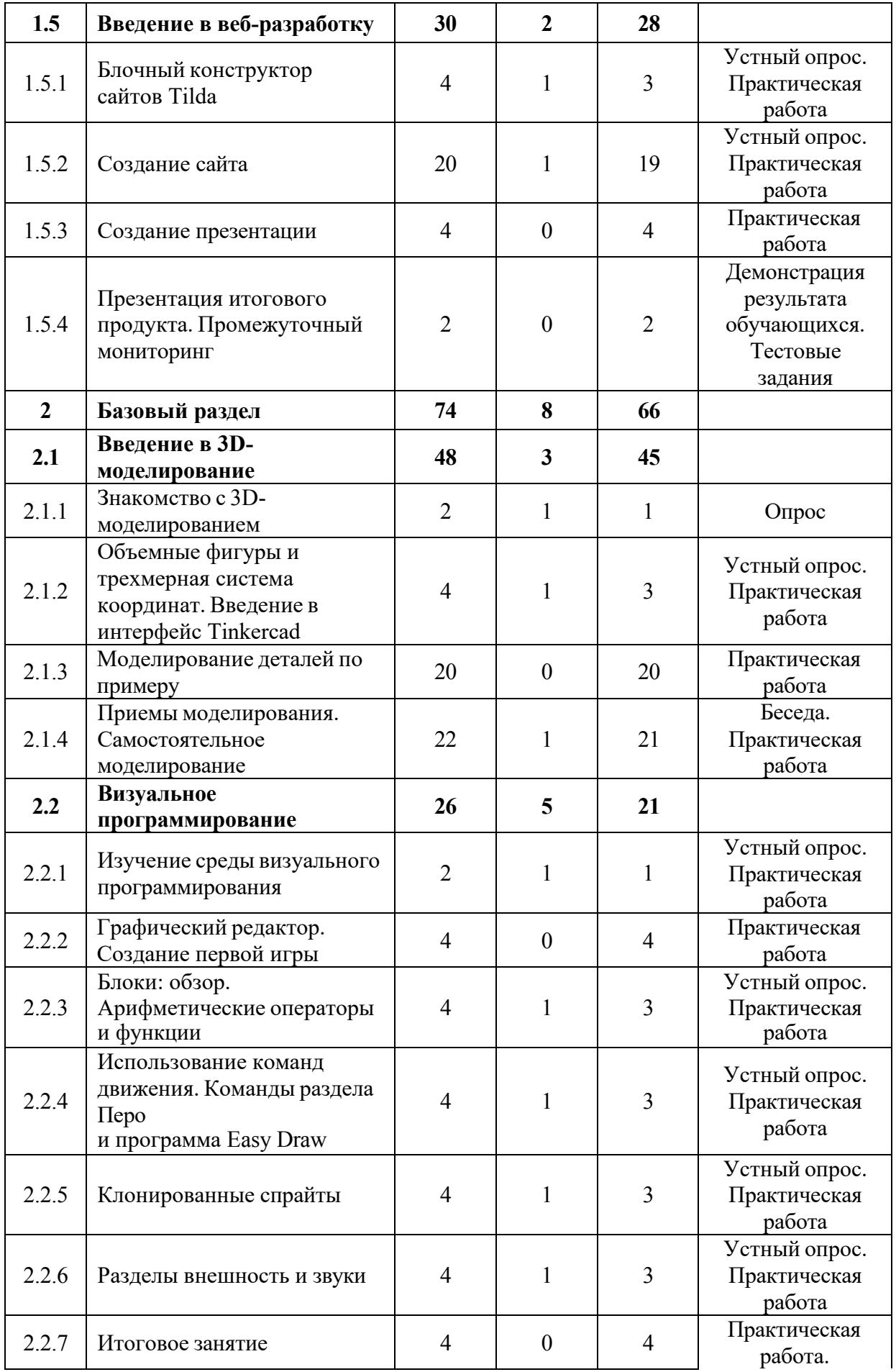

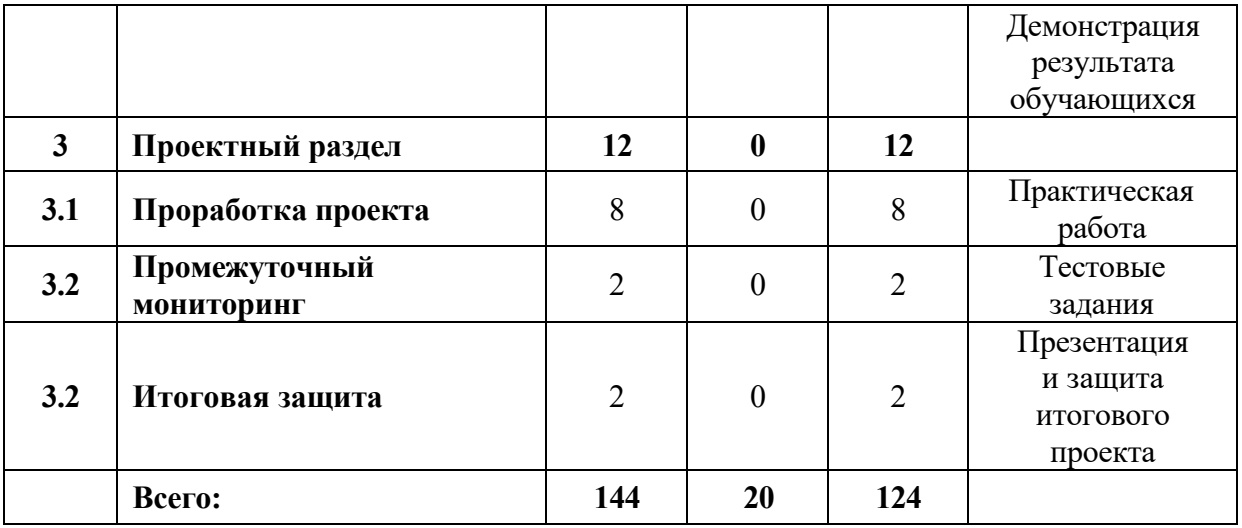

### **Содержание учебного плана (8-10 лет)**

### **1. Вводный раздел**

# **1.1 Вводное занятие. Инструктаж по ТБ. Входной мониторинг**

*Теория:* Инструктаж по технике безопасности. Направления в IT-сфере. Содержание модуля.

*Практика:* Настройка оборудования. Выполнение заданий входного мониторинга.

# **1.2 Развитие компьютерной грамотности**

# **1.2.1 Основные понятия. История компьютерной техники**

*Теория:* Основные понятия ПК.

*Практика:* Тест по понятиям ПК.

# **1.2.2 Периферия**

*Теория:* Периферийные устройства.

*Практика:* Тест по периферии ПК.

# **1.2.3 Поиск информации в сети Интернет**

*Теория:* Правила конструирования запросов для сети Интернет.

*Практика:* Поиск нужных информационных ресурсов.

# **1.2.4 Облачные сервисы: виды, функционал**

*Теория:* История развития технологий облачного хранения.

*Практика:* Изучение функционала облачных сервисов и настройка собственного сетевого диска.

# **1.3 Текстовый редактор Microsoft Word**

# **1.3.1 Основные инструменты Microsoft Word**

*Теория:* Интерфейс, базовый инструментарий, возможности.

*Практика:* Выполнение простых задач.

# **1.3.2 Работа с текстом**

*Теория:* Методы ввода текста.

*Практика:* Выполнение простых задач.

# **1.3.3 Схемы, рисунки, таблицы**

*Теория:* Схемы, рисунки и таблицы.

*Практика:* Внедрение схем, рисунков и таблиц.

# **1.4 Редактор презентаций Microsoft Power Point**

# **1.4.1 Основные инструменты Microsoft Power Point**

*Теория:* Интерфейс, базовые инструменты.

*Практика:* Выполнение простых задач.

# **1.4.2 Работа с презентацией**

*Теория:* Правила создания презентации.

*Практика:* Создание тематической презентации.

# 1.5 **Введение в веб-разработку**

# **1.5.1 Блочный конструктор сайтов Tilda**

*Теория:* Конструктор сайтов, функционал, базовый инструментарий, интерфейс.

*Практика:* Создание пробного сайта.

# **1.5.2 Создание сайта**

*Теория:* Принципы конструирование сайтов, обязательные элементы, дизайн.

*Практика:* Разработка тематических сайтов.

# **1.5.3 Создание презентации**

*Практика:* Подготовка презентации продукта.

**1.5.4 Презентация итогового продукта. Промежуточный мониторинг**

*Практика:* Презентация решения. Выполнение заданий промежуточного мониторинга.

#### **2. Базовый раздел**

#### **2.1 Введение 3D-моделирование**

#### **2.1.1 Знакомство с 3D-моделированием**

*Теория:* Теория моделирования. Виды, особенности построения.

*Практика:* Решение практических задач.

# **2.1.2 Объемные фигуры и трехмерная система координат. Введение в интерфейс Tinkercad**

*Теория:* Трехмерная система координат. Обзор возможностей Tinkercad, интерфейс, базовый инструментарий.

*Практика:* Создание объёмных фигур.

### **2.1.3 Моделирование деталей по примеру**

*Практика:* Создание деталей.

### **2.1.4 Приемы моделирования. Самостоятельное моделирование**

*Теория:* Примеры моделей, приемы, особенности построения.

*Практика:* Самостоятельное моделирование.

#### **2.2 Визуальное программирование**

#### **2.2.1 Изучение среды визуального программирования**

*Теория:* Методики программирования.

*Практика:* Написание кода.

### **2.2.2 Графический редактор. Создание первой игры**

*Практика:* Создание первой игры.

### **2.2.3 Блоки: Обзор. Арифметические операторы и функции**

*Теория:* Блоки, операторы, функции.

*Практика:* Выполнение заданий.

# **2.2.4 Использование команд движения. Команды раздела Перо и программа Easy Draw**

### *Теория:* Команды раздела «Перо» и программы Easy Draw.

*Практика:* Написание игры.

# **2.2.5 Клонированные спрайты**

*Теория:* Метод «клонированные спрайты».

*Практика:* Выполнение задания со спрайтами.

#### **2.2.6 Разделы внешность и звуки**

*Теория:* Внешность, звуки.

*Практика:* Выполнение задания с внешностью и звуками.

### **2.2.7 Итоговое занятие**

*Практика:* Обобщение и закрепление пройденного материала. Решение кейсовых заданий.

### **3. Проектный раздел**

### **3.1 Проработка проекта**

*Практика:* Проработка ошибок, неточностей в проекте и подготовка презентации.

### **3.2 Промежуточный мониторинг**

*Практика:* Выполнение заданий промежуточного мониторинга.

#### **3.2 Итоговая защита проектов**

<span id="page-29-0"></span>*Практика:* Итоговая защита проектов. Подведение итогов года, рефлексия, анализ итоговых проектов.

# **1.3.3 МОДУЛЬ «VR/AR-КВАНТУМ»**

### **Учебный план (11–17 лет)**

Таблица 3

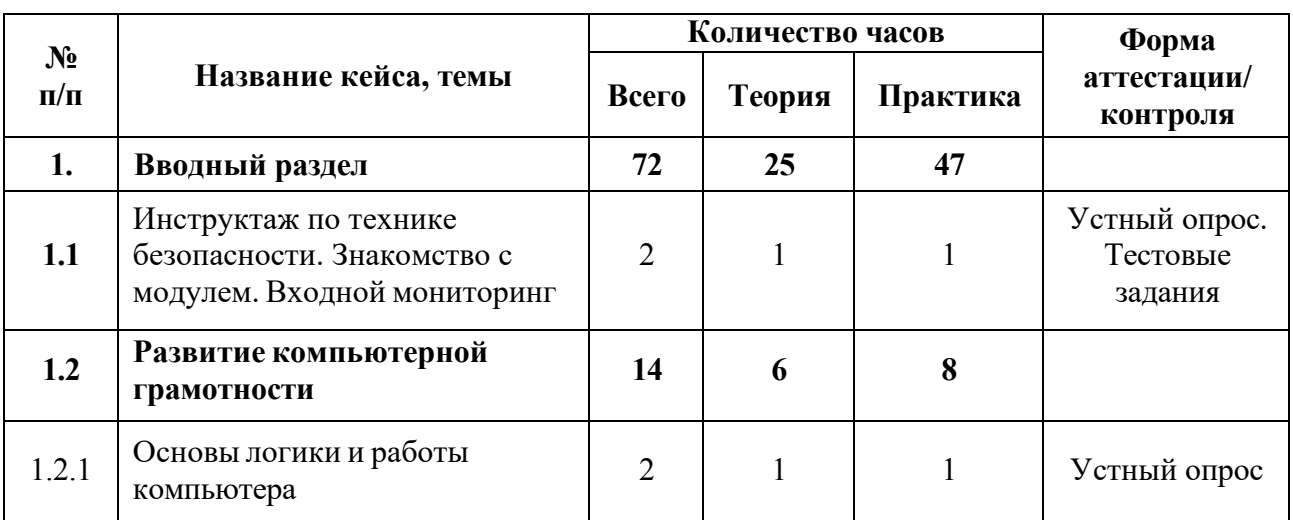

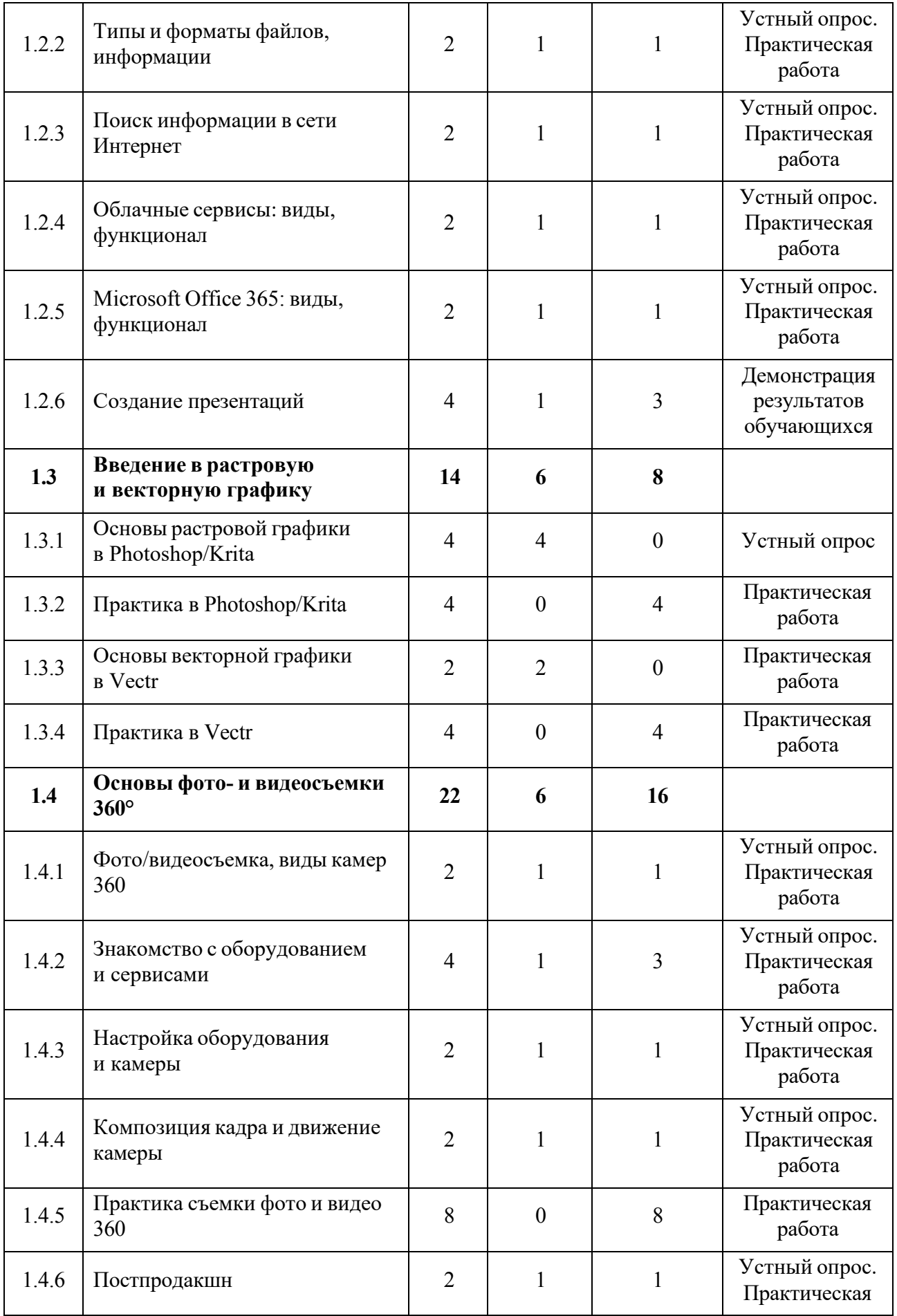

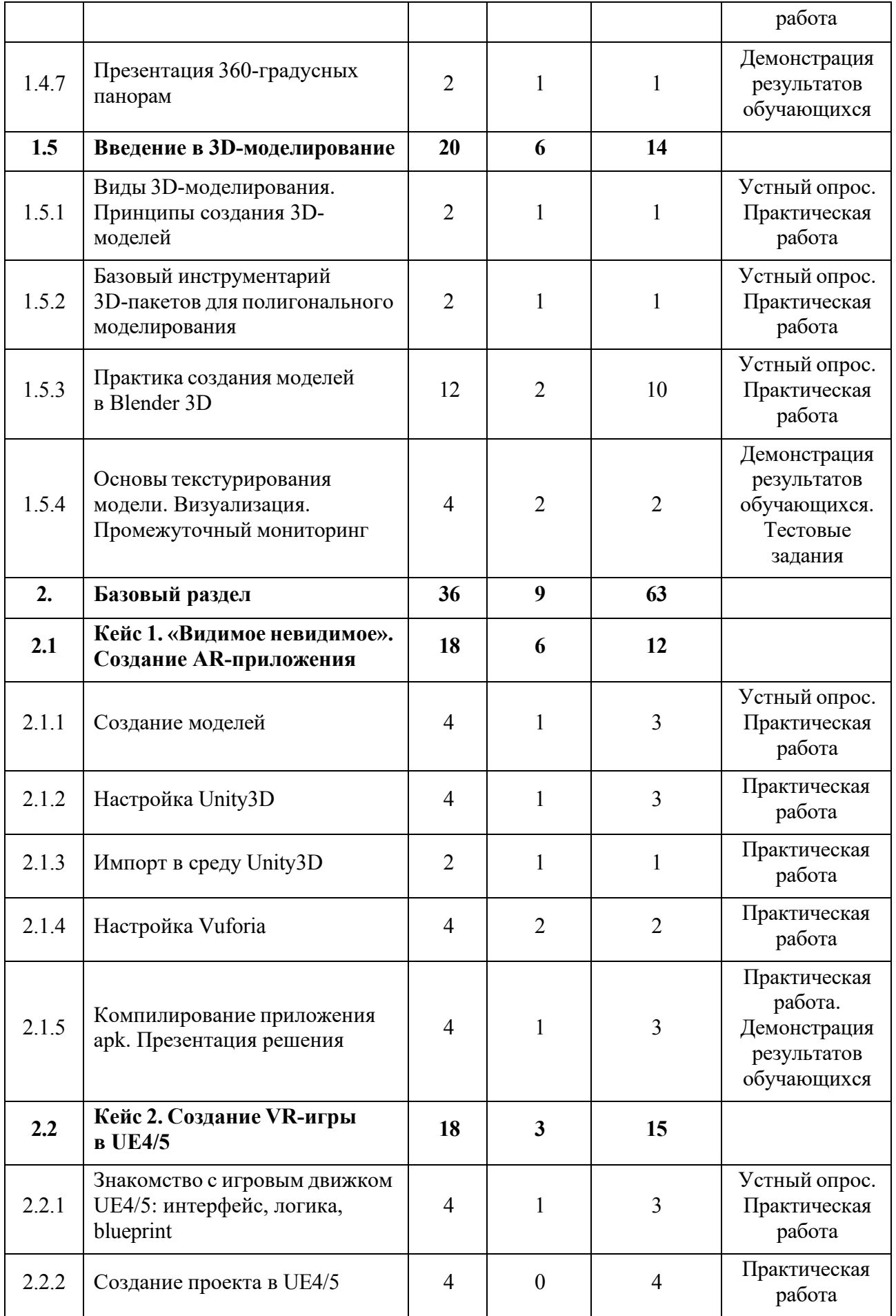

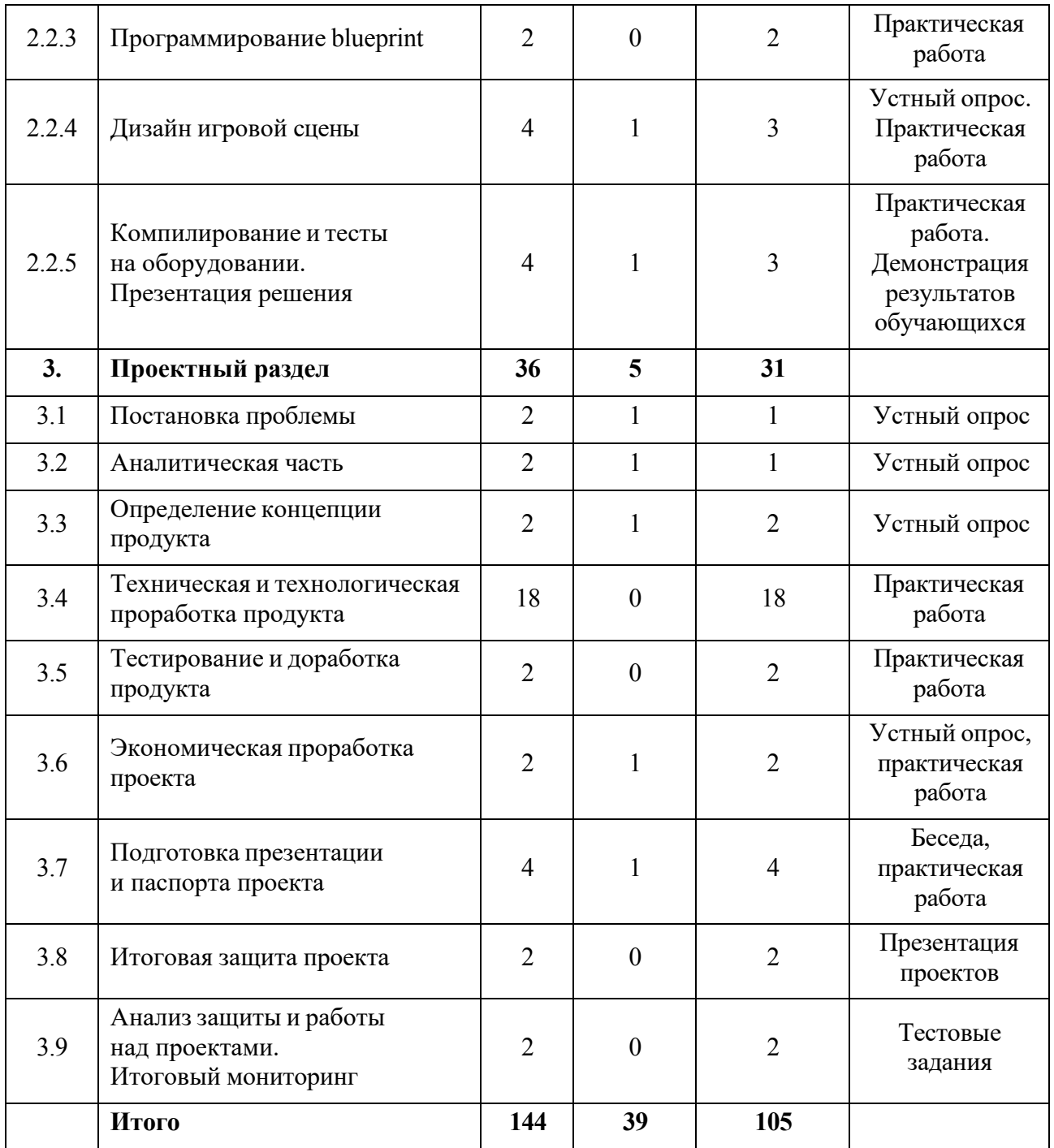

# **Содержание учебного плана (11–17 лет)**

# **1. Вводный раздел**

**1.1 Инструктаж по технике безопасности. Знакомство с модулем. Входной мониторинг**

*Теория:* Инструктаж по технике безопасности. Содержание курса модуля. VR/AR-оборудование.

*Практика:* Настройка оборудования. Выполнение заданий входного мониторинга.

### **1.2 Развитие компьютерной грамотности**

### **1.2.1 Основы логики и работы компьютера**

*Теория:* Периферийные устройствами ПК.

*Практика:* Подключение и настройка периферийных устройств, внешних накопителей.

### **1.2.1 Типы и форматы файлов, информации**

*Теория:* Свойства и способы взаимодействия с различными типами и форматами файлов.

*Практика:* Составить сравнительную таблицу для различных типов и форматов файлов.

### **1.2.3 Поиск информации в сети Интернет**

*Теория:* Правила конструирования запросов для сети Интернет.

*Практика:* Поиск нужных информационных ресурсов.

### **1.2.4 Облачные сервисы: виды, функционал**

*Теория:* История развития технологии облачного хранения.

*Практика:* Изучение функционала облачных сервисов и настройка собственного сетевого диска.

### **1.2.5 Microsoft Office 365: виды, функционал**

*Теория:* Microsoft Office, назначение, интерфейс, базовый инструментарий.

*Практика:* Отработка базового функционала.

# **1.2.6 Создание презентаций**

*Теория:* Правила создания презентаций.

*Практика:* Создание тематической презентации.

### **1.3 Введение в растровую и векторную графику**

# **1.3.1 Основы растровой графики в Photoshop/Krita**

*Теория:* Знакомство с интерфейсом, инструментами: слои, маски, кисти

и т.д.

# **1.3.2 Практика в Photoshop/Krita**

*Практика:* Поиск ассетов для практики, создание коллажа с наложением текстур, понятие перспектива.

### **1.3.3 Основы векторной графики в Vectr**

*Теория:* Понятие вектор, интерфейс, примеры использования вектора в игровой индустрии.

### **1.3.4 Практика в Vectr**

*Практика:* Создание векторного пейзажа по шаблону, путем использования примитивных форм.

### **1.4 Основы фото- и видеосъемки 360**

### **1.4.1 Что такое фото/видеосъемка, виды камер 360°**

*Теория:* Виды камер 360, их содержимое, правила использования.

*Практика:* Решение практических задач.

### **1.4.2 Знакомство с оборудованием и сервисами**

*Теория:* Обзор оборудования (камеры 360).

*Практика:* Выполнение практической работы с оборудованием и сервисами взаимодействия.

### **1.4.3 Настройка оборудования и камеры**

*Теория:* Экспозиция, баланс белого, HDRI карты и т.д.

*Практика:* Практическая работа с оборудованием.

### **1.4.4 Композиция кадра и движение камеры**

*Теория:* Композиция, основные виды движения камеры, основы постановки света.

*Практика:* Практическая работа с оборудованием.

### **1.4.5 Практика съемки фото и видео 360**

*Практика:* Съемка 360 фото/видео.

### **1.4.6 Постпродакшн**

*Теория:* Основы интерфейса программы Pano Quiz 360.

*Практика:* Практика создания фото/видео 360 в Pano Quiz 360.

# **1.4.7 Просмотр 360-градусных панорам**

*Теория:* Основы публичного выступления.

*Практика:* Публичный показ и защита проекта рефлексия.

### **1.5 Введение в 3D-моделирование**

## **1.5.1 Виды 3D-моделирования. Принципы создания 3D-моделей**

*Теория:* Виды моделирования, low/high poly, воксель арт.

*Практика:* Практика в MagicaVoxel.

# **1.5.2 Базовый инструментарий 3D-пакетов для полигонального моделирования**

*Теория:* Интерфейсом программы Blender 3D, логика работы в программе.

*Практика:* Создание Low-poly сцены, обзор объектов, ландшафт.

# **1.5.3 Практика создания моделей в Blender 3D**

*Теория:* Понятие «Ядро композиции».

*Практика:* Практика создание моделей.

# **1.5.4 Основы текстурирования модели. Визуализация. Промежуточный мониторинг**

*Теория:* Основы создания и наложения текстур, типы текстурных карт, рендер.

*Практика:* Практика текстурирования модели. Демонстрация результатов обучающихся. Выполнение заданий промежуточного мониторинга.

### **Базовый раздел**

# **2.1 Кейс 1. «Видимое невидимое»**. **Создание AR-приложения**

# **2.1.1 Создание моделей**

*Теория:* Референс, поиск идей.

*Практика:* Практика создания моделей в Blender 3D / MagicaVoxel.

# **2.1.2 Настройка Unity3D**

*Теория:* Интерфейс и базовый инструментарий программы.

*Практика:* Настройка проектного файла.

# **2.1.3 Импорт в среду Unity3D**
*Теория:* Ассет, импорт, экспорт, правила подготовки моделей к импорту. *Практика:* Поиск и загрузка ассетов. Импорт моделей в Unity3D.

## **2.1.4 Дизайн игровой сцены**

*Теория:* Игровая сцена. Актуальный стили дизайна.

*Практика:* Разработка дизайна игровой сцены.

# **2.1.5 Компилирование приложения apk. Презентация решения**

*Теория:* Основные настройки компилирования приложения.

*Практика:* Компиляция приложения apk. Демонстрация результатов обучающихся.

## **2.2 Кейс 2. Создание VR-игры в UE4/5**

**2.2.1 Знакомство с игровым движком UE4/5: интерфейс, логика, blueprint** 

*Теория:* Интерфейс и возможностями программы, примеры использования UE4/5 в игровой индустрии.

*Практика:* Практика работы с интерфейсом.

# **2.2.2 Создание проекта в UE4/5**

*Практика:* Настройка и создание проекта по VR, практика в UE4/5.

# **2.2.3 Программирование blueprint**

*Практика:* Основы программирования на blueprint в UE4/5, программирование на blueprint в UE4/5.

# **2.2.4 Дизайн игровой сцены. Межквантумное взаимодействие. Промежуточный мониторинг**

*Теория:* Поиск ассетов для проекта.

*Практика:* Заполнение игровой сцены ассетами, промежуточный мониторинг

## **2.2.5 Компилирование и тесты на оборудовании**

*Теория:* Основные настройки компилирования

*Практика:* Компиляция приложения

**3. Проектный раздел**

**3.1 Постановка проблемы**

*Теория:* Определение и анализ проблемной области. Цель и задачи проекта.

*Практика:* Основы проектной деятельности, мотивация на командную работу. Погружение в проблемную область и формализация конкретной проблемы или актуальной задачи.

### **3.2 Аналитическая часть**

*Теория:* Аналоги. Сравнительный анализ.

*Практика:* Анализ существующих решений в рассматриваемой проблемной области, формирование ограничений проекта.

#### **3.3 Определение концепции продукта**

*Теория:* Концепция. Актуальность. Целесообразность.

*Практика:* Основы технологии SMART и SCRUM. Целеполагание, формирование концепции решения. Создание системы контроля (внутреннего и внешнего) над проектом.

## **3.4 Техническая и технологическая проработка**

*Практика:* Эскизный проект, технический проект, технологическая проработка: изготовление, сборка, отладка, экспертиза, оценка эффективности, оптимизация объектов и процессов.

#### **3.5 Тестирование и доработка продукта**

*Практика:* Тестирование в реальных условиях, юстировка, внешняя независимая оценка.

#### **3.6 Экономическая проработка проекта**

*Теория:* Расчет затрат. Целесообразность. Бюджет.

*Практика:* Определение затрат на проектирование, обоснование экономической целесообразности, объема и сроков реализации проекта.

#### **3.7 Подготовка презентации и паспорта проекта**

*Теория:* Требования технической документации и презентации.

*Практика:* Составление технической документации проекта. Подготовка презентации и защитного слова.

#### **3.8 Итоговая защита проекта**

*Практика:* Презентация и защита проекта.

# **3.9 Анализ защиты и работы над проектами. Итоговый мониторинг**

*Практика:* Рефлексия, определение перспектив проекта. Выполнение заданий итогового мониторинга. Подведение итогов.

# **1.3.4 МОДУЛЬ «ГЕОКВАНТУМ»**

# **Учебный план (11–17 лет)**

Таблица 4

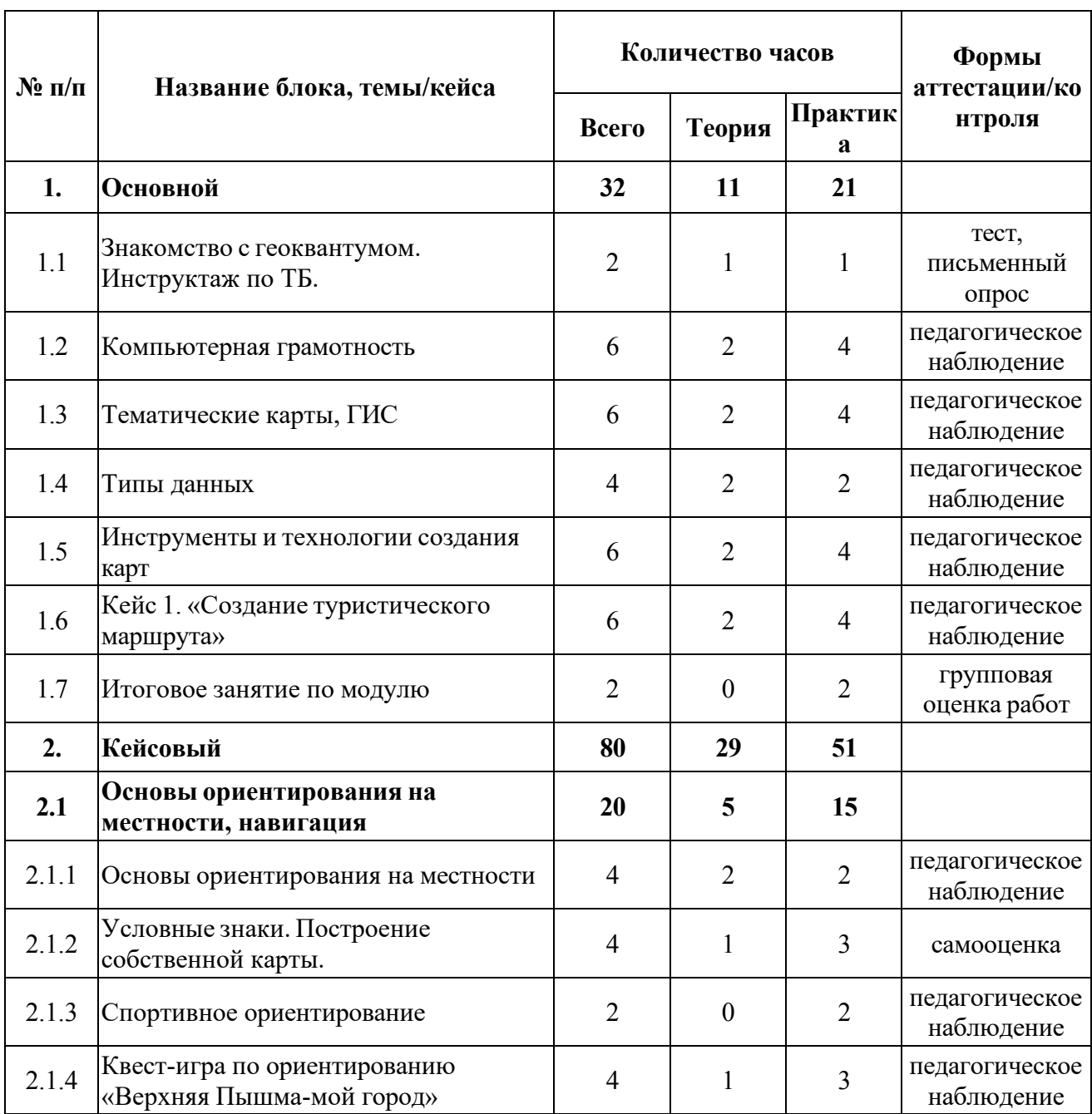

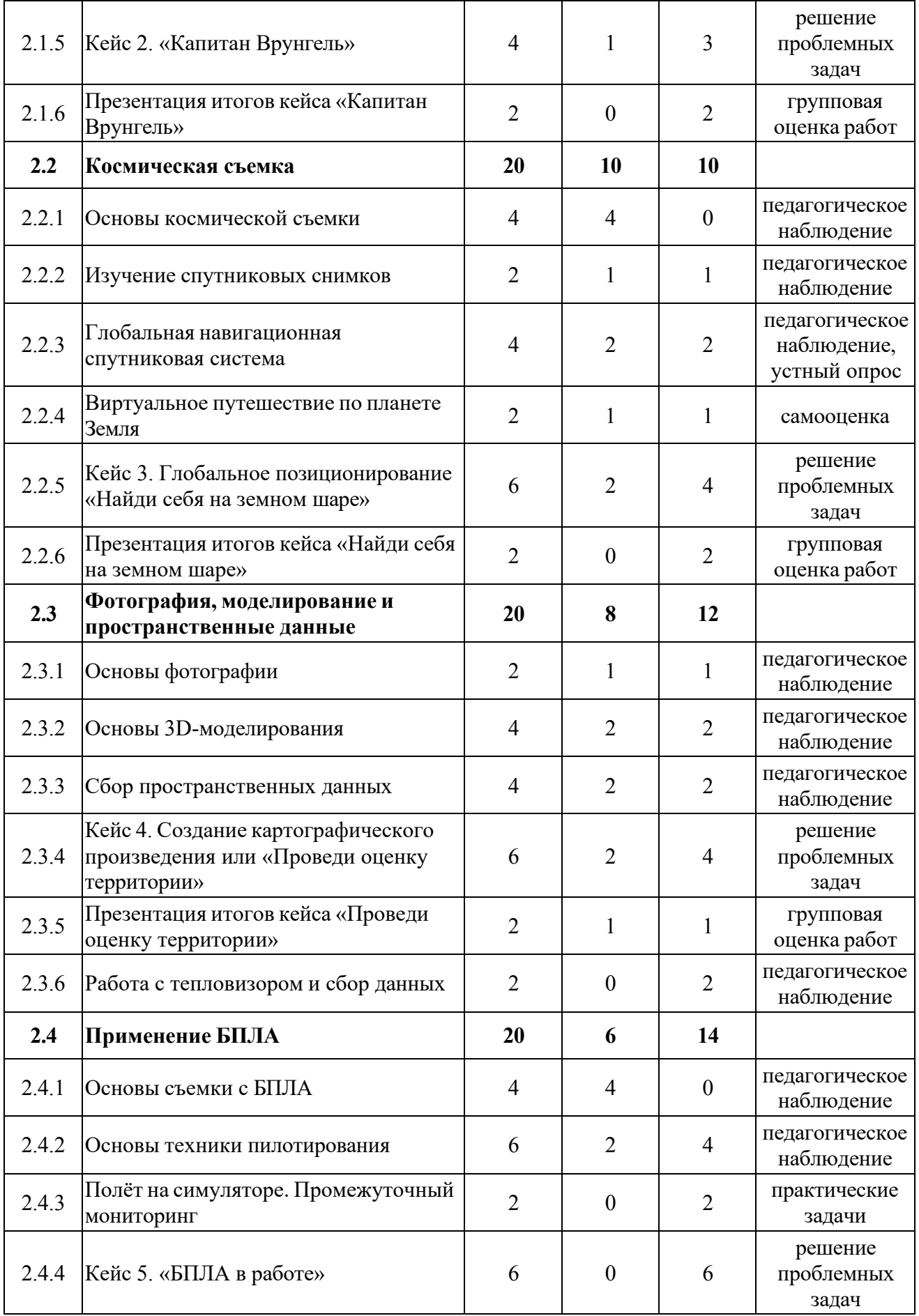

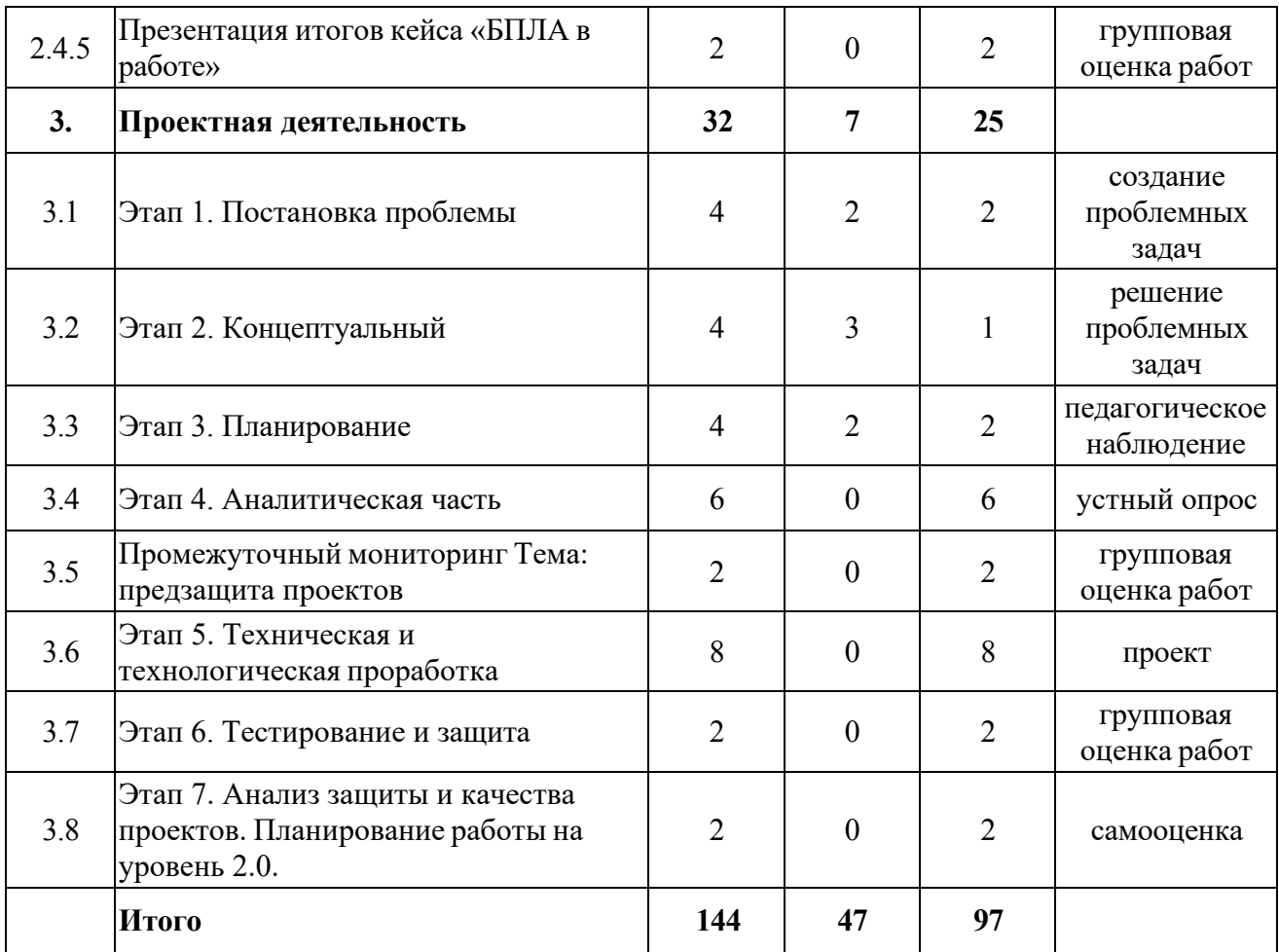

## **Содержание учебного плана (11–17 лет)**

## **1. Стартовый**

## **1.1 Знакомство с геоквантумом**

*Теория:* Общие понятия географии. Понятие широты и долготы, умение снять координаты с карты, знакомство с картами. Знакомство. Инструктаж по технике безопасности.

*Практика:* Экскурсия по детскому технопарку Кванториум. Входной мониторинг - тестирование и устный опрос.

# **1.2 Компьютерная грамотность**

*Теория:* Изучение пакет Microsoft Office.

*Практика:* Отработка базового функционала пакета Microsoft Office.

## **1.3 Тематические карты, ГИС**

*Теория:* Введение в геоинформатику. Что такое карта? Изучение современных электронных карт. Классификации карт и проекции. Основы геоинформационных систем.

*Практика:* Игра в Пазл Меркатора. Работа с онлайн геосервисами (карта пожаров, осадков. Интерактивная карта спутников и т.д). Создание электронной карты. Оформление легенды карты.

### **1.4 Типы данных**

*Теория:* Отличие атрибутивных и пространственных данных в ГИС.

*Практика:* Создание своей карты с использованием не менее трёх видов пространственных данных (точка, линия, полигон).

#### **1.5 Инструменты и технологии создания карт**

*Теория:* Основы создания современных карт инструментами ГИС и данных дистанционного зондирования Земли.

*Практика:* Оцифровка и создание собственной интерактивной карты. Изучение сервисов-редакторов: Конструктор карт Яндекс, Гугл Земля, Гугл редактор.

## **1.6 Кейс 1. «Создание туристического маршрута»**

*Теория:* Сервис Гугл земля. Возможности, интерфейс.

*Практика:* Знакомство с потребностями заказчика (популярная личность на выбор) и чем его можно заинтересовать. Составление карты эмпатии. Изучение основ работы с цветовыми схемами и картографическим дизайном. Создание собственной карты с маршрутом и точками интереса.

#### **1.7 Итоговое занятие по теме**

*Практика:* Представление результатов работы над кейсом.

## **2. Кейсовый**

## **2.1 Ориентирование на местности**

#### **2.1.1 Основы ориентирования на местности**

*Теория:* Стороны света. Работа с компасом. Способы нахождения себя на местности.

*Практика:* Работа с мобильными картами. Построение маршрута и поиск своего местоположения.

#### **2.1.2 Условные знаки. Построение собственной карты**

*Теория:* Условные знаки и масштаба местности.

*Практика:* Зарисовка карты на любом носителе с использованием условных знаков.

#### **2.1.3 Спортивное ориентирование**

*Практика:* Игра в симуляторе спортивного ориентирования. Зачёт по времени.

## **2.1.4 Квест-игра по ориентированию «Верхняя Пышма-мой город»**

*Теория:* Виртуальная прогулка по Пышме и её достопримечательности. Обзор редакторов карт.

*Практика:* Нахождение точек на карте Верхней Пышмы. Создание контрольных меток. Определение этапов квеста. Склейка всех этапов и меток на одну карту. Создание квеста в Гугл редакторе карт.

## **2.1.5 Кейс 2. «Капитан Врунгель»**

*Теория:* Принципы работы с картой местности.

*Практика:* Просмотр мультфильма «Приключения капитана Врунгеля». Практическая работа с картой: отметить объекты, территории и явления, упоминаемые в мультфильме и определить, какие факты в рассказах известного путешественника капитана Врунгеля являются правдивыми, а какие вымышленными.

## **2.1.6 Презентация итогов кейса «Капитан Врунгель»**

*Практика:* Демонстрация найденных мест на карте путешествия и лживых фактов из мультфильма по итогам кейса.

## **2.2 Космическая съемка**

#### **2.2.1 Основы космической съемки**

*Теория:* Основы космической съемки. Характеристики космических аппаратов. Правила обработки космических снимков. Принципы дистанционного зондирования Земли из космоса.

## **2.2.2 Изучение спутниковых снимков**

*Теория:* Использования спутниковых снимков.

*Практика:* Просмотр спутниковых снимков с ГИС порталов и поиск проблем разного рода (дорожных, экологических, сельскохозяйственных). Выявление причин и устранение этих проблем в виде генерации идей.

#### **2.2.3 Глобальная навигационная спутниковая система**

*Теория:* Основы систем глобального позиционирования (GPS, системы навигации).Области применения Глобальной навигационной спутниковой системы, принципы работы.

*Практика:* Применение GPS-приемника для точного определения координат своего местонахождения.

#### **2.2.4 Виртуальное путешествие по планете Земля**

*Теория:* Инструкция работы с vr очками.

*Практика:* Путешествие по Google Earth VR.

**2.2.5 Кейс 3. Глобальное позиционирование «Найди себя на земном шаре»**

*Теория:* Картография. Символическое обозначение элементов.

*Практика:* Распечатка спутниковых снимков местоположений домов обучающихся, накладка их друг на друга, поиск мест пересечения. Дешифрирование итогового снимка.

#### **2.2.6 Презентация итогов кейса «Найди себя на земном шаре»**

*Практика:* Презентация и защита кейса 3.

## **2.3 Фотография, моделирование и пространственные данные**

#### **2.3.1 Основы фотографии**

*Теория:* Основные характеристики фотографии. Понятие панорамы и виртуального тура.

*Практика:* Просмотр 3D-стереопанорам. Съемка 3D-панорамы и ее монтаж.

### **2.3.2 Основы 3D-моделирования**

*Теория:* Методы построения 3х-мерных моделей.

*Практика:* Моделирование в Тинкеркад.

## **2.3.3 Сбор пространственных данных**

*Теория:* Мобильные ГИС-приложения. Принципы функционирования и передачи информации в веб-ГИС.

*Практика:* Полевой сбор данных.

# **2.3.4 Работа с тепловизором и сбор данных**

*Теория:* Знакомство с тепловизором, инструктаж по работе.

*Практика:* Сбор данных в аудитории.

# **2.3.5 Кейс 4. Создание картографического произведения или «Проведи оценку территории»**

*Теория:* Благоустройство и улучшение территории своего двора.

*Практика:* Создание интерактивной карты территории, исходя из локальных проблем города.

# **2.3.5 Презентация итогов кейса «Проведи оценку территории»**

*Практика:* Ответы на вопросы. Вопросы на понимание темы.

# **2.4 Применение БПЛА**

# **2.4.1 Основы съемки с БПЛА**

*Теория:* Устройство и принципы функционирования БПЛА. Основные компоненты устройства и принципы их действия. Сферы применения БПЛА.

## **2.4.2 Основы техники пилотирования**

*Теория:* Основы техники безопасного управления БПЛА.

*Практика:* Тренировки в симуляторе полетов DJI Simulator: зависание, движение по маршруту, поиск объектов.

# **2.4.3 Полёт на симуляторе. Промежуточный мониторинг**

*Практика:* Зачётный полёт, выполнение заданий промежуточного мониторинга.

# **2.4.4 Кейс 5. «БПЛА в работе»**

*Практика:* Создание сцены «Сфера применения БПЛА» в Тинкеркад.

# **2.4.5 Презентация итогов кейса «БПЛА в работе»**

*Практика:* Представление результатов. Оценивание работ.

## **3. Проектная деятельность**

## **3.1 Этап 1. Постановка проблемы**

*Теория:* Основы проектной деятельности, мотивация на командную работу.

*Практика:* Погружение в проблемную область и формулировка конкретной проблемы или актуальной задачи.

## **3.2 Этап 2. Концептуальный**

*Теория:* Основы технологии SMART.

*Практика:* Целеполагание, формирование концепции решения проблемы проекта.

## **3.3 Этап 3. Планирование**

*Теория:* Основы роботы по технологии SCRUM.

*Практика:* Создание системы контроля (внутреннего и внешнего) над проектом.

## **3.4 Этап 4. Аналитическая часть**

*Практика:* Анализ существующих решений в рассматриваемой проблемной области, формирование ограничений проекта.

## **3.5 Промежуточный мониторинг**

*Практика:* Предзащита проектов.

## **3.6 Этап 5. Техническая и технологическая проработка**

*Практика:* Эскизный проект, технический проект, рабочий проект, технологическая подготовка, изготовление, сборка, отладка, экспертиза, оценка эффективности, оптимизация объектов и процессов.

## **3.7 Этап 6. Тестирование и защита**

*Практика:* Тестирование в реальных условиях, юстировка, внешняя независимая оценка, защита проекта, определение перспектив проекта.

#### **3.8 Этап 7. Анализ защиты и качества проектов**

*Практика:* Планирование работы на уровень 2.0. Экспертиза, оценка эффективности, оптимизация объектов и процессов. Планирование. Рефлексия.

# **1.3.5 МОДУЛЬ «ГЕОКВАНТУМ»**

# **Учебный план (8–10 лет)**

Таблица 5

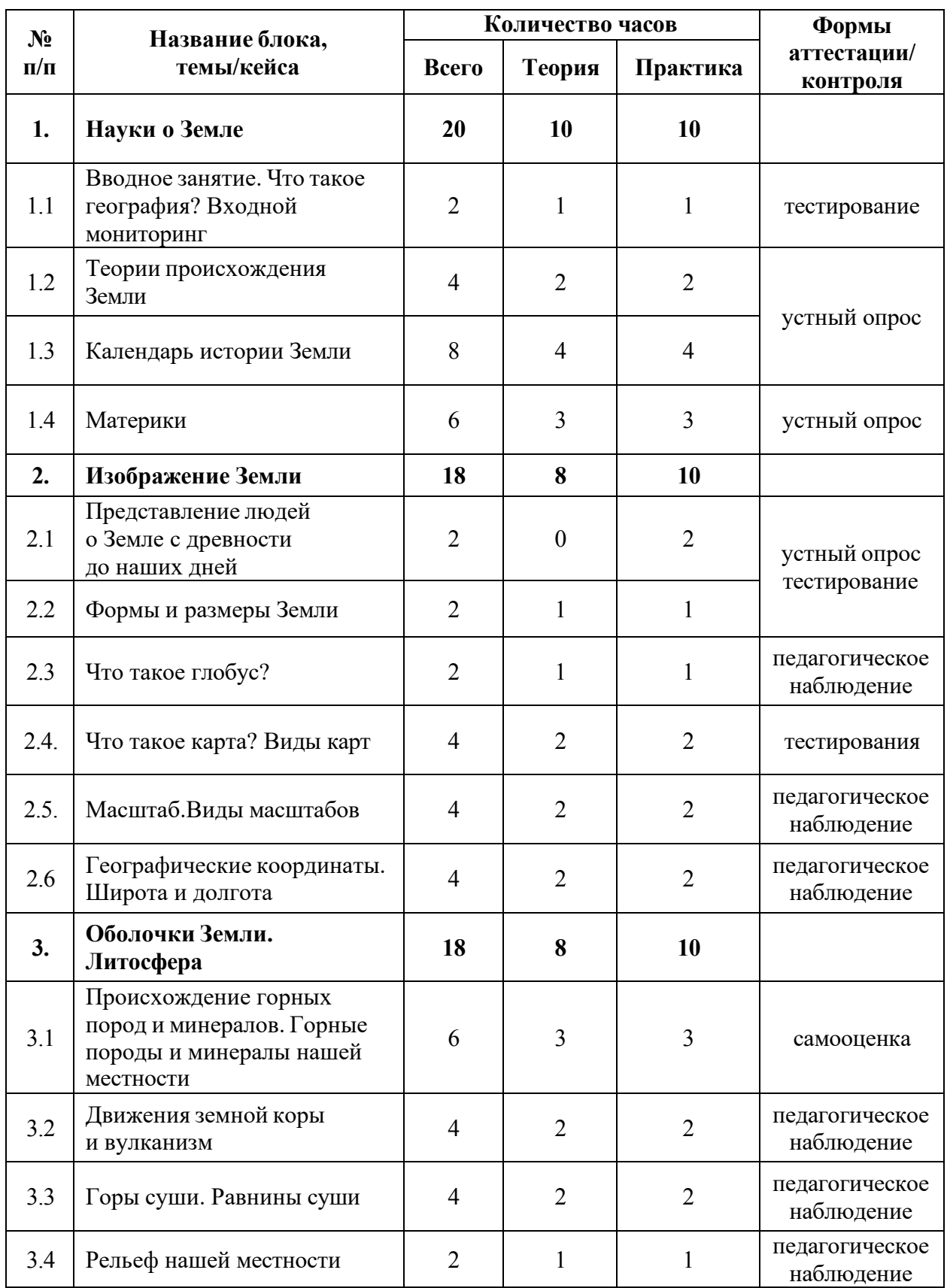

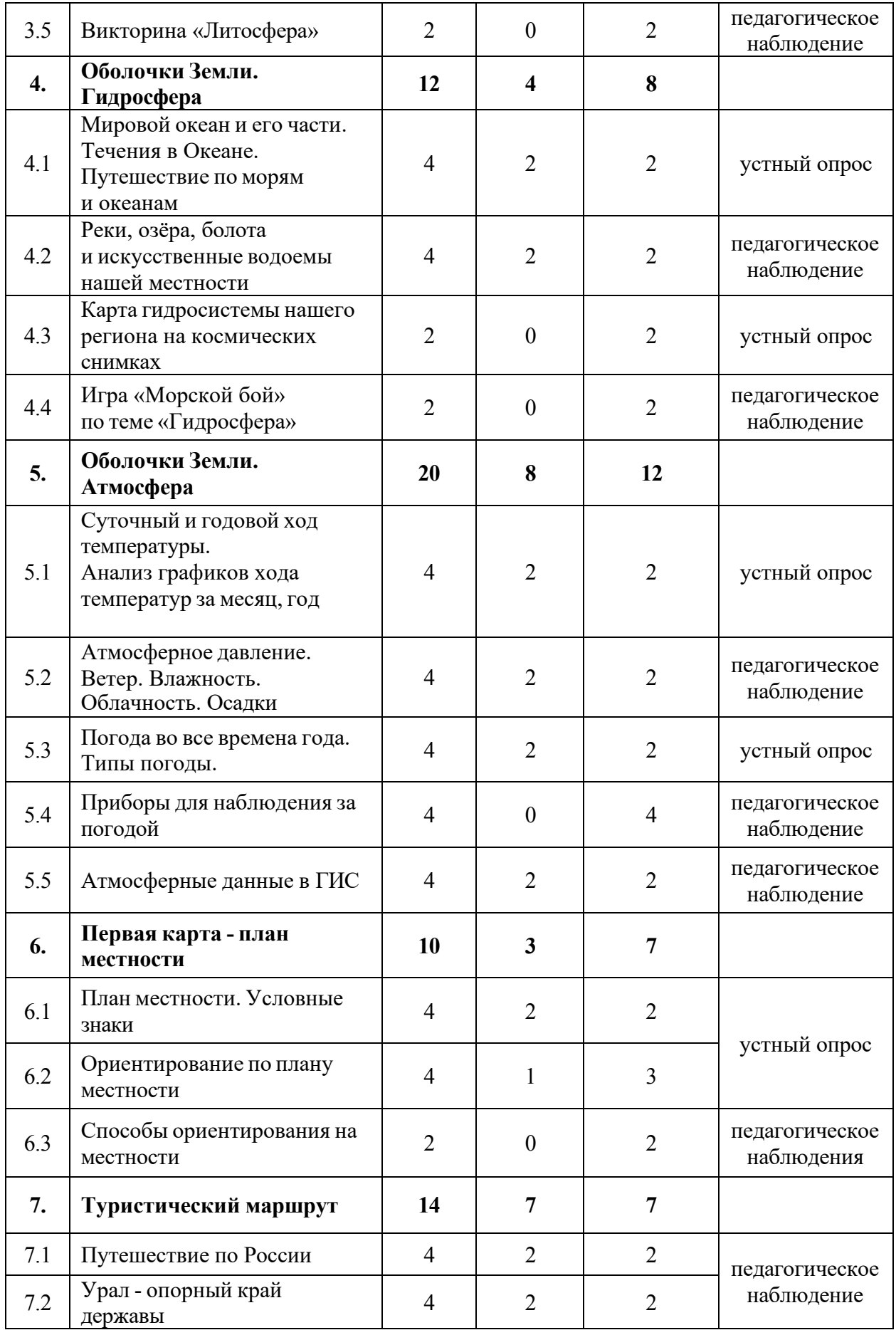

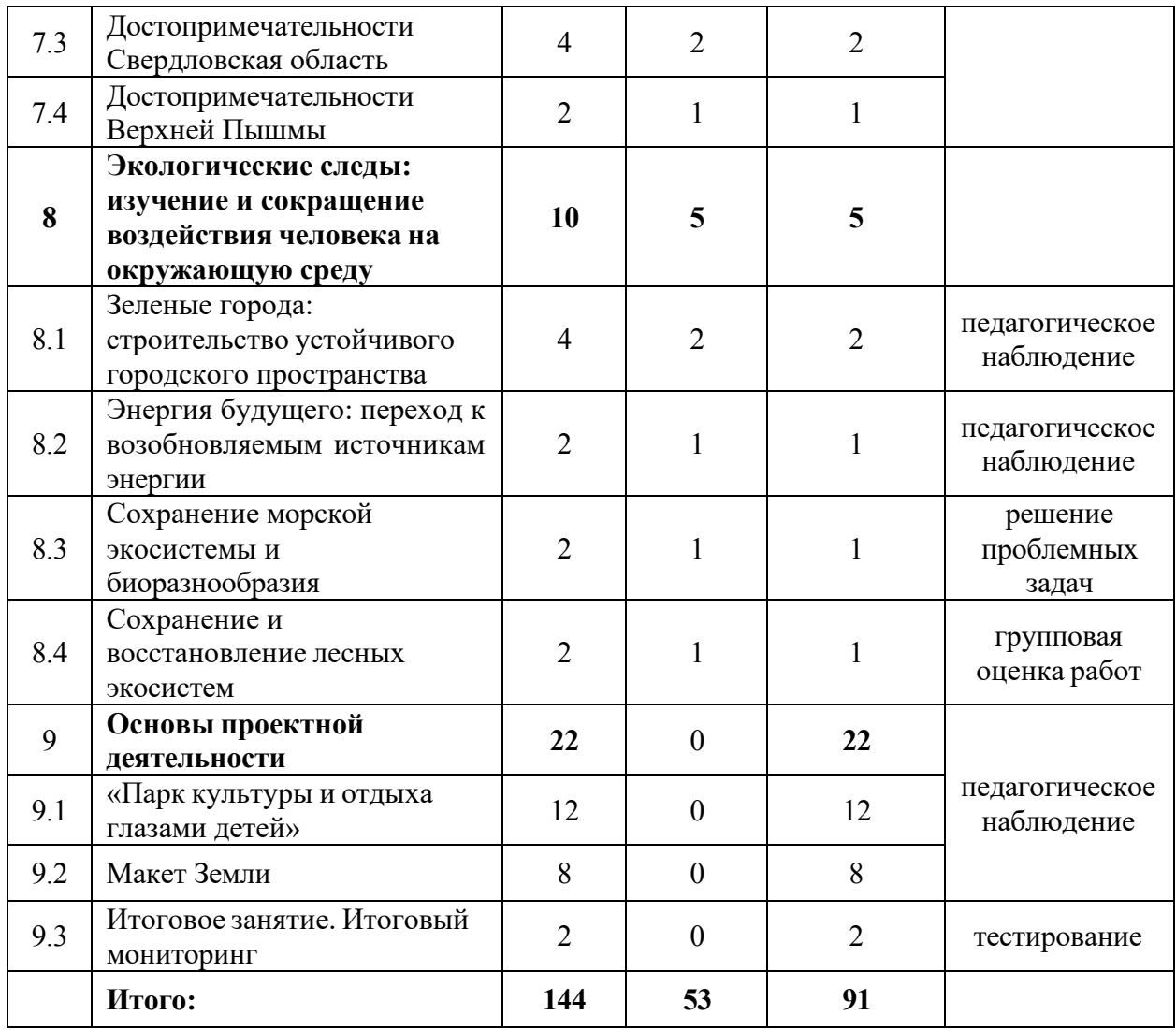

## **Содержание учебного плана (8-10 лет)**

#### **1.Науки о Земле**

# **1.1 Интерактивная лекция. Что такое география? Входной мониторинг**

*Теория:* Инструктаж по технике безопасности в детском технопарке «Кванториум». Информация о соблюдении правил техники безопасности и санитарно-гигиенических норм при работе с оборудованием и учебнометодическими материалами. Вводная лекция. Понятие географии и что она изучает.

*Практика:* Рисунки на тему «Что я узнал о географии?» Экскурсия по детскому технопарку «Кванториум г. Верхняя Пышма». Выполнение заданий мониторинга.

## **1.2 Теории происхождения Земли**

*Теория:* Основные гипотезы возникновения Солнечной системы и Земли (планетарное развитие).

*Практика:* Создание модели одной из гипотез Солнечной системы и Земли из пластилина.

## **1.3. Календарь истории Земли**

*Теория:* Периоды развития Земли: архей, протерозой, палеозой, мезозой, кайнозой.

*Практика:* Составления кластера, в котором требуется отразить основные события каждого периода развития Земли.

#### **1.4. Материки**

*Теория:* Теория образования материков, современное положение материков.

*Практика:* Работа с картами, описание географического положения материков (местонахождение, занимаемая площадь).

### **2. Изображение Земли**

#### **2.1. Представление людей о Земле с древности до наших дней**

*Практика:* Работа в парах, составление презентации о предоставлении Земли разными народами и исследователями, защита презентаций.

## **2.2. Формы и размеры Земли**

*Теория:* Формы Земли. Понятие геоид. Факторы, влияющие на форму планеты. Размеры Земли: радиус, диаметр. Понятия экватор и полюс, северное и южное полушарие.

*Практика:* Решение тестового задания на закрепление основных терминов по теме "Формы и размеры Земли".

## **2.3. Что такое глобус?**

*Теория:* Глобус, градусная сетка. История создания глобуса.

*Практика:* Работа с интерактивным глобусом, создание собственной миниатюрной модели глобуса из пластилина.

## **2.4. Что такое карта? Виды карт?**

*Теория:* Изучение понятия карта, виды карт: общегеографические и тематические, условные обозначения.

*Практика:* Работа с атласом, тестирование на знание общих понятий.

## **2.5. Масштаб. Виды масштабов**

*Теория:* Понятие масштаб, виды масштабов: численный, линейный, именованный.

*Практика:* Работа с масштабом карт, перевод в различные виды.

## **2.6. Географические координаты. Широта и долгота**

*Теория:* Понятия широта и долгота, параллель, меридиан.

*Практика:* Отработка умений определять географические координаты объектов.

#### **3. Оболочки Земли. Литосфера**

# **3.1. Происхождение горных пород и минералов. Горные породы и минералы нашей местности**

*Теория:* Понятия горные породы и минералы, их происхождение, основные характеристики (цвет, твердость, месторождения, практическое значение).

*Практика:* Составление презентации на тему "Горные породы и минералы нашей местности" (Название минералов и горных пород, название городов и месторождений, где ведется добыча, практическое использование).

#### **3.2. Движения земной коры и вулканизм**

*Теория:* Понятия землетрясение, вертикальные и горизонтальные движения, вулканизм (действующие и потухшие вулканы, строение), причины движений земной коры и последствия.

*Практика:* Виртуальный тур к знаменитым вулканам Земли с помощью онлайн сервиса Google Earth.

## **3.3. Горы суши. Равнины суши**

*Теория:* Понятия рельеф, горы, равнины, низменности, возвышенности и плоскогорья.

51

*Практика:* Работа с контурной картой и атласами: высшие и низшие точки России, мира, крупные горные цепи России, виртуальный тур по данным местам.

#### **3.4. Рельеф нашей местности**

**Теория:** Тектоническое и геологическое строение рельефа Свердловской области, крупные орографические единицы, высшая точка Свердловской области.

**Практика:** Работа с контурной картой и атласом (отметить крупные орографические единицы).

## **3.5. Викторина «Литосфера»**

*Практика:* Закрепление основных понятий по блоку "Литосфера" в виде викторины.

#### **4. Оболочки Земли. Гидросфера**

# **4.1. Мировой океан и его части. Течения в Океане. Путешествие по морям и океанам**

*Теория:* Изучение Мировых океанов, холодных и теплых течений и их влияние на климатические условия.

*Практика:* Описание географического положения океанов, работа с контурной картой и атласом - обозначение основных течений.

## **4.2. Реки, озёра, болота и искусственные водоёмы нашей местности**

*Теория:* Изучение понятий река (устье, исток, притоки) озеро, водохранилище.

*Практика:* Работа с картами, онлайн сервисами, интернет ресурсами. Характеристика крупных рек Свердловской области (географическое положение, длина, начало реки, оттоки, куда впадает, характер течения реки, с чем это связано).

#### **4.3. Карта гидросистемы нашего региона на космических снимках**

*Практика:* Работа с космическими снимками в онлайн сервисе Яндекс карты, сопоставление с картой, определение крупных рек и озер.

52

## **4.4. Игра «Морской бой» по теме «Гидросфера»**

*Практика:* Закрепление основных понятий по теме **«**Гидросфера**»** в формате игры **«**Морской бой**»**.

#### **5. Оболочки Земли. Атмосфера**

# **5.1. Суточный и годовой ход температуры. Анализ графиков хода температур за месяц, год**

*Теория:* Причины и закономерности изменений температуры в течение дня, года.

*Практика:* Работа в паре: составление таблиц, определение суточных и годовых амплитуд.

## **5.2. Атмосферное давление. Ветер. Влажность. Облачность. Осадки**

*Теория:* Понятия давление, осадки, ветер, влажность, облачность.

*Практика:* Создание модели дневника наблюдений и его заполнение.

## **5.3. Погода во все времена года. Типы погоды**

*Теория:* Определение погоды, ее типы в зависимости от ее элементов (температура, давление, ветер, облачность, атмосферные осадки).

*Практика:* На основе, данных дневника наблюдений, определение типа погоды.

## **5.4. Приборы для наблюдения за погодой**

*Практика:* Работа в парах с интернет ресурсами, создание презентации на тему: **«**Метеоприборы для наблюдения и измерения погоды**»**.

## **5.5. Атмосферные данные в ГИС**

*Теория:* Изучение основных интернет ресурсов, онлайн сервисов для определения атмосферных данных (Gismeteo, Яндекс погода - карты).

*Практика:* Работа с интернет ресурсами, онлайн сервисами, определение основных показателей погоды, заданных городов.

## **6. Первая карта - план местности**

## **6.1. План местности. Условные знаки**

*Теория:* Беседа с элементами игры на усвоение основных понятий: план местности, условные знаки, ориентирование по плану местности.

*Практика:* Игра в формате **«**Домино**»** на запоминание условных знаков.

#### **6.2. Ориентирование по плану местности**

*Теория:* Понятия топографическая карта, аэроснимок, космический снимок, ориентирование, азимут.

*Практика:* Построение маршрута от одной точки до другой, ориентируясь на условные знаки, определение азимута на карте, в кабинете.

#### **6.3. Способы ориентирования на местности**

*Практика:* Работа с интернет-ресурсами, составление презентации на тему **«**Способы ориентирования на местности**»**.

#### **7. Туристические маршруты**

#### **7.1. Путешествие по России**

*Теория:* Коренные народы России, основные занятия и особенности жизненного уклада. История первых крупных поселений. Современные достопримечательности.

*Практика:* Работа с контурной картой (образ/портрет России).

### **7.2. Урал - опорный край державы**

*Теория:* Природа Урала, многонациональность Уральского федерального округа.

*Практика:* **«**Своя игра**»** по природе Урала.

## **7.3. Достопримечательности Свердловской области**

*Теория:* 7 чудес Свердловской области.

*Практика:* Составление синквейна, кроссворда по теме, создание виртуального тура в онлайн сервисе Google Earth.

## **7.4. Достопримечательности Верхней Пышмы**

*Теория:* История развития Верхней Пышмы, достопримечательности города.

*Практика:* Игра: найти место в городе по его описанию, угадать название улицы по фотографии, составление кроссворда в группах/парах.

**8. Экологические следы: изучение и сокращение воздействия человека на окружающую среду**

# **8.1. Зеленые города: строительство устойчивого городского пространства**

*Теория:* Понятие «зеленый город», принципы устойчивого городского планирования, важность создания и сохранения зеленых пространств в городе.

*Практика:* Используя онлайн сервисы (2ГИС, Яндекс карты и т.д), интернет источники, выбрать и выделить места для создания зеленых пространств в городе, обосновав свой выбор.

# **8.2. Энергия будущего: переход к возобновляемым источникам энергии**

*Теория:* Изучение основных понятий: солнечная, ветровая энергия, гидроэнергетика, преимущества и недостатки.

*Практика:* Работа в группах с интернет ресурсами, картами. Выделить страны, активно использующие возобновляемые источники энергии, отметить их на карте.

## **8.3. Сохранение морской экосистемы и биоразнообразия**

*Теория:* Изучения причин и последствий загрязнения морской экосистемы, способы и методы борьбы с данной проблемой.

*Практика:* Разработать план мероприятий, направленный на сохранение морской экосистемы и биоразнообразия. Решений проблемных задач, на конкретных примерах.

#### **8.4. Сохранение и восстановление лесных экосистем**

*Теория:* Изучение понятий «лесная экосистема», экоторопы, последствия нарушения лесных экосистем.

*Практика:* Создание экологической тропы с основными пунктами, с помощью онлайн сервиса 2ГИС. Защита мини-проекта в учебной группе.

## **9. Проектная деятельность**

#### **9.1. Парк культуры и отдыха глазами детей**

*Практика:* При помощи сервисов Яндекс карты, Google карты, космических снимков, создать макет парка из пластилина и картона. Работа над подготовкой и презентацией проектных и творческих работ.

# **9.2. Макет Земли**

*Практика:* Создание макета Земли с помощью пластилина и бумаги. Работа над подготовкой и презентацией проектных и творческих работ.

## **9.3. Итоговое занятие. Итоговый мониторинг**

*Практика:* Подведение итогов обучения, обсуждение планов на следующий учебный год. Выполнение заданий итогового мониторинга.

## **1.3.6 МОДУЛЬ «НАНОКВАНТУМ»**

# **Учебный план (11-17 лет)**

Таблица 6

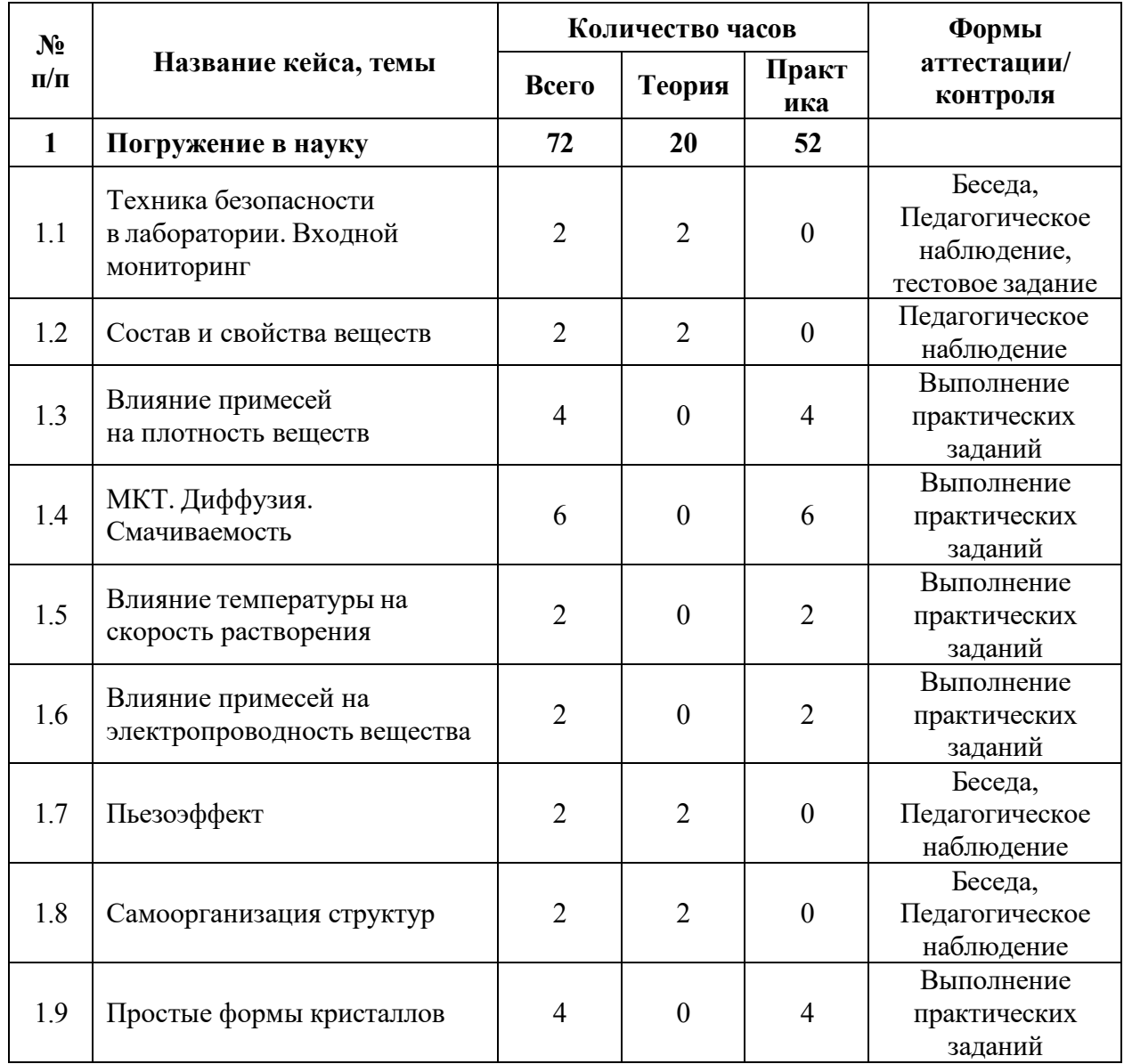

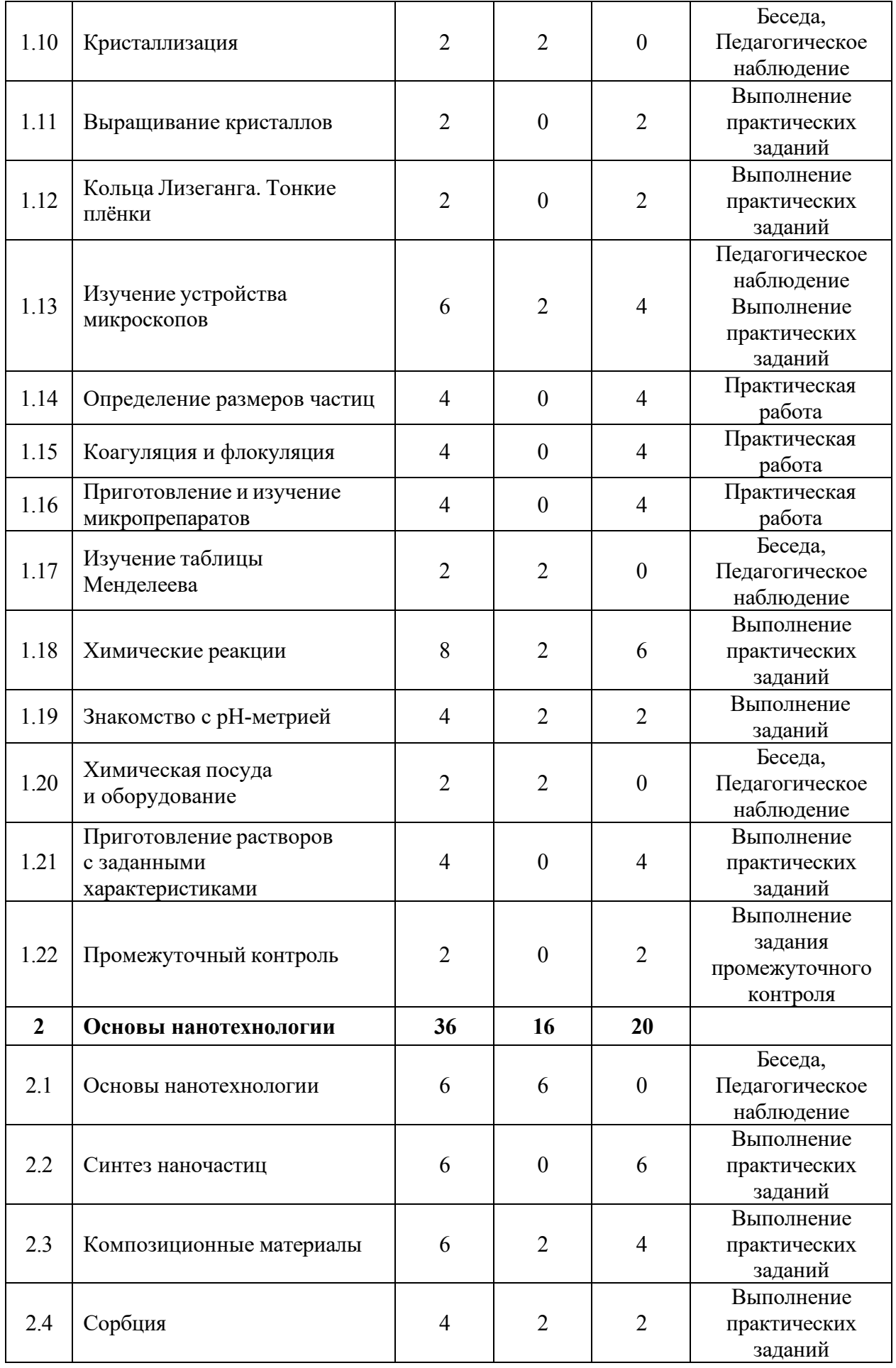

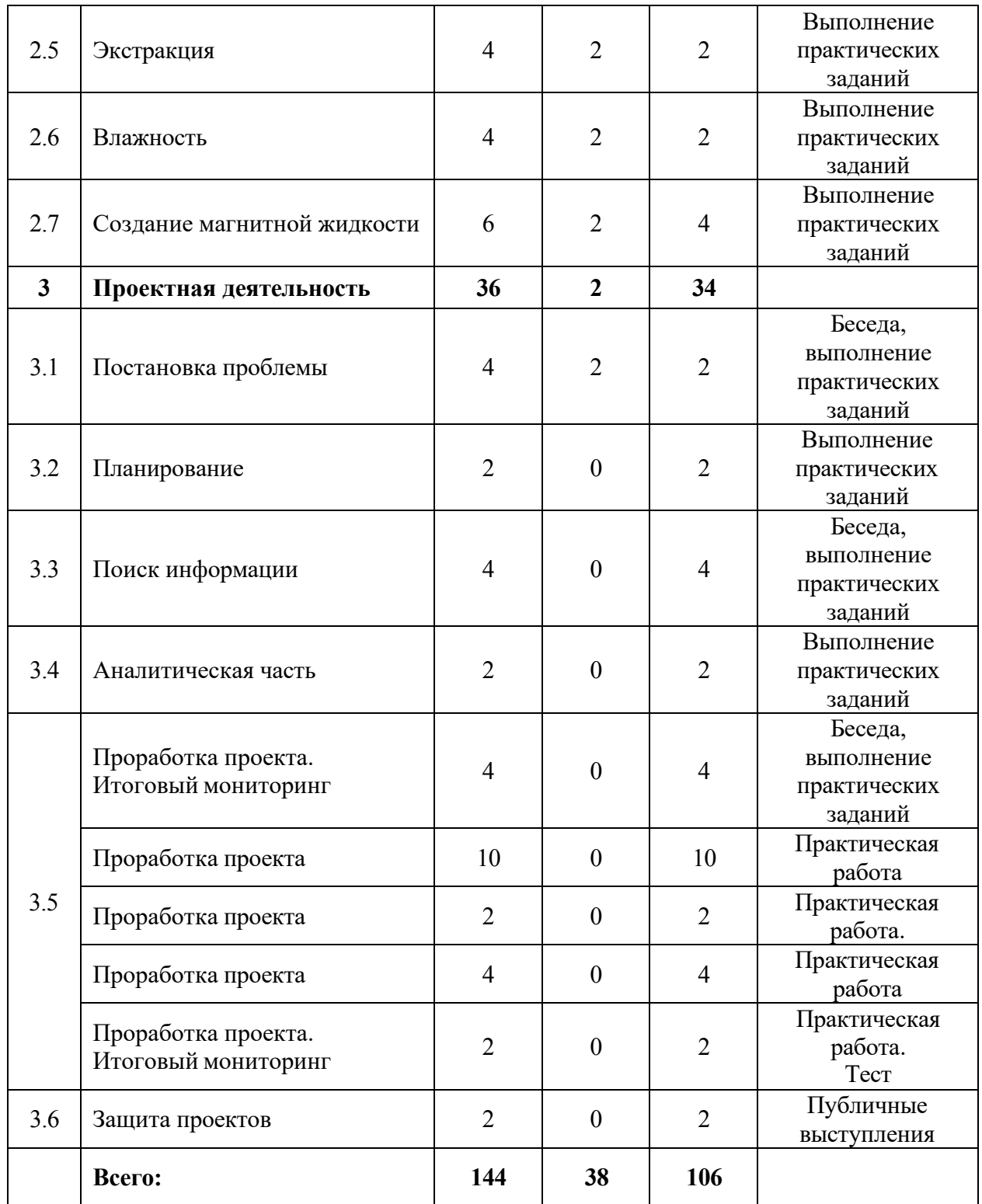

# **Содержание учебного плана (11-17 лет)**

# **1. Стартовый уровень**

# **1.1 Техника безопасности в лаборатории. Входной мониторинг**

*Теория:* Изучение правил поведения и техники безопасности в химической лаборатории. Решение заданий входного тестирования.

## **1.2 Состав и свойства веществ**

*Теория:* Изучение физических и химических явлений в окружающем мире. Изучение строения и свойств различных веществ. Составление схемы о составе и свойствах веществ. Создание модели и проведение исследования о наличии в этой модели броуновского движения частиц.

## **1.3 Влияние примесей на плотность веществ**

*Практика:* Создание серии модельных растворов и изучение влияния примесей на плотность этих растворов. Составление графика зависимости концентрации примеси в растворе от его плотности и работа с графиком.

## **1.4 МКТ. Диффузия. Смачиваемость**

*Практика:* Изучение элементов молекулярно-кинетической теории. Изучение модели процесса диффузии. Эффект лотоса. Определение краевого угла смачивания поверхности. Влияние ПАВ на смачиваемость поверхностей.

## **1.5 Влияние температуры на скорость растворения**

*Практика:* Знакомство с тепловыми явлениями. Изучение термина «температура» и принципов теплового баланса. Создание серии модельных растворов и изучение влияния температуры на скорость растворения вещества в воде. Составление графика зависимости температуры на скорость растворения вещества и работа с графиком.

#### **1.6 Влияние примесей на электропроводность вещества**

*Практика:* Знакомство с таким явлением, как статическое электричество. Проведение исследований о влиянии примесей на электропроводность графита. Составление графика и работа с ним.

## **1.7 Пьезоэффект**

*Теория:* Проводники и диэлектрики. Знакомство с пьезоэффектом и материалами, обладающими пьезоэлектрическими свойствами.

## **1.8 Самоорганизация структур**

*Теория:* Изучение процесса самоорганизации веществ и разновидностей структур.

59

## **1.9 Простые формы кристаллов**

*Практика:* Основные типы симметрии кристаллов. Призмы. Пирамиды и бипирамиды. Усеченные многогранники. Звездчатые многогранники.

## **1.10 Кристаллизация**

*Теория:* Знакомство с процессом кристаллизации, изучение свойств: полиморфизм, аллотропия и др. Дефекты, возникающие при росте кристаллов.

#### **1.11 Выращивание кристаллов**

*Практика:* Выращивание кристаллов из растворов солей.

## **1.12 Кольца Лизеганга. Тонкие плёнки**

*Практика:* Приготовление сред для роста колец Лизеганга. Проведение опытов по выращиванию тонких мембран, таких как клетка Траубе и др.

#### **1.13 Изучение устройства микроскопов**

*Теория:* Изучение законов оптических систем. Изучение устройства оптического микроскопа и сканирующего зондового микроскопа. Поиск информации и составление схем с отличиями микроскопов. Демонстрация работы СЗМ.

*Практика:* Проведение опытов с дисперсионной призмой и оптическое смешивание цвета. Изучение явления преломления света.

#### **1.14 Определение размеров частиц**

*Практика:* Проведение ситового и седиментационного анализов размеров частиц.

#### **1.15 Коагуляция и флокуляция**

*Практика:* Проведение исследования о влиянии концентрации коагулянта или флокулянта на скорость осаждения частиц.

#### **1.16 Приготовление и изучение микропрепаратов**

*Практика:* Демонстрация методик подготовки микропрепаратов. Самостоятельное выполнение и оформление задания.

## **1.17 Изучение таблицы Менделеева**

*Теория:* Изучение таблицы Менделеева. Названия элементов и их соединений.

#### **1.18 Химические реакции**

*Теория:* Принцип протекания химических реакций. Составление схемы о типах химических реакций.

*Практика:* Закон сохранения массы веществ. Решение примеров. Проведение реакций замещения и обмена. Проведение реакции разложения.

#### **1.19. Знакомство с рН-метрией**

*Теория:* Определение pH. Колориметрическое определение рН по универсальной индикаторной бумаге. Электрометрическое определение рН с помощью рН-метра.

*Практика:* Исследование растворов разных видов чая в качестве индикатора pH.

#### **1.20. Химическая посуда и оборудование**

*Теория:* Классификация химической посуды. Знакомство с оборудованием.

#### **1.21. Приготовление растворов с заданными характеристиками**

*Практика:* Способы выражения концентрации. Приготовление растворов с заданными характеристиками.

#### **1.22 Промежуточный контроль**

*Практика:* Выполнение заданий промежуточного контроля.

#### **2. Основы нанотехнологии**

#### **2.1. Основы нанотехнологии**

*Теория:* Основы нанотехнологии. Наносостояние. Примеры нанотехнологии в природе. Дисперсные системы. Эффект Тиндаля. Методы получения наноразмерных объектов.

#### **2.2. Синтез наночастиц**

*Практика:* Синтез гидрозоля гидроксида железа контролируемым гидролизом. Получение гидрозолей высокомолекулярных соединений. Пирофорные металлы. Синтез силикагеля золь-гель методом.

#### **2.3. Композиционные материалы**

*Теория:* Поиск информации о композиционных материалах.

*Практика:* Создание композиционных материалов.

# **2.4. Сорбция**

*Теория:* Изучение свойств гидрогелей.

*Практика:* Сорбционная способность различных веществ.

# **2.5. Экстракция**

*Теория:* Изучение процесса экстракции.

*Практика:* Проведение экстракции.

## **2.6. Влажность**

*Теория:* Влажность сред и объектов. Кристаллогидраты.

*Практика:* Определение влажности образцов.

# **2.7. Создание магнитной жидкости**

*Теория:* Методы синтеза магнитных частиц.

*Практика:* Синтез и стабилизация магнитных частиц. Создание магнитной жидкости.

## **3. Проектная деятельность**

## **3.1 Постановка проблемы**

*Теория:* Изучение жизненного цикла проекта. Обучение основам проектного менеджмента. Изучение методов управления проектами.

*Практика:* Выбор темы проектов и выявление задач.

# **3.2 Планирование**

*Практика:* Разбитие создания проектов на этапы и составление сроков выполнения проекта.

## **3.3 Поиск информации из литературных источников**

*Практика:* Поиск информации из литературных источников.

# **3.4 Аналитическая часть**

*Практика:* Анализ полученной информации и применение ее для проектов.

**3.5 Техническая и технологическая проработка. Итоговый мониторинг**

*Практика:* Техническая и технологическая проработка проектов. Выполнение заданий итогового контроля.

# **3.6 Защита проектов**

*Практика:* Подготовка стендов и презентаций, публичные выступления, ответы на вопросы.

#### **1.4. Планируемые результаты**

#### **Метапредметные результаты:**

навыки системного подхода к процессу разработки исследовательской и проектной деятельности;

навыки создания удобных и понятных презентаций в программе PowerPoint;

знание правил индивидуального и коллективного безопасного поведения при работе с компьютерной техникой, санитарно-гигиеническими нормами;

− навыки работы с различными источниками информации, самостоятельный иск, извлечение и отбор необходимой информации;

− умение работать с различными источниками информации, извлекать и анализировать необходимую информацию из открытых источников.

#### **Личностные результаты:**

− способность доброжелательно относиться в окружающему миру, умение работать в коллективе;

− понимание необходимости уважительного отношения к другому человеку, его мнению и деятельности;

− умение ответственно относиться к учению и труду, способность довести до конца начатое дело;

− умение работать в группе и коллективе в процессе проектной и учебно-исследовательской деятельности;

риторические навыки и знания, связанные с использованием профессионального языка;

### **Предметные результаты (по модулям):**

#### *Модуль «IT-квантум» (11-17 лет)*

*знать/понимать:*

− основные термины и понятия;

− принципы работы компьютера;

− логику работы с языком программирования Python, языком разметки

HTML, формальным языком CSS;

− интерактивный конструктор сайтов Tilda;

− основы алгоритмизации.

*уметь:*

− читать готовую программу и находить ошибки в готовых программах;

− использовать разные алгоритмы;

- − создавать сайты на основе заданных требований;
- − создавать презентации;
- − проектировать дизайн интерфейса пользователей;
- − использовать различные виды нейросетей.

## *Модуль «IT- kids» (8-10 лет)*

*знать/понимать:*

- − основные термины и понятия;
- − базовые принципы объектно-ориентированного программирования;
- − основы работы с Microsoft office;
- − основы алгоритмизации и формализации алгоритмов;
- − базовые принципы и логику построения сайтов;
- − основы 3D-моделирования.

*уметь:*

− читать готовую программу и находить ошибки в готовых программах;

- − использовать разные алгоритмы в приемах программирования;
- − моделировать 3D-фигуры;
- − создавать презентации;

− разрабатывать устройства интернета вещей, работать с облачными сервисами;

− создавать сайты.

## *Модуль «VR/AR-квантум» (11-17 лет)*

*знать/понимать:*

− основные понятия и термины;

− основные отличия и специфику дополненной, виртуальной и смешанной реальности;

- − отличия и назначения маркерной и безмаркерной технологии;
- − принципы работы VR/AR-оборудования;
- − технологию создания фото/видео панорамы 360°;
- − технологию 3D-сканирования и печати;
- − принципы создания 3D-моделей;

*уметь:*

- − использовать базовый инструментарий профильного ПО;
- − пользоваться VR/AR-оборудованием;
- − устанавливать приложения, устранять ошибки на

VR/AR-оборудовании;

- − снимать фото и видео 360°;
- − работать на 3D- сканере и принтере;
- − собирать и калибровать VR/AR-устройства;
- − создавать простые 3D-модели;
- − разрабатывать AR-приложения.

## *Модуль «Геоквантум» (11-17 лет)*

*знать/понимать:*

основные термины и понятия;

− основы геопространственных технологий;

приемы сбора, анализа и представления больших объемов различных

− пространственных данных;

− методы космической и аэросъемки;

− основы позиционирования и картографирования.

*уметь:*

− работать в профильном ПО;

− создавать тематические карты;

− собирать, анализировать и представлять пространственные данные, создавать собственный геопортал для публикации результатов, при помощи языков программирования;

− создавать высококачественные сферические панорамы и виртуальные туры;

− выполнять съемку с БПЛА, обрабатывать и получать высокоточные данные;

накладывать фото текстуры;

создавать 3D-модели объектов местности (автоматизировано и вручную) при помощи профильного ПО.

#### *Модуль «Геоквантум» (8-10 лет)*

*знать/понимать:*

− первоначальные знания по географии, картографии, ориентированию и Геоинформационная система (ГИС);

− основные термины и понятия;

− основы геопространственных технологий;

приемы сбора, анализа и представления больших объемов различных

строение Земли и этапы её развития;

67

*уметь:*

уметь применять простейшие программные продукты из сферы геоинформатики и работать с картами и условными обозначениями;

разрабатывать туристические маршруты;

− использовать геоинформационные технологии для анализа, мониторинга и решения экологических проблем, связанных с созданием зеленых городов, загрязнением океанов и сохранением лесов;

− активно и творчески вовлекаться в процесс планирования, исследования, работы в команде и презентации своих идей и проектов.

## *Модуль «Наноквантум» (11-17 лет)*

*знать/понимать:*

основные термины и понятия;

− отличительные особенности наносостояния материалов;

основные параметры, определяющих свойства нанообъектов, методы и приборы их характеризации;

- методы получения наноматериалов;
- классификацию наноматериалов;

*уметь:*

- работать с инструментами и оборудованием;
- получать нанопорошки, нанослои, компактные наноматериалы, с

использованием технологического оборудования;

- − получать наноразмерные системы;
- − определять свойства нанообъектов, составлять характеристику;
- отличать наносостояния материалов;
- − применять методы современной нанодиагностики.

# **II. Организационно-педагогические условия**

# **2.1. Календарный учебный график**

# **на 2023–2024 учебный год**

Таблица 7

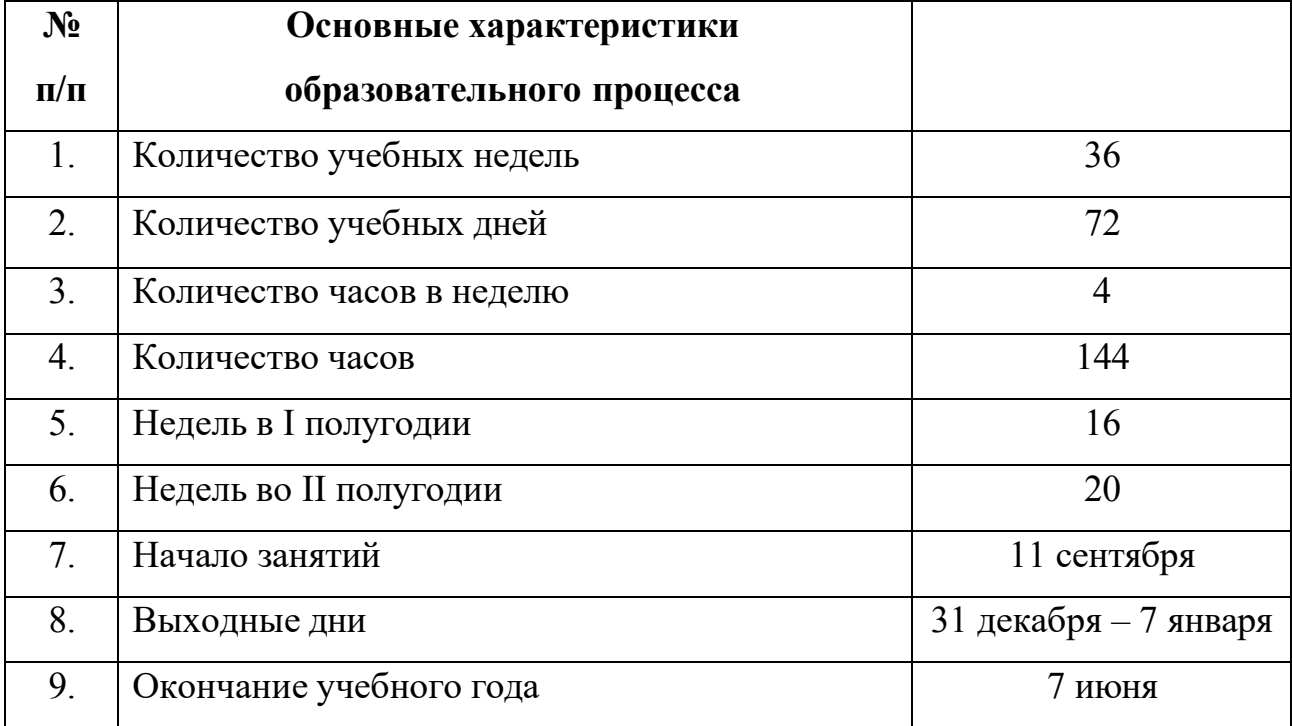

## **2.2 Условия реализации программы**

## **2.2.1 Материально-техническое обеспечение**

Программа реализуется на базе Детского технопарка «Кванториум г. Верхняя Пышма» в учебных аудиториях, оформленных в соответствии с профилем проводимых занятий.

Учебные аудитории, отвечающие требованиям СП 2.4.3648-20 для учреждений дополнительного образования, с индивидуальными рабочими местами (столы, стулья) обучающихся и одним рабочим местом для педагога дополнительного образования.

## *Модуль «IT-квантум» (11-17 лет)*

*Оборудование:*

- − акустическая система 5.1 1 шт.;
- − интерактивная доска 1 шт.
- − клавиатура 16 шт.;
- − монитор 17 шт.;
- − моноблок 1 шт.;
- − МФУ А3/А4 (принтер, сканер, копир) 1 шт;
- − стационарный компьютер тип 1 16 шт.;
- − наушники 15 шт..

*Расходные материалы:*

- − бумага писчая;
- − шариковые ручки;
- − whiteboard маркеры.

*Информационное обеспечение:*

− интегрированная среда разработки для языка программирования Python (PyCharm);

− офисный пакет приложений (Microsoft Office);

− комплект программного обеспечения (набор облачных приложений, Adobe CC);

− редактор исходного кода (Visual Studio Code).

## *Модуль «IT- kids» (8-10 лет)*

*Оборудование:*

- − акустическая система 5.1 1 шт.;
- − интерактивная доска 1 шт.
- − клавиатура 16 шт.;
- − монитор 17 шт.;
- − моноблок 1 шт.;
- − МФУ А3/А4 (принтер, сканер, копир) 1 шт;
- − стационарный компьютер тип 1 16 шт.;
- − наушники 15 шт..

*Расходные материалы:*

- бумага писчая;
- − шариковые ручки.

*Информационное обеспечение:*

комплект программного обеспечения (набор облачных приложений) (Adobe CC);

− офисный пакет приложений (Microsoft Office).

## *Модуль «VR/AR-квантум»*

*Оборудование:*

- − 3D-принтер учебный двух экструдерный;
- − Акустическая система 5.1;
- − Беспроводной адаптер Wireless Adapter для HTC Vive Pro;
- − Графический планшет;
- − Камера 360 любительская (Камера GoPro MAX);
- Камера 360 полу профессиональная (Insta360 One X);
- − Клавиатура (по количеству обучающихся);
- − Контроллеры Valve Index;
- − Монитор (по количеству обучающихся);
- − МФУ А3/А4 (принтер, сканер, копир);
- − Наушники (по количеству обучающихся);
- − Очки Oculus Quest 2 256 ГБ 4 шт.;
- − Очки дополненной реальности полупрофессиональные тип 3 (Epson

Moverio BT-300 FPV (FPV/Drone Edition));

- − Планшет тип 1 (SAMSUNG Galaxy Tab S6);
- − Планшет тип 2 (Apple iPad 10.2 Wi-Fi 32Gb 2019 серебристый);
- − Смартфон тип 1 (Samsung Galaxy A50);
- − Смартфон тип 2 (SAMSUNG Galaxy S10e);
- − Стационарный компьютер тип 1 5 шт.;
- − Стационарный компьютер тип 2 10 шт.;
- − Стойка для внешних датчиков (Falcon Eyes FlyStand 2400);
- − VR-шлем любительский тип 3 (HTC Focus);

− VR-шлем полупрофессиональный тип 1 (Шлем виртуальной реальности HTC Vive Cosmos  $+$  контроллеры);

- − VR-шлем полупрофессиональный тип 2 (Oculus Rift S);
- − VR-шлем полупрофессиональный тип 3 (Oculus Quest);

− VR-шлем профессиональный (Шлем виртуальной реальности HTC Vive Pro Eye);

− Экш-камера для работы с AR/VR проектами (GoPro HERO7 (CHDHX-701)).

*Расходные материалы:*

− Бумага писчая;

− Маркеры для доски;

− Перманентные маркеры;
− Шариковые ручки.

*Информационное обеспечение:*

− Графический редактор (Krita);

− Игровой движок (Unreal Engine 4/5);

− Комплект программного обеспечения (набор облачных приложений) (Adobe CC);

− Кроссплатформенная среда разработки компьютерных игр (Unity);

− Офисный пакет приложений (Microsoft Office);

− Платформа для сборки виртуальных туров (PanoQuiz);

− Платформа дополненной реальности и инструментарий разработчика программного обеспечения дополненной реальности для мобильных устройств (Vuforia Engine);

− Профессиональное свободное и открытое программное обеспечение для создания трёхмерной компьютерной графики (Blender3D);

− Редактор исходного кода (Visual Studio Code).

### *Модуль «Геоквантум»*

*Оборудование:*

базовый комплект наглядных пособий и методических материалов «Геоинформатика»;

мультимедийный проектор либо интерактивная доска для показа презентаций;

персональные компьютеры на каждого обучающегося и преподавателя;

программно-аппаратный комплекс для управления квадрокоптером - ipad mini 4;

планшет ударопрочный с предустановленным комплектом программного обеспечения и модулем спутниковой навигации Runbo;

Станция приема и обработки спутниковой информации Х-

### диапазона LoReTT;

- − Фотоаппарат Canon;
- − VR очки HTC VIVO;
- Wi-Fi для поддержания on-line доступа к системе обучения.

*Расходные материалы:*

- бумага писчая;
- карандаши;
- − картон;
- линейки;
- − перманентные маркеры;
- пластилин;
- − шариковые ручки;
- − whiteboard маркеры;

*Информационное обеспечение:*

- − браузер Google Chrome или любой другой последней версии;
- − Геопортал (Arcgis Online или аналог);
- − онлайн сервис Google Earth;
- − операционная система Windows 10;
- − ПО QGIS или аналог;
- − ПО ArcGIS;
- − программное обеспечение Microsoft Office;
- − программное обеспечение для 3Д моделирования TincerCAD;
- − сервер для сред.

### *Модуль «Геоквантум» (8-10 лет)*

*Оборудование:*

базовый комплект наглядных пособий и методических материалов «Геоинформатика»;

мультимедийный проектор или интерактивная доска для показа презентаций;

− персональные компьютеры на каждого обучающегося и преподавателя;

- − фотоаппарат Canon;
- − VR очки HTC VIVO;
- Wi-Fi для поддержания on-line доступа к системе обучения.

### *Расходные материалы:*

- бумага писчая;
- карандаши;
- − картон;
- линейки;
- − пластилин;
- − шариковые ручки;
- − permanent маркеры;
- − whiteboard маркеры.

*Информационное обеспечение:*

- − браузер Google Chrome или любой другой последней версии;
- − геопортал ( Arcgis Online или аналог);
- − онлайн сервис Google Earth;
- − операционная система Windows 10;
- − программное обеспечение Microsoft Office;
- − программное обеспечение для 3Д моделирования TincerCAD.

### *Модуль «Наноквантум»*

*Оборудование:*

- аналитические и прецизионные весы;
- − вискозиметр;
- − водяная баня;
- − вытяжной шкаф;
- диспергатор;
- дистиллятор лабораторный;

− комплект лабораторной химической посуды, в том числе термически и химически стойкой;

- − комплект тиглей;
- − конструктор магнитных шариков;
- − конструктор молекулярных моделей;
- магнитная мешалка с подогревом;
- мультимедийный проектор или интерактивная доска для показа

презентаций, центрифуга;

- набор автоматических пипеток;
- − набор ареометров;
- − набор лазерных указок;
- нагревательная плитка;
- ножницы по металлу;
- − общелабораторные принадлежности;

− персональные компьютеры для педагога и на каждого обучающегося;

- − рефрактоометр;
- − рН-метр, кондуктометр;
- − сканирующий зондовый микроскоп, оптический микроскоп, USB-

оптический микроскоп, автоматизированная установка изготовления нанозондов;

- − спектрофотометр;
- − сушильный шкаф и муфельная печь;
- − термометр;
- Wi-Fi для поддержания on-line доступа к системе обучения.

*Расходные материалы:*

бумага писчая;

- − маркер по стеклу;
- набор магнитов;
- набор минералов;
- − набор пигментов;
- набор пластин из разных металлов;
- набор тестовых калибровочных структур;
- наборы индикаторной бумаги;
- наборы фильтровальной бумаги: синяя и красная лента;
- нитиноловая проволока;
- предметные, покровные стекла;
- резиновые перчатки, защитные очки, лабораторные халаты;
- ткань х/б без пропиток и рисунков;

химические реактивы: спирт этиловый, серная кислота, фосфорная кислота, пероксид водорода, щавелевая кислота, соляная кислота, азотная кислота, дистиллированная вода, аммиак водный (25%), натриевая соль олеиновой кислоты, ацетон, тальк, парафин, гуммиарабик, эпоксидная смола, крахмал, соли двух- и трехвалентного железа, соли никеля, кобальта, меди, серебра, и др;

- − цеолиты и уголь активированный;
- − чашки Петри;
- − шариковые ручки;
- − шлифовальная бумага, полировочные пасты, дремель с насадками

(войлок, фетр, резина и т. д.);

- − permanent маркеры;
- − whiteboard маркеры.

*Информационное обеспечение:*

- − браузер Google Chrome последней версии;
- − операционная система Windows 7,8,10 / MacOS;

программа ImageJ с расширением Drop\_analysis для определения краевого угла;

программное обеспечение Microsoft Office.

#### **2.2.2 Кадровое обеспечение**

Согласно Профессиональному стандарту «Педагог дополнительного образования детей и взрослых» к реализации данной программы может быть привлечён педагог дополнительного образования с уровнем образования и квалификации, соответствующим обозначениям таблицы пункта 2 Профессионального стандарта (Описание трудовых функций, входящих в профессиональный стандарт), а именно: коды А и В с уровнями квалификации 6.

Педагог, имеющий высшее или среднее профессиональное образование, профиль которого соответствует направленности дополнительной общеразвивающей программы; педагогическое образование и курсы переподготовки, соответствующие направленности дополнительной общеразвивающей программы, обладающий ИКТ-компетенцией.

#### **2.3. Методические материалы**

Образовательный процесс осуществляется в очной форме, но при необходимости занятия могут проводиться в дистанционной форме обучения. Основная форма организации учебного занятия – практическое занятие.

В образовательном процессе используются следующие *методы:*

- 1. «Вытягивающая модель» обучения;
- 2. Data Scouting;
- 3.  $SWOT \text{анализ};$

4. Игровой – познавательная деятельность обучающихся организуется на основе содержания, условий и правил игры;

- 5. Кейс-метод;
- 6. Комбинированный метод.
- 7. Метод «Дизайн мышление», «Критическое мышление»;
- 8. Метод «Фокальных объектов»;
- 9. Метод Scrum, еduScrum;

10. Метод проблемного изложения – постановка проблемы и решение ее самостоятельно или группой;

11. Наглядный: демонстрация плакатов, схем, таблиц, диаграмм; использование технических средств; просмотр кино- и телепрограмм;

12. Основы технологии SMART;

13. Практический: практические задания; анализ и решение проблемных ситуаций и т. д.;

14. Проектно-исследовательский;

15. Словесная инструкция;

16. Словесный – беседа, рассказ, опрос, объяснение, пояснение, вопросы, дискуссия;

17. ТРИЗ/ПРИЗ;

Выбор методов обучения осуществляется исходя из анализа уровня готовности обучающихся к освоению содержания модуля, степени сложности материала, типа учебного занятия. На выбор методов обучения значительно

влияет персональный состав группы, индивидуальные особенности, возможности и запросы детей.

Образовательный процесс строится на следующих *принципах:*

− *Принцип научности.* Его сущность состоит в том, чтобы ребёнок усваивал реальные знания, правильно отражающие действительность, составляющие основу соответствующих научных понятий.

− *Принцип наглядности.* Наглядные образы способствуют правильной организации мыслительной деятельности ребёнка. Наглядность обеспечивает понимание, прочное запоминание.

− *Принцип доступности,* учёта возрастных и индивидуальных особенностей детей в процессе обучения по программе. Предполагает соотнесение содержания, характера и объёма учебного материала с уровнем развития, подготовленности детей. Переходить от лёгкого к трудному, от известного к неизвестному. Но доступность не отождествляется с лёгкостью. Обучение, оставаясь доступным, сопряжено с приложением серьёзных усилий, что приводит к развитию личности.

− *Принцип осознания процесса обучения.* Данный принцип предполагает необходимость развития у ребёнка рефлексивной позиции: как я узнал новое, как думал раньше. Если ребёнок видит свои достижения, это укрепляет в нём веру в собственные возможности, побуждает к новым усилиям. И если ребёнок понимает, в чём и почему он ошибся, что ещё не получается, то он делает первый шаг на пути к самовоспитанию.

− *Принцип воспитывающего обучения.* Обучающая деятельность педагога, как правило, носит воспитывающий характер. Содержание обучения, формы его организации, методы и средства оказывают влияние на формирование личности в целом.

Используются следующие *педагогические технологии:*

- − технология группового обучения;
- − технология коллективно-взаимного обучения;
- − технология работы с аудио- и видеоматериалами.

#### **2.3.1 Формы организации учебного занятия:**

В образовательном процессе помимо традиционного учебного занятия используются многообразные формы, которые несут учебную нагрузку и могут использоваться как активные способы освоения детьми образовательной программы, в соответствии с возрастом обучающихся, составом группы, содержанием учебного модуля: беседа, лекция, мастеркласс, практическое занятие, защита проектов, конкурс, соревнование.

*Методы воспитания:* мотивация, убеждение, поощрение, упражнение, стимулирование, создание ситуации успеха и др.

*Педагогические технологии:* индивидуализации обучения; группового обучения; коллективного взаимообучения; дифференцированного обучения; разноуровневого обучения; проблемного обучения; развивающего обучения; дистанционного обучения; игровой деятельности; коммуникативная технология обучения; коллективной творческой деятельности; решения изобретательских задач; здоровьесберегающая технология.

### *Дидактические материалы:*

Методические пособия, разработанные преподавателем с учётом конкретных задач, варианты демонстрационных программ, материалы по терминологии ПО, инструкции по настройке оборудования, учебная и техническая литература, дидактические материалы по теме занятия, распечатанные на листе формата А4 для выдачи каждому обучающемуся. Используются педагогические технологии индивидуализации обучения и коллективной деятельности.

### **2.3.2 Оценочные материалы**

Оценочные материалы необходимы для установления соответствующего уровня освоения программного материала по итогам текущего контроля образовательной деятельности обучающихся и уровня освоения ДООП «Кванториум 1.0» по итогам аттестации.

В соответствии с целью и задачами программы, используются следующие формы определения результативности освоения программы:

− через тестирование (выполнение тестовых заданий, устный фронтальный опрос по отдельным темам пройденного материала);

− через выполнение практической/лабораторной работы;

− посредством метода наблюдения за деятельностью обучающегося в процессе занятий и проектной деятельности;

− через защиту проектов по заданной теме (в соответствии с критериями);

− мониторинг развития метапредметных, личностных результатов обучающихся (Приложение 1 и 2).

### **2.4 Формы аттестации/контроля и оценочные материалы**

Виды, формы и методы контроля, а также цель и время их проведения указаны в таблице 8.

Таблица 8

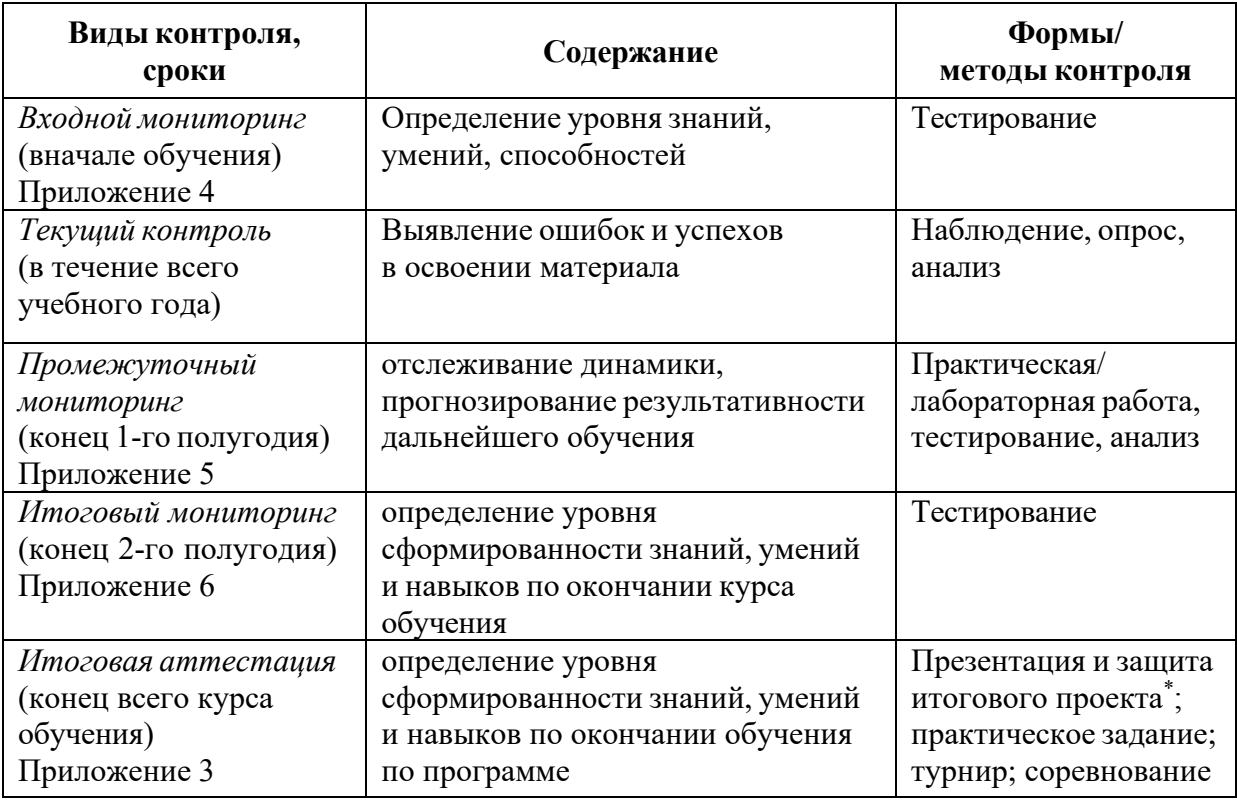

\* Результаты заносятся в итоговый оценочный лист (Приложение 3)

Предусмотрено использование следующих форм отслеживания, фиксации и предъявления образовательных результатов:

− *способы и формы фиксации результатов:* журнал посещаемости, проекты обучающихся;

− *способы и формы предъявления и демонстрации результатов:* входной, промежуточный и итоговый контроль, итоговое занятие.

Входной мониторинг (предметные результаты) осуществляется в виде тестирования. Максимальное количество баллов – 10.

Таблица 9

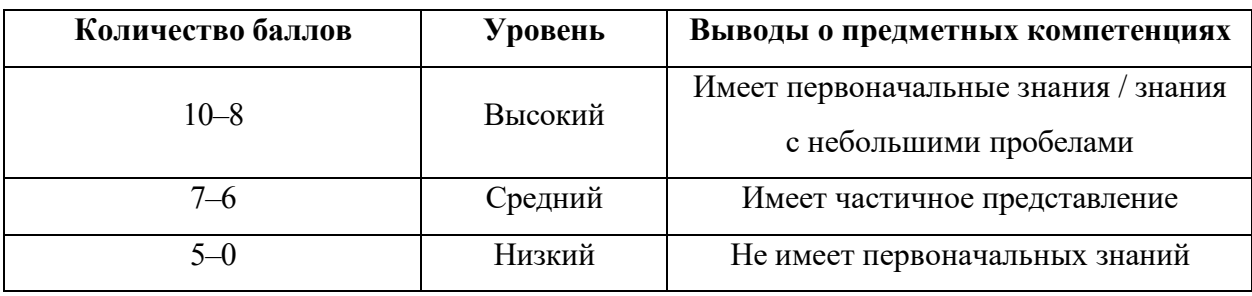

Промежуточный и итоговый мониторинг (предметные результаты) осуществляется в виде тестирования, практической/лабораторной работы (в зависимости от модуля). Максимальное количество баллов – 10.

Набранное количество баллов переводится в один из уровней:

Таблица 10

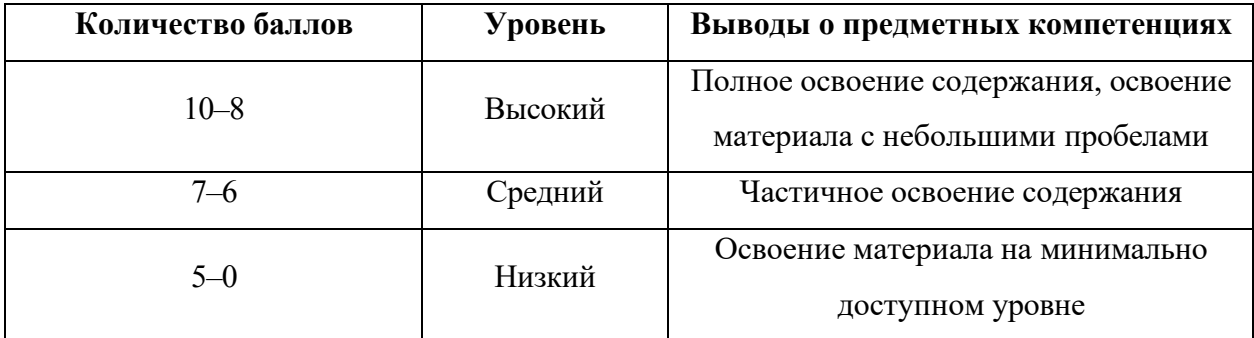

### **Итоговая аттестация**

Если итоговая аттестация обучающихся по завершению реализации модуля осуществляется в виде защиты проекта, то он оценивается согласно критериям, представленным ниже.

#### **Критерии оценки итоговых проектов**

Экспертам рекомендуется придерживаться следующих критериев оценки (Приложение 3):

**1. Обоснование проекта. Проблематика, актуальность, целеполагание** *(максимум 2 балла)*

*1.1. Актуальность проблемы.* Идея, сформулированная в проекте, должна иметь значение для решения современных проблем и задач как в отдельном городе, регионе, стране, так и в мире в целом.

*1.2. Новизна предлагаемого решения.* Проект в своей отрасли должен быть инновационным, предлагаемое решение должно быть направлено на создание нового продукта, услуги, технологии, материала, нового знания. В проекте должны быть отражены поиск и анализ существующих решений (методы, устройства, исследования).

*1.3. Перспективы практической реализации проекта.* Предлагаемое решение должно быть востребовано и актуально для бизнеса, науки, частного сектора экономики. Потенциальный будущий продукт должен иметь возможность реализации. Комплексная задача, решаемая в проекте, должна иметь возможность масштабирования или являться локальной частью крупного проекта.

### **2. Степень проработки проекта** *(максимум 2 балла)*

*Результат по проекту.* Эскиз, макет, прототип, опытный образец (на какой стадии проект), на сколько реализован проект, паспорт проекта.

**3. Защита проекта** *(максимум 2 балла)*

*3.1 Оформление презентации.* Информативность, оригинальность, соответствие предложенной структуре презентации.

*3.2 Представление проекта.* Качество представления проекта; уровень владения проектом и сферой его потенциальной реализации; ответы на вопросы.

### **4. Командная работа** *(максимум 2 балла)*

*Взаимодействие.* Межквантумное, наставники, степень участия каждого члена команды.

#### **5. Дополнительный балл от эксперта** *(максимум 1 балл)*

Балл выставляется по усмотрению и личному желанию эксперта.

# **Порядок выставления баллов членами экспертного совета при рассмотрении проектов**

1. Каждый член экспертного совета по итогам рассмотрения проектов на финальном отборе обязан в листе рейтингового голосования заполнить все графы, т.е. оценить каждый представленный проект по всем критериям отбора победителей в соответствии с предложенным реестром оценок для каждого критерия.

2. По окончании заслушивания всех проектов на подведении итогов секретарь экспертного совета вносит в Таблицу подсчета баллов (Приложение 3) – все итоговые баллы по каждому участнику конкурса от каждого члена экспертного совета.

3. В Таблице подсчета баллов голосования – в столбце «Итого баллов» автоматически суммируется общее количество баллов по каждому участнику финального отбора.

4. В Таблице подсчета баллов – в столбце «Количество экспертов» необходимо указать, сколько всего экспертов принимало участие в оценке каждого проекта.

5. В Таблице подсчета баллов – в столбце «Рейтинговый балл» автоматически определяется итоговый балл по каждому проекту.

#### *Примечание:*

1. Преподавателю участника конкурса запрещается оценивать проект своего подопечного.

2. При заполнении рейтингового листа экспертом недопустимо оставлять пустые графы.

3. При заполнении Таблицы подсчета баллов – недопустимо удаление наименьших и наибольших итоговых баллов экспертов. Все баллы должны быть внесены.

#### **2.5 Список литературы**

#### *Нормативные документы:*

1. Федеральный закон от 24.07.1998 № 124-ФЗ «Об основных гарантиях прав ребёнка в РФ»;

2. Федеральный закон от 29.12.2012 N 273-ФЗ «Об образовании в Российской Федерации»;

3. Приказ Министерства образования и науки Российской Федерации от 23.08.2017 г. № 816 «Об утверждении Порядка применения организациями, осуществляющими образовательную деятельность, электронного обучения, дистанционных образовательных технологий при реализации образовательных программ»;

4. Распоряжение Правительства РФ от 31.03.2022 № 678-<sup>р</sup> «Об утверждении Концепции развития дополнительного образования детей до 2030 года»;

5. Распоряжение Правительства РФ от 29.05.2015 N 996-<sup>р</sup> «Об утверждении Стратегии развития воспитания в Российской Федерации на период до 2025 года»;

6. Приказ Министерства Просвещения России от 27 июля 2022 года  $N_2$  629 «Об утверждении Порядка организации и осуществления образовательной деятельности по дополнительным общеобразовательным программам»;

7. Приказ Министерства Просвещения Российской Федерации от 03.09.2019 г. №467 «Об утверждении Целевой модели развития региональных систем дополнительного образования детей»;

8. Постановление Главного государственного санитарного врача РФ от 28.09.2020 г. № 28 «Об утверждении СанПиН 2.4.3648–<sup>20</sup> «Санитарноэпидемиологические требования к организациям воспитания и обучения, отдыха и оздоровления детей и молодежи»;

9. Письмо Министерства образования и науки РФ от 18.11.2015 г.  $\mathbb{N}_{\scriptscriptstyle 2}$  09–3242. «О направлении Методических рекомендаций по проектированию дополнительных общеразвивающих программ (включая разноуровневые)»;

10. Распоряжение Правительства Свердловской области № 646-РП от 26.10.2018 «О создании в Свердловской области целевой модели развития региональной системы дополнительного образования детей;

11. Положение о дополнительных общеобразовательных общеразвивающих программах ГАНОУ СО «Дворец молодежи», утвержденное приказом от 14.05.2020 № 269-д.

### *Методическая литература*

1. Бурмистрова Т. А. Информатика: Программы общеобразовательных учреждений: 2-9 классы / Т. А. Бурмистрова. – Москва: Просвещение, 2009. – 159 с.

2. Трофимова Н. М. Возрастная психология: учебное пособие для вузов / Н. М. Трофимова. – Санкт-Петербург: Питер, 2005. – 240 с.

3. Эльконин Д. Б. Детская психология: учеб. пособие для студ. высш. учеб. заведений / Д. Б. Эльконин; ред. сост. Б. Д. Эльконин. –Москва: Издательский центр «Академия», 2007. – 384 с.

#### *Интернет-ресурсы*

1. Ревягин Л. Н. Проблемы развития черт творческой личности и некоторые рекомендации их решения. [Электронный ресурс]. URL: <http://ou.tsu.ru/school/konf16/11.html>(дата обращения: 31.05.2023);

2. Трифонова Е. А. «Перворобот EV3» / Дополнительная общеобразовательная общеразвивающая программа технической направленности. [Электронный ресурс]. URL: https://docs.pfdo.ru/uploads/ programs/88Q7rT34PRVrWrGWs1rI\_thHgYNp43Mo.pdf (дата обращения: 31.05.2023).

# **2.5.1 Список литературы по модулям** *Модуль «IT-квантум» (11-17 лет)*

### *Литература, использованная при составлении программы:*

1. Дакетт Д. Основы веб-программирования с использованием HTML / Д. Дакетт. – Москва: Эксмо, 2020. – 239 с.

2. Дунаев В. В. HTML, скрипты и стили. Самое необходимое / В. В. Дунаев. – Санкт-Петербург: Эксмо, 2018. – 199 с.

3. Кириченко А. В., Хрусталев А. А. HTML5 + CSS3. Основы современного WEB-дизайна. / А. В. Кириченко, А. А. Хрусталев. – Санкт-Петербург: Наука и техника, 2018. - 352 с.

4. Коэн Исси А.О., Лазаро; Исси Коэн, Джозеф Полный справочник по HTML, CSS и JavaScript / А.О. Коэн Исси , Лазаро; Исси Коэн, Джозеф. – Москва: Эксмо, 2017. – 246 с.

5. Шуман Х. Г. Python для детей / Х. Г. Шуман. – Москва: ДМК Пресс,  $2019. - 344$  c.

### *Электронные образовательные ресурсы:*

1. Scratch Educator Guides. [электронный ресурс]. URL: https://resources.scratch.mit.edu/www/guides/en/EducatorGuidesAll.pdf (дата обращения: 31.05.2023).

2. Официальная документация языка Python. [электронный ресурс]. URL: https:/[/www.python.org/doc/](http://www.python.org/doc/) (дата обращения: 31.05.2023).

3. Поддержка и документация Microsoft. [электронный ресурс]. URL: https://support.microsoft.com (дата обращения: 31.05.2023).

4. Справочный центр Тильды. [электронный ресурс]. URL: https://helpru.tilda.cc (дата обращения: 31.05.2023).

5. Универсальный справочник HTML5BOOK. [электронный ресурс]. URL: https://html5book.ru (дата обращения: 31.05.2023).

### *Литература, рекомендованная для самоподготовки:*

1. Бриггс Дж. Python для детей. Самоучитель по программированию / Дж. Бриггс. – Москва: Манн, Иванов и Фербер, 2017. – 320 с.

2. Гэддис Т Начинаем программировать на Python / Т Гэддис. – Санкт-Петербург: БХВ-Петербург, 2019. – 768 с.

3. Дронов В. А Laravel: быстрая разработка динамических Web-сайтов на PHP, MySQL, HTML и CSS / В. А. Дронов. – Санкт-Петербург: БХВ-Петербург, 2018. – 768 с.

4. Кисленко Н. П. HTML. Самое необходимое / Н. П. Кисленко. – Санкт-Петербург: Эксмо, 2017. – 231 с.

### *Модуль «IT-kids» (8 – 10 лет)*

1. Гавриленкова И. В. Информационные технологии в естественнонаучном образовании и обучении: практика, проблемы и перспективы профессиональной ориентации: монография / И. В. Гавриленкова. – Москва: КНОРУС; Астрахань: АГУ, ИД «Астраханский университет», 2016. 76 с.

2. Свиридова М. Ю. Информационные технологии в офисе. Практические упражнения: учеб. пособие для учреждений нач. проф. образования / М. Ю. Свиридова. – Москва: Издательский центр «Академия», 2013. - 320 с.

3. Форум программистов и сисадминов. [электронный ресурс]. URL: https:/[/www.cyberforum.ru](http://www.cyberforum.ru/) (дата обращения: 31.05.2023).

4. Stackoverflow сайт с огромной базой вопросов и ответов для разработчиков <sup>и</sup> дата-сайентистов. [электронный ресурс]. URL: https://stackoverflow.com (дата обращения: 31.05.2023).

### *Модуль «VR/AR-квантум» (11-17 лет)*

#### *Литература, использованная при составлении программы:*

1. Бутрюмова Н. Н., Назаров М. Г., Фияксель Э. А. Законодательные барьеры ведения инновационной деятельности в России: результаты исследования / Н. Н. Бутрюмова, М. Г. Назаров, Э. А. Фияксель. – Текст: непосредственный // Инновации. 2016. N 4 (210). URL:

https://cyberleninka.ru/article/n/zakonodatelnye-bariery-vedeniya-innovatsionnoydeyatelnosti-v-rossii (дата обращения: 31.05.2023).

2. Бывшева М. В., Воробьева Е. С. Навигатор педагога-наставника: методическое пособие для образовательных организаций / М. В. Бывшева, Е. С. Воробьева, А. С. Демышева, О. И. Идрисова – Текст: непосредственный // Екатеринбург: УрГПУ, 2022. URL: https://нтду.рф/wpcontent/uploads/2022/09/Navigator-pedagoga-nastavnika.pdf (дата обращения: 31.05.2023);

3. Джули Д. Искусство обучать. Как сделать любое обучение нескучным и эффективным / Д. Джули - Текст: непосредственный // Манн, Иванов и Фербер. 2013. URL: http://знак-[качества1.рф/images/Zudo/dzudi.pdf](http://знак-качества1.рф/images/Zudo/dzudi.pdf) (дата обращения: 31.05.2023);

4. Дуг Лемов Мастерство учителя. Проверенные методики выдающихся преподавателей / Дуг Лемов - Текст: непосредственный // Манн, Иванов и Фербер. 2014. URL: <http://orth-gymnasia.ru/education/pedrabotnikam/> Masterstvo- uchitelya.pdf (дата обращения: 31.05.2023);

5. Смолин А. А., Жданов Д. Д., Потемин И. С. Системы виртуальной, дополненной и смешанной реальности / А. А. Смолин, Д. Д. Жданов, И. С. Потемин, А. В. Меженин, В. А. Богатырев – Текст: непосредственный // Университет ИТМО. 2018. URL: https://books.ifmo.ru/file/pdf/2321.pdf (дата обращения: 31.05.2023);

6. The VR Book: Human-Centered Design for Virtual Reality / Джейсон Джеральд - Текст: непосредственный // ACM Books #8. 2015. URL: https:/[/www.morganclaypoolpublishers.com/catalog\\_Orig/samples/978197000113](http://www.morganclaypoolpublishers.com/catalog_Orig/samples/978197000113)  6 sample.pdf (дата обращения:  $31.05.2023$ )

### *Электронные образовательные ресурсы:*

1. Большой иностранный каталог ресурсов по VR. [электронный ресурс]. URL: <http://www.vrfavs.com/>(дата обращения: 31.05.2023);

2. Визуальный конструктор, позволяющий создавать трёхмерные игры без знания языка программирования. [электронный ресурс]. URL: https:/[/www.kodugamelab.com](http://www.kodugamelab.com/) (дата обращения: 31.05.2023);

3. Интернет-сайт о виртуальной реальности. [электронный ресурс]. URL: [http://bevirtual.ru](http://bevirtual.ru/) (дата обращения: 31.05.2023);

4. Первый российский VR 360° проект, использующий виртуальную реальность для мотивации людей с инвалидностью к большей активности в реальной жизни. [электронный ресурс]. URL: <http://www.vrability.ru/>(дата обращения: 31.05.2023);

5. Проектирование 3D-сцен в браузере (виртуальная реальность). [электронный ресурс]. URL: https://cospaces.io (дата обращения: 31.05.2023);

6. Профильный новостной портал. [электронный ресурс]. URL: https://hightech.fm/ (дата обращения: 31.05.2023);

7. Профильный новостной портал. [электронный ресурс]. URL: Виртуальная реальность в России | VRDigest (дата обращения: 31.05.2023);

8. Профильный новостной портал. [электронный ресурс]. URL: https://habrahabr.ru/hub/virtualization/ (дата обращения: 31.05.2023);

9. Профильный новостной портал. [электронный ресурс]. URL: https://teacher.yandex.ru/articles (дата обращения: 31.05.2023);

10. Профильный новостной портал. [электронный ресурс]. URL: https://hi-news.ru/tag/virtualnaya-realnost (дата обращения: 31.05.2023);

11. Репозиторий 3D-моделей. [электронный ресурс]. URL: https:/[/www.turbosquid.com](http://www.turbosquid.com/) (дата обращения: 31.05.2023);

12. Репозиторий 3D-моделей. [электронный ресурс]. URL: https://free3d.com (дата обращения: 31.05.2023);

13. Репозиторий 3D-моделей. [электронный ресурс]. URL: https:/[/www.archive3d.net](http://www.archive3d.net/) (дата обращения: 31.05.2023).

### *Модуль «Геоквантум» (11-17 лет)*

#### *Литература, использованная при составлении программы:*

1. Баева Е. Ю. Общие вопросы проектирования и составления карт для студентов специальности картография и геоинформатика / Е. Ю. Баева. — Москва: МИИГАиК, 2014. — 48 с.

2. Верещак Т. В., Качаев Г. А. Методическое пособие по использованию топографических карт для оценки экологического состояния территории / Т. В. Верещак, Г. А. Качаев. — Москва: МИИГАиК, 2013. — 65 с.

3. Геознание — консудьтационно-образовательная онлайн-среда. [электронный ресурс]. URL [http://www.geoknowledge.ru](http://www.geoknowledge.ru/) (дата обращения: 31.05.2023).

4. ГИСа. [электронный ресурс]. URL <http://gisa.ru/>(дата обращения: 31.05.2023).

5. ГИСГео. [электронный ресурс]. URL <http://gisgeo.org/> (дата обращения: 31.05.2023).

6. Макаренко А. А., Моисеева В.С., Степанченко А. Л. Учебное пособие по курсовому проектированию по курсу «Общегеографические карты» / Макаренко А. А., В. С. Моисеева, А. Л. Степанченко. — Москва: МИИГАиК, 2014. — 55 с.

7. Петелин А. 3D-моделирование в SketchUp 2015 — от простого к сложному. Самоучитель / А. Петелин. — Москва: ДМК Пресс, 2015. — 370 с.

8. Шкуров Ф. В., Колосов Ю. В. Применение геоинформационных технологий в дополнительном школьном образовании — В сборнике: Экология. Экономика. Информатика. / Ф. В. Шкуров, Ю. В. Колосов — Ростов-на-Дону: ФЕНИКС, 2016. — 42-47 с.

9. GIslab. [электронный ресурс]. URL <http://gis-lab.info/>(дата обращения: 31.05.2023).

*Список методических материалов и тематических порталов для обучающихся:*

1. Карта погоды. [электронный ресурс]. URL: https://weather.com/weather/radar/interactive/l/USAK0012:1:US (дата обращения: 31.05.2023).

2. Кравцова В. И. Космические снимки и экологические проблемы нашей планеты: книга для детей и их родителей / В. И. Кравцова. — Москва: Сканэкс, 2016.— 125-130 с.

3. Онлайн карта ветров. [электронный ресурс]. URL: https://earth.nullschool.net/ru/Kids map (дата обращения: 09.04.2023).

4. Онлайн карта пожаров. [электронный ресурс]. URL<http://www.fires.ru/>(дата обращения: 31.05.2023).

5. ОСМ трехмерные карты. [электронный ресурс]. URL: [http://demo.f4map.com/#lat=55.7510827&lon=37.6168627&zoom=17](http://demo.f4map.com/#lat%3D55.7510827%26lon%3D37.6168627%26zoom%3D17)  &camera. theta=69.687&camera.phi=-5.73 (дата обращения: 31.05.2023).

6. Пазл Меркатора. [электронный ресурс]. URL: <http://bramus.github.io/mercator-puzzleredux/>(дата обращения: 31.05.2023).

7. Угадай город по снимку. [электронный ресурс]. URL https:/[/www.theguardian.com/cities/2015/sep/30/identify-world-cities-street](http://www.theguardian.com/cities/2015/sep/30/identify-world-cities-street-)plans-quiz (дата обращения: 31.05.2023).

8. Угадай страну по панораме. [электронный ресурс]. URL: https://geoguessr.com/ (дата обращения: 31.05.2023).

9. Угадай страну по снимку. [электронный ресурс]. URL [http://qz.com/304487/the-viewfrom-above-can-you-name-these-countries](http://qz.com/304487/the-viewfrom-above-can-you-name-these-countries-)using-onlysatellite-photos/ (дата обращения: 31.05.2023).

10. GeoIQ. [электронный ресурс]. URL<http://kelsocartography.com/blog/?p=56>(дата обращения: 31.05.2023).

11. Suff in space. [электронный ресурс]. URL:<http://www.stuffin.space/> (дата обращения: 31.05.2023).

### *Модуль «Геоквантум» (8 – 10 лет)*

#### *Литература, использованная при составлении программы:*

1. Балацкий О. Ф. Экономика и качество окружающей природной среды / О. Ф. Балацкий. - Москва: Гидрометеоиздат, 2017. – 190 c.

2. Горохов В. А. Зеленая природа города. Сады и парки Европы. В 3-х томах. Том III. Учебное пособие / В. А. Горохов. – Москва: Архитектура-С,  $2020 - 656$  c.

3. Гершензон В. Е. Информационные технологии в управлении качеством среды обитания / В. Е. Гершензон. – Москва: Academia, 2019. – 288c.

4. Лаврова С. А. Удивительный Урал / С. А. Лаврова. – Екатеринбург: Сократ, 2017. – 71 с.

5. Колосова Н. Н. Картография с основами топографии / Н. Н. Колосова, Е. А. Чурилова, Н. А. Кузьмина. – Москва: Дрофа, 2014. - 272c.

6. Карпова Л. В. Охрана культурного наследия России XVII-XX вв. Том 1 / Л. В. Карпова. – Москва: Весь Мир, 2016. - 528 c

7. Клавдиенко Е. 100 чудес Урала. Природные и рукотворные. Путеводитель. / Е. Клавдиенко. – Москва: Фест Хэнд, 2016. - 240 c.

### *Электронные ресурсы:*

1. ГИСГео. [электронный ресурс]. URL: <http://gisgeo.org/>(дата обращения: 31.05.2023).

2. Леонид Мотовских. [электронный ресурс]. URL: https://motovskikh.ru/ (дата обращения: 31.05.2023).

### *Модуль «Наноквантум» (11-17 лет)*

#### *Литература, использованная при составлении программы:*

1. Гудилин Е. А., Третьякова Ю.Д. Богатство Наномира. Фоторепортаж из глубин вещества / Е. А. Гудилин, Ю.Д. Третьякова. – Москва: БИНОМ. Лаборатория знаний, 2010. – 171 с.

2. Гусев А. И. Наноматериалы, наноструктуры, нанотехнологии / А. И. Гусев. – Москва: ФИЗМАТЛИТ, 2007 – 452 с.

3. Деффейс К., Деффейс С. Удивительные наноструктуры / К. Деффейс, С. Деффейс. – Москва: БИНОМ. Лаборатория знаний, 2011. – 206 с.

4. Марголин В. И., Жабрев В. А., Лукьянов Г. Н., Тупик В. А. Введение в нанотехнологию: Учебник / В. И. Марголин, В. А. Жабрев, Г. Н. Лукьянов, В. А. Тупик. – Санкт-Петербург: Лань, 2012 – 264 с.

#### *Электронные ресурсы:*

1. Дизайн информации в презентациях. [электронный ресурс]. URL: https:/[/www.lektorium.tv/presentation-design](http://www.lektorium.tv/presentation-design) (дата обращения: 31.05.2023).

2. Кружок по физике для инопланетян. [электронный ресурс]. URL: https:/[/www.lektorium.tv/aliensphysics](http://www.lektorium.tv/aliensphysics) (дата обращения: 31.05.2023).

3. Наноматериалы. [электронный ресурс]. URL: https:/[/www.lektorium.tv/course/26615](http://www.lektorium.tv/course/26615) (дата обращения: 31.05.2023).

4. Наномедицина. [электронный ресурс].

URL: https:/[/www.lektorium.tv/course/26616](http://www.lektorium.tv/course/26616) (дата обращения: 31.05.2023).

5. Нанометрология. [электронный ресурс]. URL: https:/[/www.lektorium.tv/course/26612](http://www.lektorium.tv/course/26612) (дата обращения: 31.05.2023).

6. Наноструктурные средства доставки лекарственных веществ. [электронный ресурс]. URL: https://stepik.org/course/49565/promo (дата обращения: 31.05.2023).

7. Нанофотоника. [электронный ресурс]. URL: https:/[/www.lektorium.tv/course/26614](http://www.lektorium.tv/course/26614) (дата обращения: 31.05.2023).

8. Наноэлектроника. [электронный ресурс]. URL: https:/[/www.lektorium.tv/course/26613](http://www.lektorium.tv/course/26613) (дата обращения: 31.05.2023).

9. Наука для детей: наглядные опыты дома. [электронный ресурс]. URL: https://stepik.org/course/1725/promo (дата обращения: 31.05.2023).

# Приложение 1

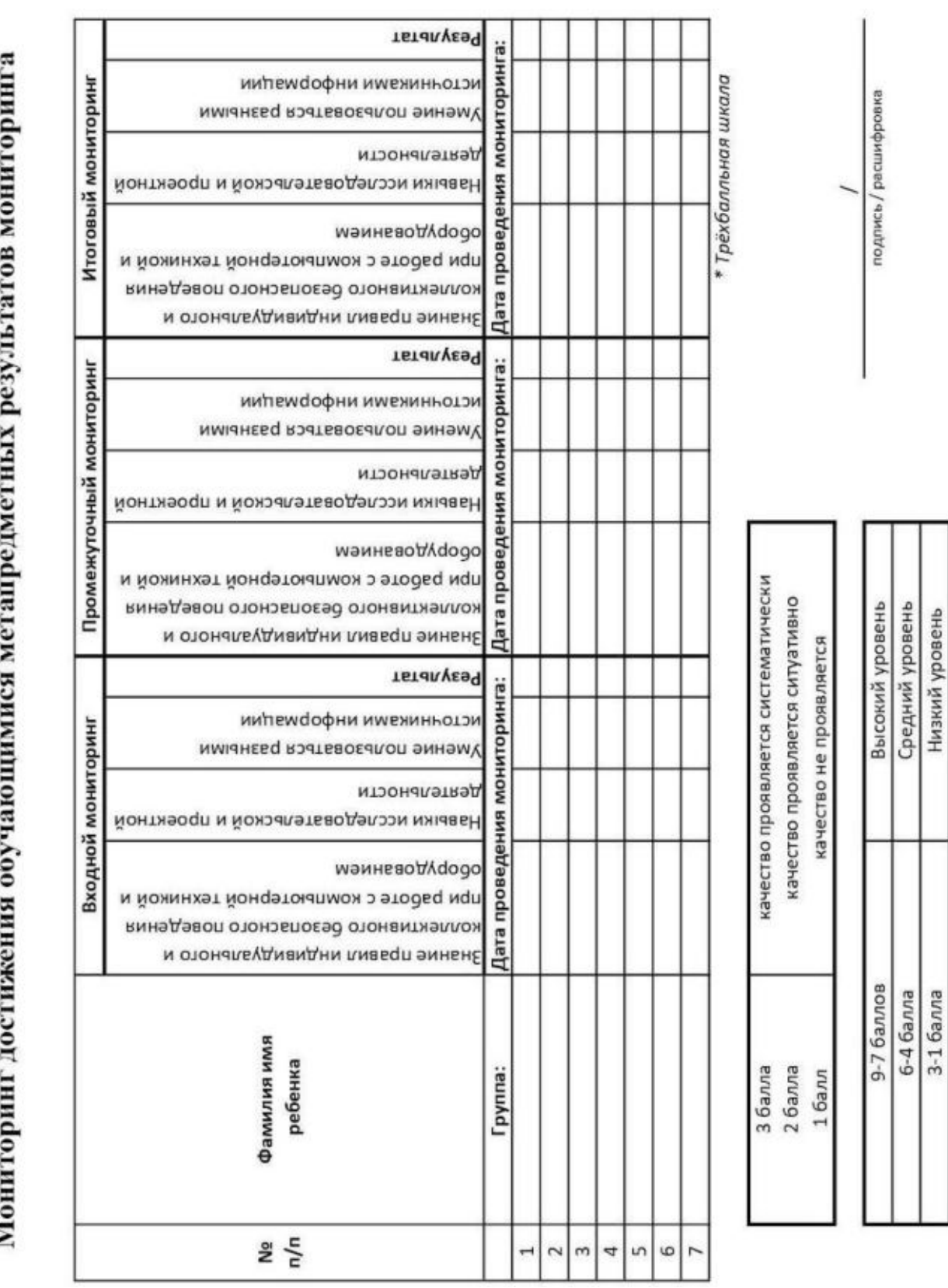

ř

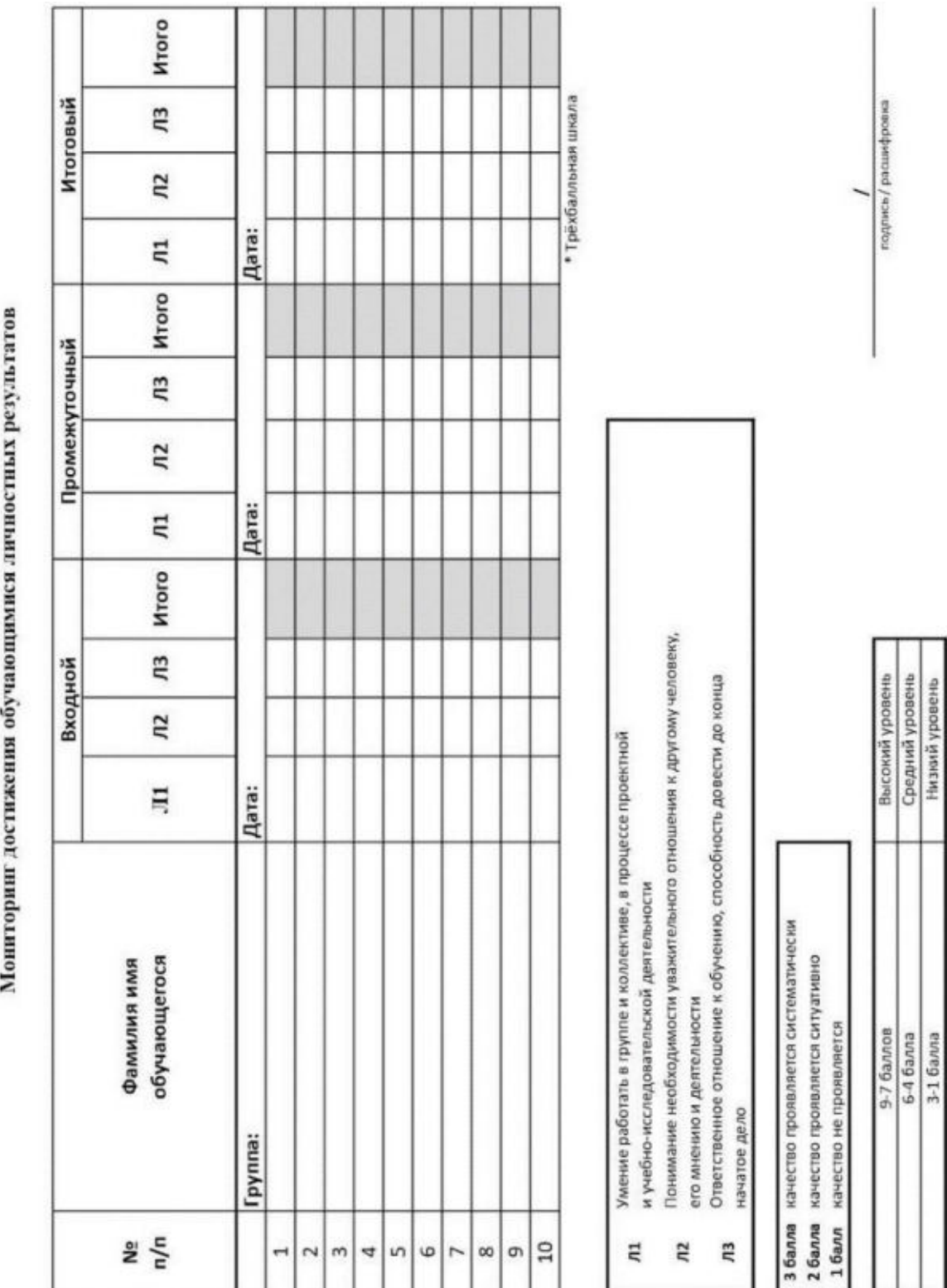

Приложение 2

3-1 балла

Лист оценки итогового проекта

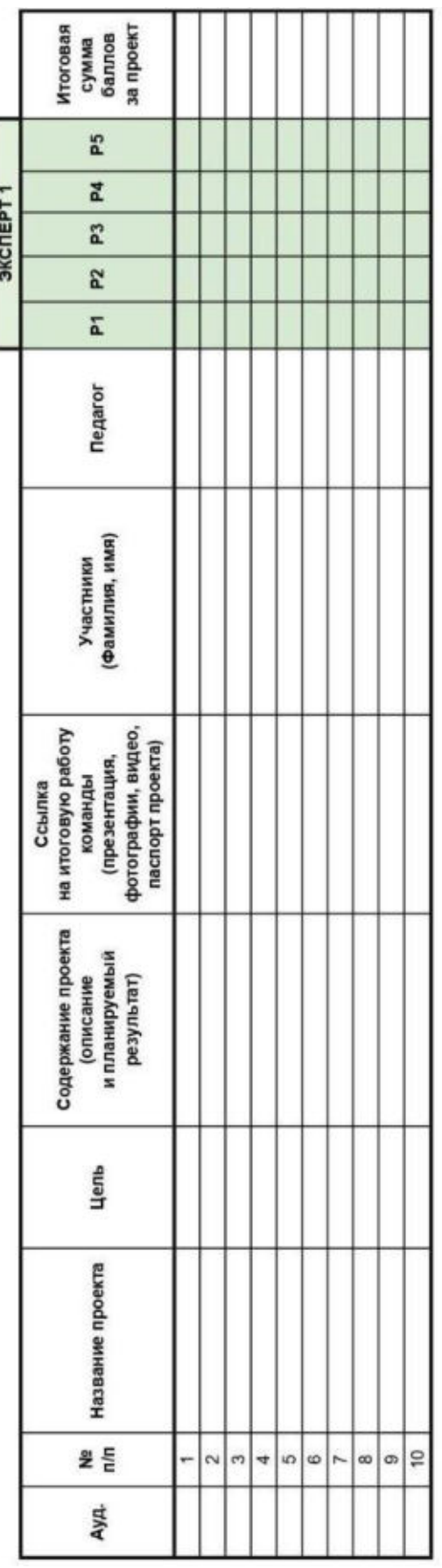

EREE

Проблематика, актуальность, целеполагание (0-2 балла)<br>Результат (0-2 балла)

Защита (0-2 балла)

Командная работа (0-2 балла)

Дополнительный балл от эксперта (1 балл по усмотрению, по желанию) P5

соответствует критерию полностью соответствует критерию частично не соответствует 0 баллов  $16ann$ 2 балла

### Приложение 4

### **Пример входного мониторинга**

### **(предметные результаты)**

Фамилия имя Группа

*\* Всего 10 вопросов, максимум 10 баллов*

**Нужно ответить на несколько простых вопросов:**

Для чего вы пришли в Кванториум?

Почему выбрали именно этот квантум?

Как вы думаете, что вам предстоит делать в течение учебного года, какие

выполнять действия, чтобы достичь своей цели?

*(Ответьте на вопрос с точки зрения вложения ваших собственных сил)*

# **ЗАДАЧИ НА ЛОГИКУ**

*1. Где впервые был обнаружен картофель? (1 балл)*

- 1. в земле
- 2. в подвале
- 3. на Марсе
- 4. свой вариант:
- *2. Когда руки становятся местоимениями? (1 балл)*
- 1. когда с ними общаешься
- 2. на английском
- 3. когда они вымыты
- 4. свой вариант:

*3. Назовите пять дней, не называя при этом их по числам и по названиям дней недели. (1 балл)*

- 1. понедельник, вторник, среда, четверг, пятница
- 2. семь дней без выходных
- 3. позавчера, вчера, сегодня, завтра, послезавтра
- 4. рабочие дни
- 5. свой вариант:

*4. Человек прыгнул из самолета без парашюта. Он приземлился на твердый грунт и остался невредим. Почему? (1 балл)*

- 1. он прыгнул в воду
- 2. он прыгнул со стогом сена
- 3. самолет был на земле
- 4. он был птицей
- 5. свой вариант:
- *5. Чем обрабатывают алмаз? (1 балл)*
- 1. алмазная пыль
- 2. алмазная крошка
- 3. алмазный инструмент
- 4. алмазная кирка из MINECRAFT
- **5.** свой вариант:

## **РАЗВИТИЕ ПРОСТРАНСТВЕННОГО МЫШЛЕНИЯ**

*6. Определите, какой кубик получится из данной развертки. (1 балл)*

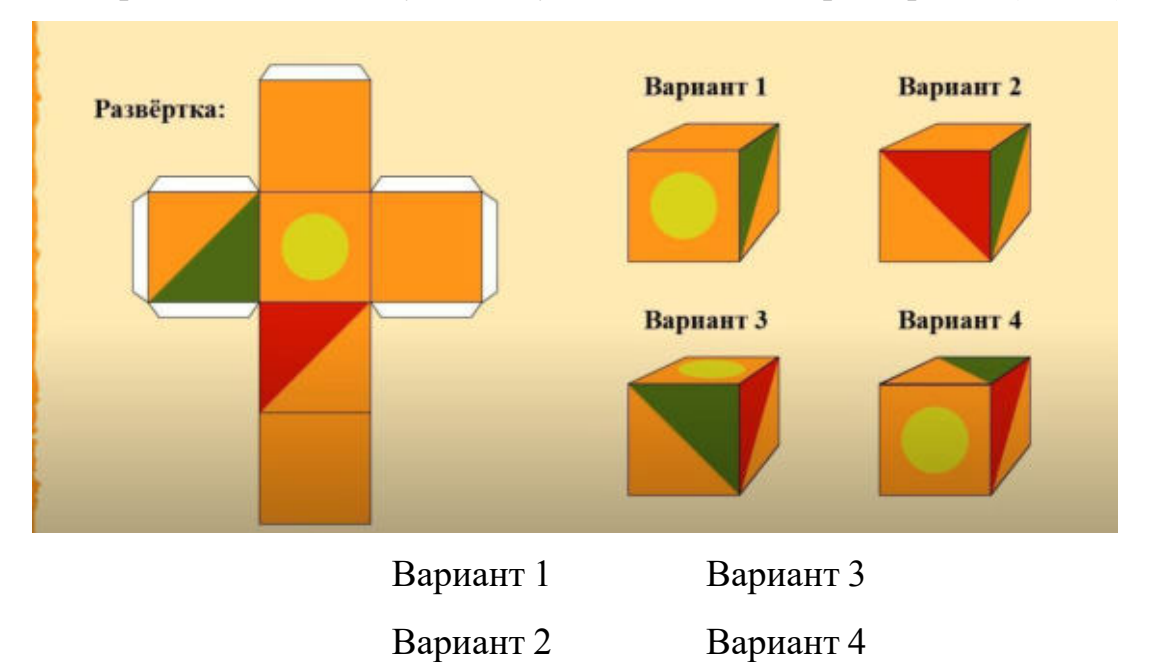

*7. Определите, какой кубик получится из данной развертки. (1 балл)*

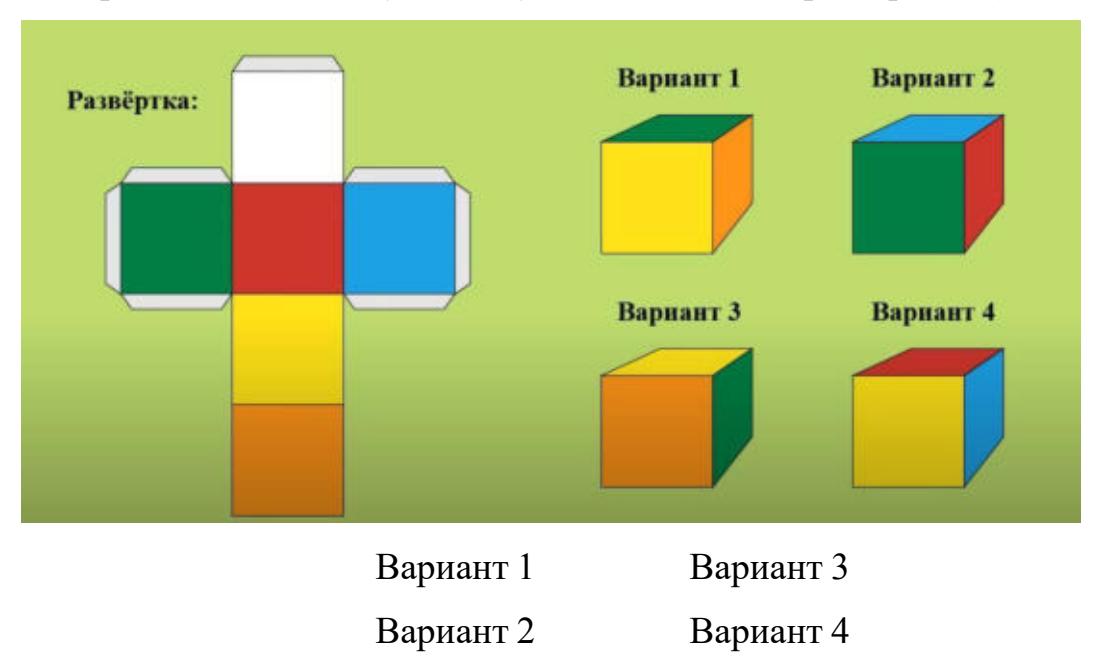

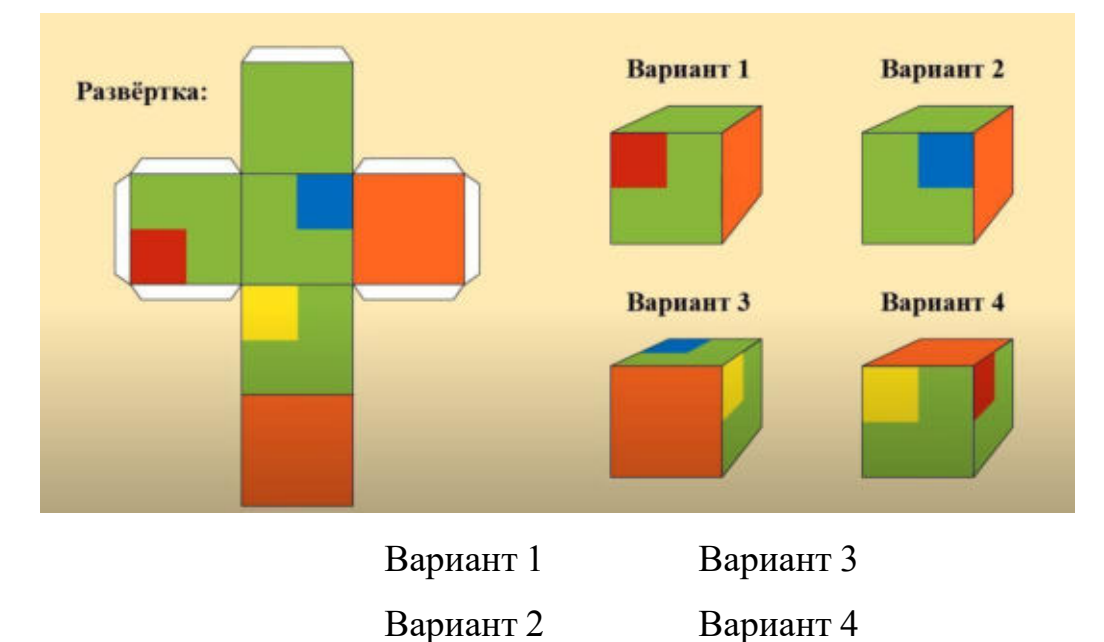

*8. Определите, какой кубик получится из данной развертки. (1 балл)*

*9. Какой дом стоит ближе? (1 балл)*

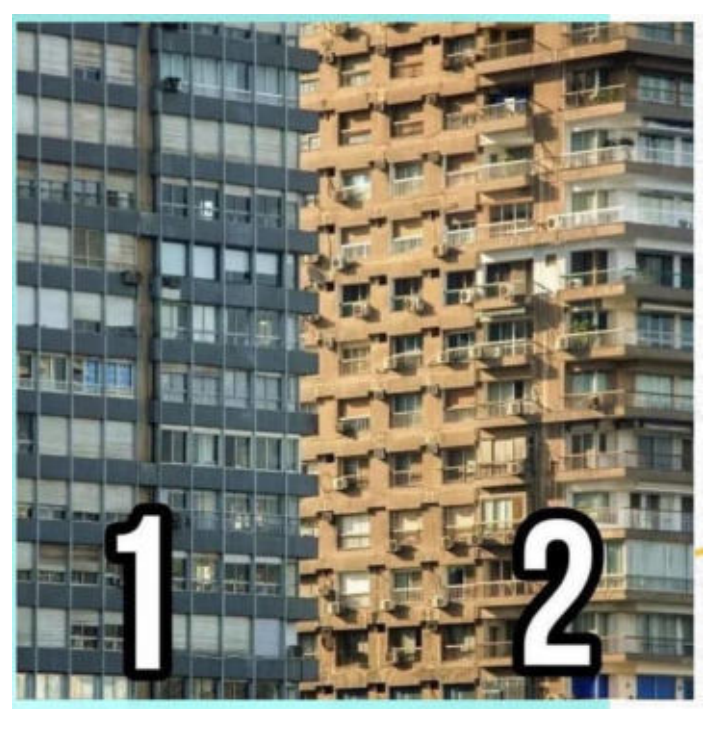

Вариант 1 Вариант 2

*10. Ответ нужно прописать. (1 балл)*

В комнате было: 12 цыплят, 3 кролика, 5 щенят, 2 кошки, 1 петух и 2 курицы. Сюда зашел хозяин с собакой. Сколько в комнате стало ног?

#### **Аннотация**

Дополнительная общеобразовательная общеразвивающая программа «Кванториум 1.0» даёт возможность на практике познакомиться с ведущими инженерными направлениями, приобрести опыт разработки реальных проектов на высокотехнологичном и современном оборудовании, соответствующих ключевому направлению инновационного развития Российской Федерации. Рост научно-технического прогресса подталкивает делать упор на приобретение навыков проектной деятельности, изучение и практическое применение знаний наукоёмких технологий, развитие всех сфер научно-технического творчества и инженерных наук. Внедрение информационных технологий побуждает не только взрослых, но и обучающихся приобретать активное умение грамотного обращения с компьютером, причём зачастую не на пользовательском уровне, а на уровне начинающего программиста и инженера.

В настоящее время, востребованные на рынке труда, специалисты прибегают к помощи компьютерных технологий, автоматизированных систем, что способствует не только ускоренным темпам развития отдельных отраслей производства, но и стремительному техническому развитию общества в целом.

Дополнительная общеобразовательная общеразвивающая программа «Кванториум 1.0» имеет *техническую направленность* и ориентирована на изучение основ механики, конструирования, программирования, применение автоматизации устройств в различных областях рынка промышленности, а также на развитие универсальных компетенций обучающихся. Способствует развитию интереса у детей к инженерно-техническим и информационным технологиям, научно-исследовательской и конструкторской деятельности.

Программа рассчитана на обучающихся 8–17 лет.

Объём общеразвивающей программы: 144 часа.